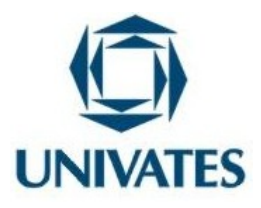

# CENTRO UNIVERSITÁRIO UNIVATES

# PROGRAMA DE PÓS-GRADUAÇÃO

MESTRADO PROFISSIONAL EM ENSINO DE CIÊNCIAS EXATAS

# **APRENDIZAGEM DAS CAPITALIZAÇÕES SIMPLES E COMPOSTA NO TERCEIRO ANO DO ENSINO NORMAL DO INSTITUTO ESTADUAL DE EDUCAÇÃO ESTRELA DA MANHÃ – IEEEM, UTILIZANDO RECURSOS TECNOLÓGICOS**

Roseli Böhmer Britto

Lajeado, maio de 2009

### CENTRO UNIVERSITÁRIO UNIVATES

## PROGRAMA DE PÓS-GRADUAÇÃO

### MESTRADO PROFISSIONAL EM ENSINO DE CIÊNCIAS EXATAS

# **APRENDIZAGEM DAS CAPITALIZAÇÕES SIMPLES E COMPOSTA NO TERCEIRO ANO DO ENSINO NORMAL DO INSTITUTO ESTADUAL DE EDUCAÇÃO ESTRELA DA MANHÃ – IEEEM, UTILIZANDO RECURSOS TECNOLÓGICOS**

Roseli Böhmer Britto

Dissertação de Mestrado apresentada ao Programa de Pós-Graduação Mestrado em Ensino de Ciências Exatas, como exigência parcial para a obtenção do título de Mestre em Ensino de Ciências Exatas.

Orientadora: Dra. Ana Cecília Togni Co-orientador: Dr. Milton Antônio Auth

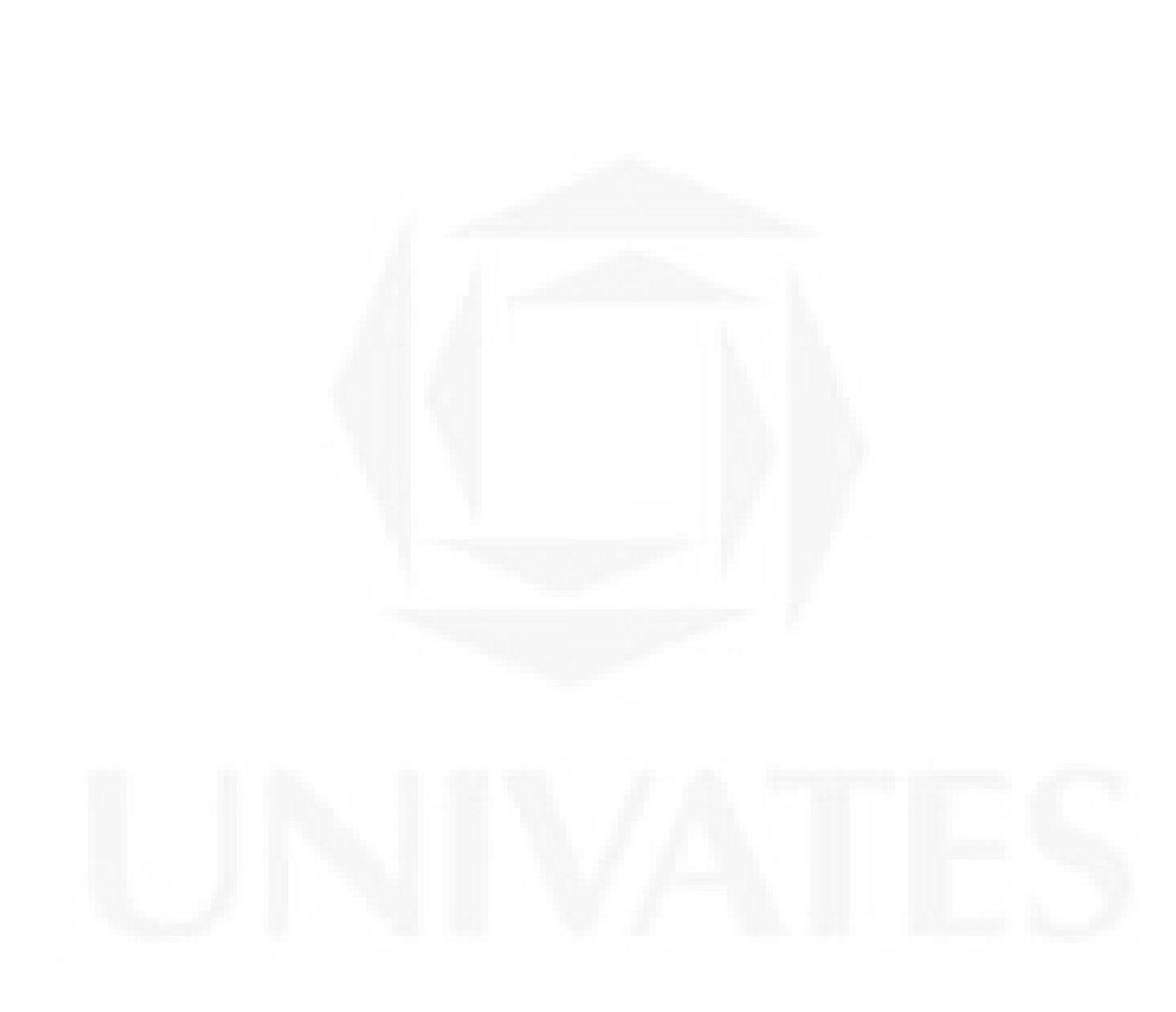

Dedico este trabalho ao meu marido João, que é o amor da minha vida, que sempre me motivou e acreditou em mim, estando sempre ao meu lado em todos os momentos.

## **AGRADECIMENTOS**

Ao meu marido João e meus filhos João, Marcos e Matheus pelo amor, amizade, companheirismo e que sempre me incentivaram.

Aos meus pais, Cilene e Norberto, que me ensinaram tudo que sei e sempre me estimularam ir à busca dos meus sonhos.

A minha sogra Rosalina e sogro José por estarem presentes na minha vida.

As minhas amigas Ângela, Cristiane, Débora, Geiza, Gisele, Kátia, Lígia Margarete e Warna, pessoas especiais que sempre me incentivaram e estava sempre a postos para me ajudar em tudo o que fosse preciso. Obrigada pela amizade.

Ao Instituto Estadual de Educação Estrela da Manhã em especial a pessoa da diretora Neiva Regina Krindges que sem nenhuma oposição oportunizaram a realização deste trabalho.

Aos alunos que aceitaram este desafio.

A Professora Orientadora Ana Cecília Togni, por ter me dado todo o apoio e auxílio necessário.

A Deus, que esteve sempre presente me auxiliando em todos os momentos da minha vida.

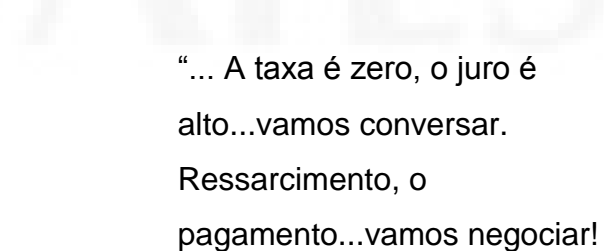

Aquela dívida..."

Música Dívida (Ultramem) **RESUMO**

O presente estudo buscou mostrar uma experiência pedagógica aplicada ao terceiro ano do ensino Normal do Instituto Estadual de Educação Estrela da Manhã de Estrela - IEEEM, com a finalidade de responder a questão: Os alunos do Ensino Médio/Normal saberão discernir entre a compra à vista ou a prazo após o desenvolvimento desta unidade didática<sup>1</sup>? Uma vez que entre os conteúdos de Matemática trabalhados nesta série inclui-se capitalização simples e composta. Para respondê-la, embasamo-nos em Ausubel com sua teoria da aprendizagem significativa e em Stoner para a resolução de problemas na tomada de decisão. O assunto em questão foi trabalhado em duas turmas deste educandário. Inicialmente o conteúdo foi abordado nas duas turmas de maneira como comumente é trabalhado nas escolas do ensino médio, ou seja, aula expositiva utilizando recursos de quadro, giz e calculadora, após utilizando folhetos promocionais do comércio da cidade de Estrela. Uma das turmas continuou com a mesma metodologia de ensino e a outra utilizou TICs – planilha de cálculo. Na última etapa as duas turmas utilizaram folhetos e dados das lojas das cidades de origem dos alunos, utilizando a planilha de cálculo. Percebeu-se que as duas turmas desenvolveram a possibilidade de distinguirem: a) nas transações comerciais e bancárias as formas de capitalização simples e composta; b) identificarem os juros embutidos no valor final das transações comerciais e bancárias; c) realizarem comparações entre taxas de juros oferecidas pelo comércio e pelos bancos em especial a caderneta de poupança; d) adquirirem experiências com operações bancárias; e) Identificarem as diferentes formas de cobrança de juros pelo comércio e pelos bancos; f) tiveram participação no processo da aprendizagem, transformando conceitos já estabelecidos. Realizadas estas atividades e analisados os resultados obtidos da pesquisa, podemos concluir que a pergunta inicialmente formulada foi atendida já que os objetivos propostos estão perceptíveis e há indicação da construção dos conceitos matemáticos embasados nas interações em classe e extraclasse realizadas pelos sujeitos da pesquisa.

PALAVRAS-CHAVE: Educação. Capitalização Simples e Composta.

-

 $1$  Unidade didática é uma série de atividades que foram propostas e aplicadas em determinada ordem para os alunos das turmas 31A e 31B do IEEEM - Instituto Estadual de Educação Estrela da Manhã.

## **ABSTRACT**

The present study aimed to show a pedagogical experience carried out on the third year of the Secondary School of Instituto Estadual de Educação Estrela da Manhã - IEEEM - from Estrela in the attempt to know if Secondary School student discern cash purchase and installment purchase after developing the class unit since compound capitalization and simple capitalization are contents developed in class. In order to reach such goal theory was based on meaningful learning by Ausubel and problem resolution when making decision by Stoner, among others. Contents were carried out in two different groups of the school considering the following steps. Firstly, contents were taught following the traditional approach developed in Secondary Schools, that is, contents are taught using traditional resources such as blackboard, chalk and calculator followed by promotional folders from town shops. One class group continued using the same educational approach and the other one used calculation charts - TICs. Finally, the two groups used data and folders from their hometown shops and calculation charts. The research showed that both groups developed the ability to distinguish: a) compound capitalization and simple capitalization carried out by banking and commercial transactions; b) the interest built in the final price carried out by banking and commercial transactions; c) comparison of interest rates developed by shops and banks specially saving accounts; d) experience with banking transactions; e) different interest rates carried out by banks and shops; f) their participation in the learning process by transforming concepts already established before so that they were able to improve their knowledge. After developing all the activities and analyzing research data, it was found that the aims of the research were achieved since Mathematics concepts were constructed based on class and extra-class interaction by the research individuals.

KEY-WORDS: Education. Compound Capitalization. Simple Capitalization.

# **LISTA DE FIGURAS**

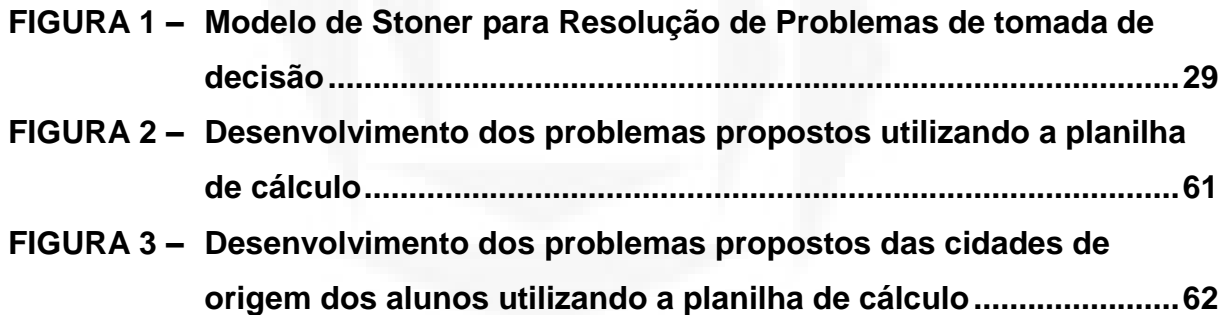

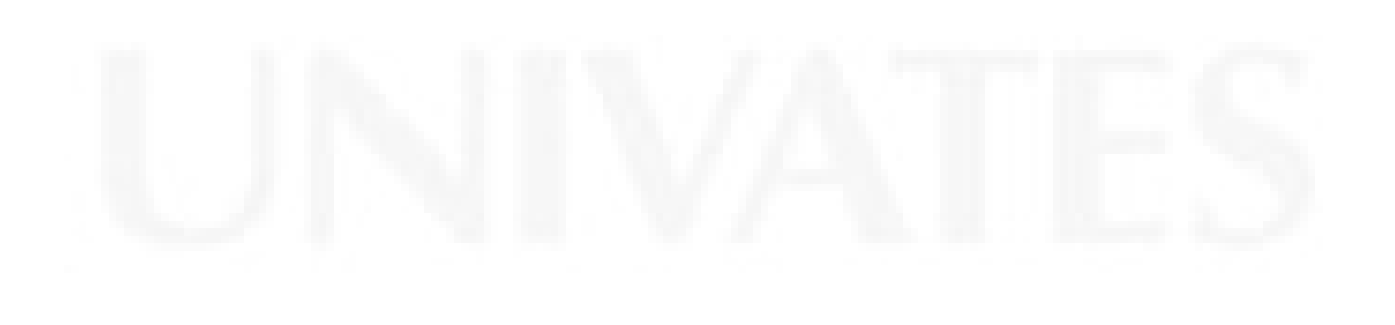

# **LISTA DE QUADROS**

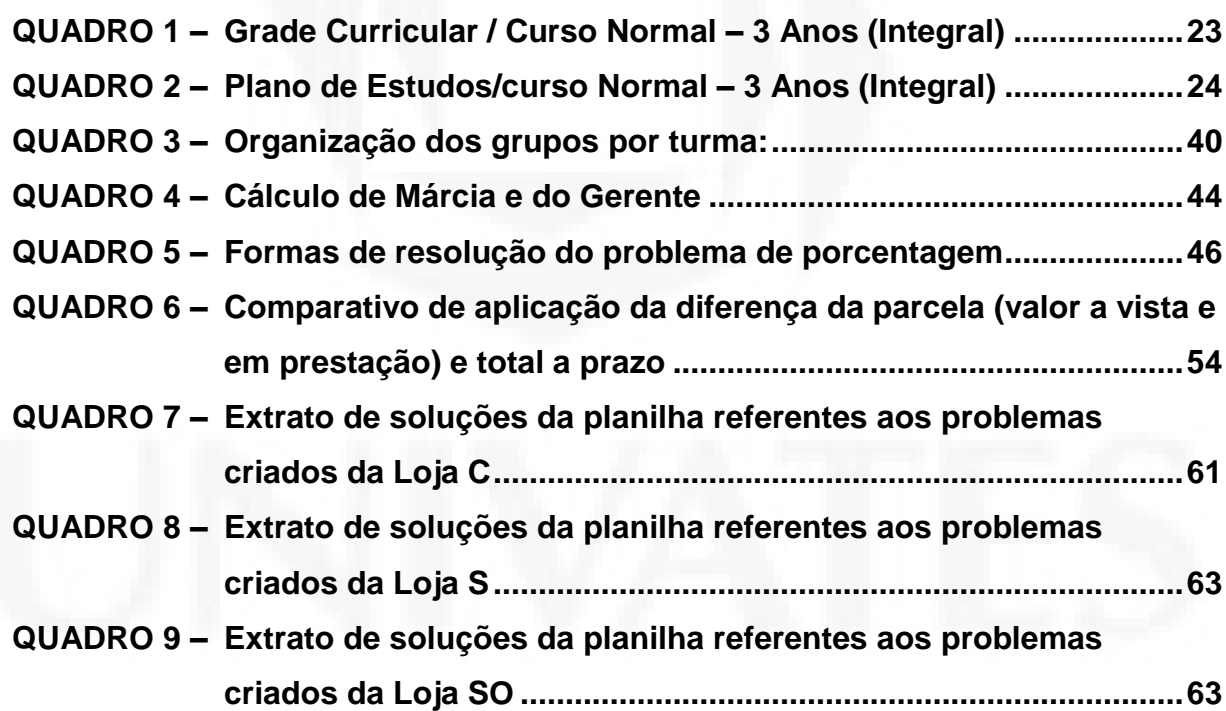

# **LISTA DE ABREVIATURAS E SIGLAS**

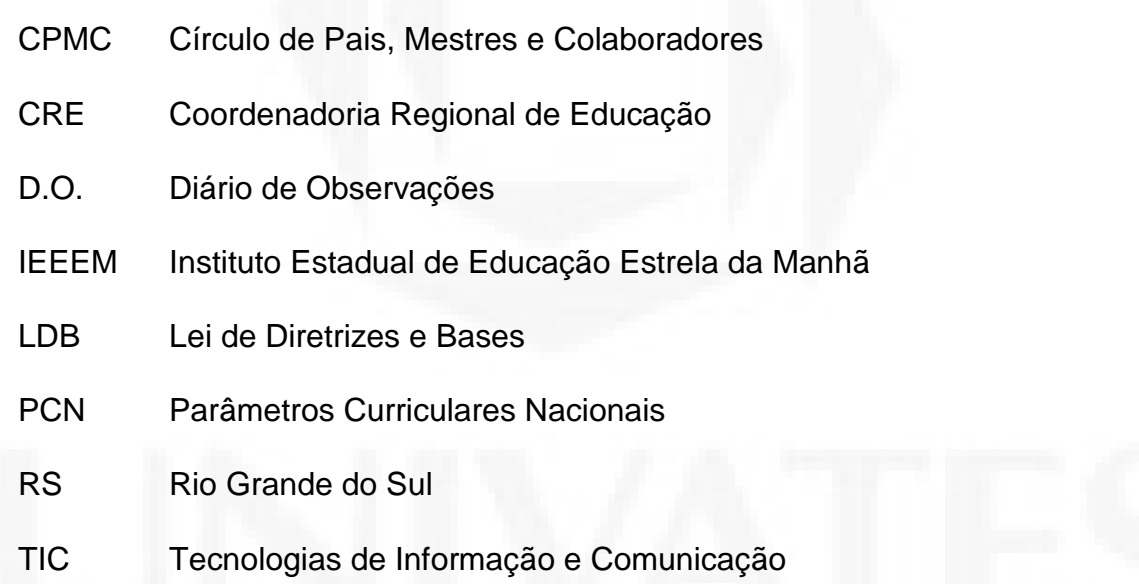

# **SUMÁRIO**

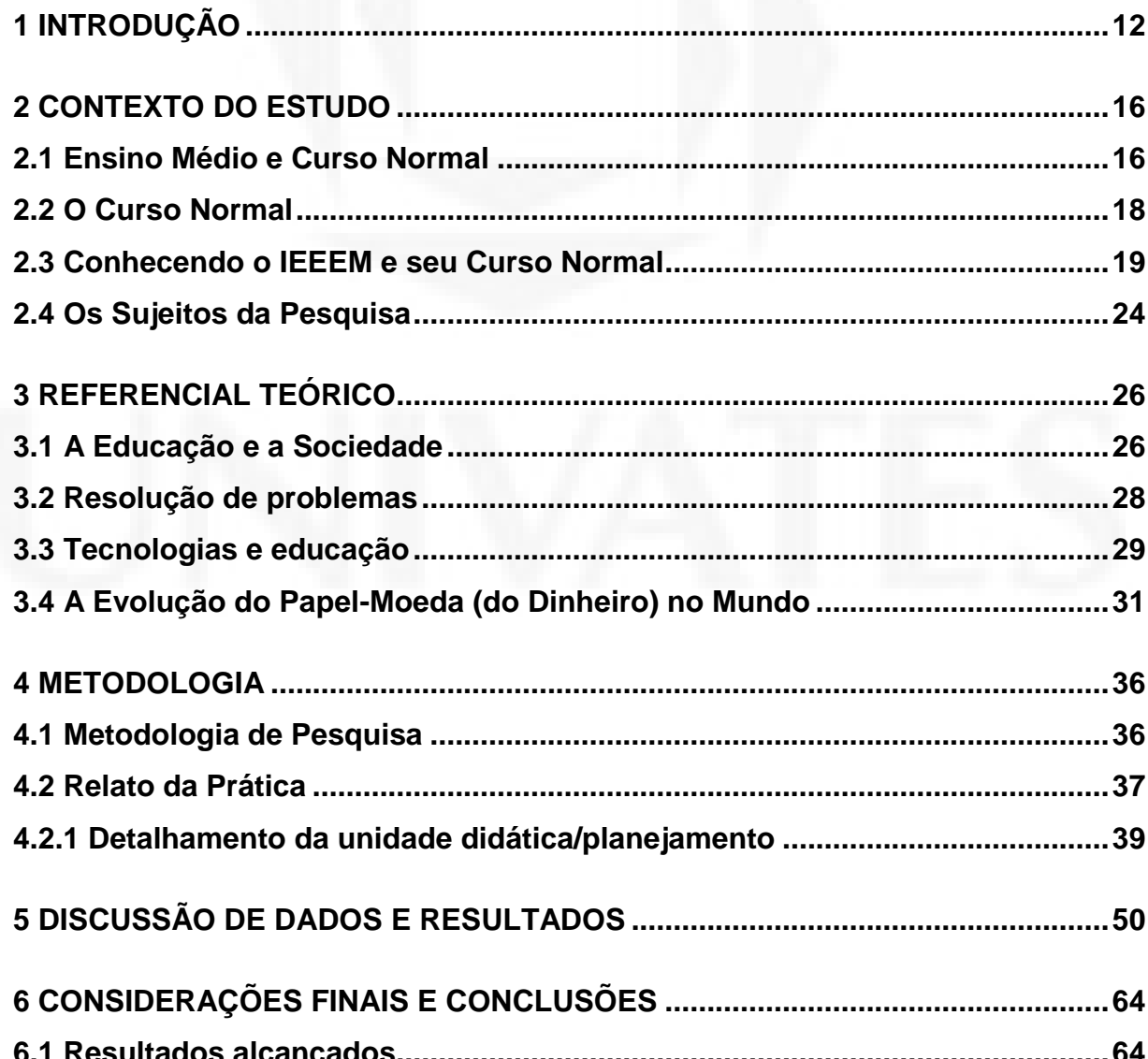

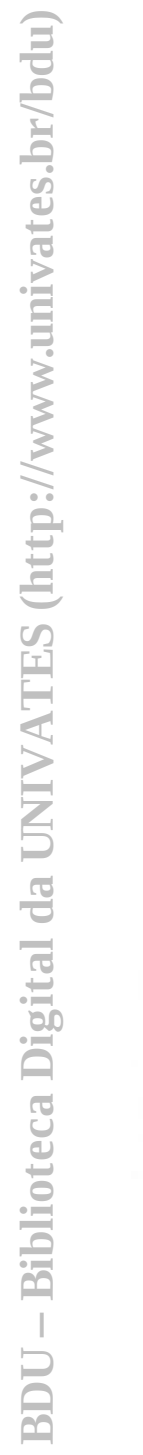

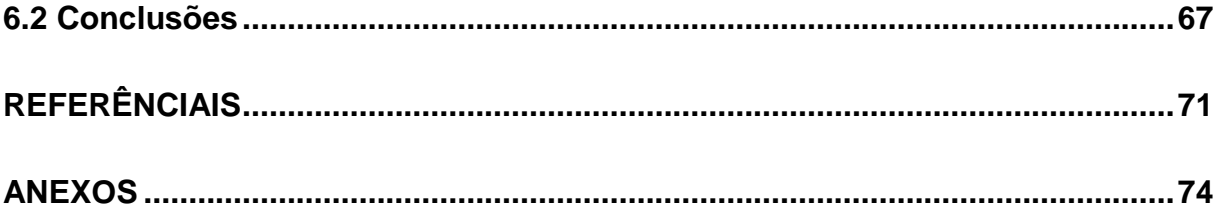

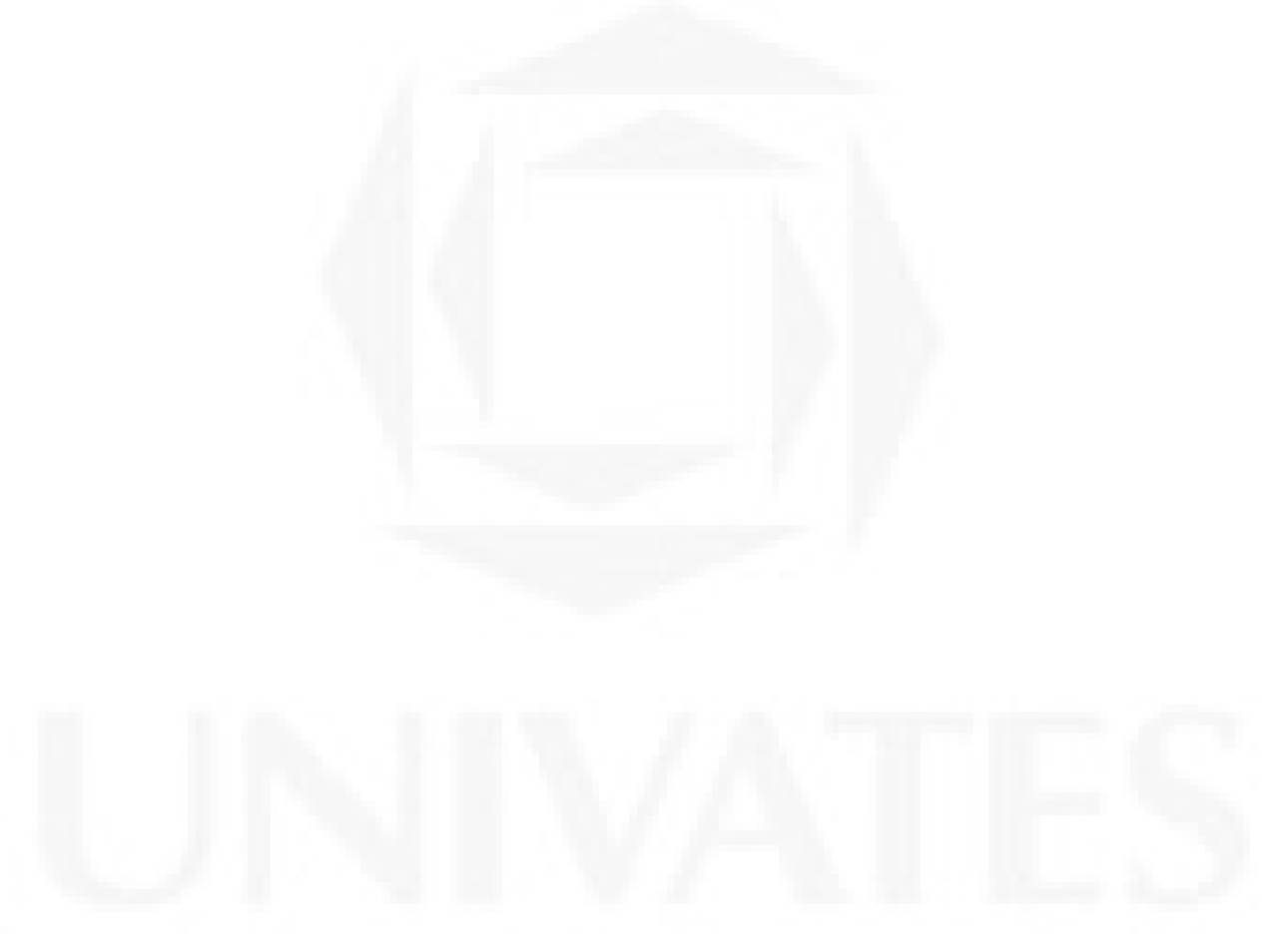

# <span id="page-12-0"></span>**1 INTRODUÇÃO**

Ao longo da minha vida profissional como docente do Ensino Fundamental e Médio com incursões pelo Ensino Superior, passei por várias experiências relacionadas ao desenvolvimento dos conteúdos de Matemática desses níveis de ensino. Uma das mais marcantes foi quando ministrando aulas para o terceiro grau, especificamente a disciplina de Matemática Financeira, entre os vários assuntos abordados, havia a capitalização composta. Ao trabalhar com esta unidade, uma das perguntas que fiz aos meus alunos foi: - Vocês adquirem produtos, eletroeletrônicos, por exemplo, comprando no prazo?

Muitos deles me disseram que sim. Perguntei a eles então, se sabiam quantos juros pagavam sobre o produto que estavam comprando naquela modalidade. Muitos me disseram que nunca pararam para calcular. Ali vi que eles não estavam relacionando o conteúdo teórico com seu cotidiano, então propus que analisássemos alguns dos folhetos das lojas da cidade, que havia levado para a aula. Ao findarem a atividade e observar a diferença de valores pagos na compra à vista e no crediário, muitos dos meus alunos me relataram que a partir daquela data iriam observar e analisar mais criteriosamente quando fossem comprar algum produto a prazo ou quando fossem realizar uma operação financeira que estivesse relacionada à cobrança de juros.

O assunto capitalização simples e composta está relacionado nos conteúdos do Ensino Médio como aplicação de funções lineares, funções exponenciais,

progressão aritmética e progressão geométrica. A partir da experiência acima citada, vi a importância do assunto em questão e passei a realizar a mesma experiência com alunos do Ensino Médio.

Segundo os Parâmetros Curriculares Nacionais – PCNs (2002, p. 14): "A formação do aluno deve ter como alvo principal a aquisição de conhecimentos básicos, a preparação científica e a capacidade de utilizar as diferentes tecnologias relativas às áreas de atuação".

Os referidos parâmetros propõem, no nível do Ensino Médio, a formação geral, em oposição à formação específica; o desenvolvimento de capacidades de pesquisar, buscar informações, analisá-las e selecioná-las; a capacidade de aprender, criar, formular, ao invés do simples exercício de memorização. São estes os princípios mais gerais que orientam a reformulação curricular do Ensino Médio e que se expressam na nova Lei de Diretrizes e Bases da Educação - LDB – Lei 9.394/96.

Tendo como embasamento essas diretrizes educacionais, proponho a realização do estudo, a ser desenvolvido nas turmas já mencionadas, pois segundo essas diretrizes é preciso desenvolver no aluno confiança, segurança e competência para que possa optar com autonomia no que diz respeito ao assunto já citado.

A LDB (1996, p. 39) salienta ainda que "A educação escolar deverá vincularse ao mundo do trabalho e à prática social. Essa vinculação é orgânica e deve contaminar toda a prática educativa escolar<sup>2</sup>".

Em suma, a Lei estabelece uma perspectiva para o ensino, numa mesma e única modalidade, agregando finalidades até então dissociadas, para oferecer, de forma articulada, uma educação equilibrada, com funções equivalentes para todos os educandos:

a formação da pessoa, de maneira a desenvolver valores e competências necessárias à integração de seu projeto individual ao projeto da sociedade em que se situa;

o aprimoramento do educando como pessoa humana, incluindo a formação ética e o desenvolvimento da autonomia intelectual e do pensamento crítico;

 2 (Art.1º § 2º da Lei nº 9.394/96).

 a preparação e orientação básica para a sua integração ao mundo do trabalho, com as competências que garantam seu aprimoramento profissional e permitam acompanhar todas as mudanças que caracterizam a produção no nosso tempo.

Relacionando este parágrafo da LDB ao estudo proposto, se pretendeu mostrar um enfoque especial para a preparação do aluno no desenvolvimento do pensamento crítico, integrando-o ao mundo, exercendo seu papel de cidadão. Desta forma, os conteúdos de Matemática devem proporcionar a eles este embasamento, Por este motivo escolhi, como foco da pesquisa, trabalhar capitalização simples e composta, aplicando o conhecimento teórico deste conteúdo aos folhetos disponibilizados pelas lojas do comércio de Estrela, município onde se localiza o IEEEM, e das cidades de origem dos alunos que participarão deste estudo, visto que estas operações acontecem diariamente, seja em situações de compra e venda ou transações bancárias. Escolhido o tema, me fiz a seguinte pergunta: Os alunos do Ensino Médio/Normal saberão discernir entre a compra à vista ou a prazo após o desenvolvimento desta unidade didática?

Formulada a questão central deste estudo, foi preciso estabelecer os objetivos para respondê-la, que assim ficaram propostos:

 Proporcionar aos alunos do Ensino Médio/Normal a possibilidade de distinguirem nas transações comerciais e bancárias as formas de capitalização simples e composta.

 Possibilitar a identificação pelos alunos dos juros embutidos no valor final das transações comerciais e bancárias realizadas.

 Fornecer embasamento teórico para que os alunos possam optar pela melhor transação comercial e bancária.

Elaborada a questão central e os objetivos deste estudo, fiz-me outras perguntas:

a) Saberão aplicar corretamente a capitalização composta?

b) Saberão distinguir as propostas realizadas entre capitalização simples e composta?

c) Haverá melhoria de aprendizagem no assunto capitalização simples e composta utilizando recursos tecnológicos em especial a planilha de cálculo bem como a resolução de problemas?

As respostas para estas questões serão apresentadas ao longo deste estudo.

Para alcançar estas competências foi proposto neste estudo, uma prática pedagógica diferenciada, que será descrita ao longo do mesmo mostrando os resultados alcançados. Com esta finalidade este estudo está assim dividido:

No primeiro capítulo faço a introdução onde relato os motivos que me levaram a realizar esta pesquisa. Este capítulo está escrito na primeira pessoa, pois se trata da história de vida da pesquisadora, os demais estarão escritos na terceira pessoa.

No segundo capítulo contextualizo a legislação que ampara o curso em que foi realizada a pesquisa bem como a caracterização da Escola e das turmas envolvidas.

No terceiro capítulo escrevo o referencial teórico que apresenta a teorização para embasamento do estudo.

No quarto capítulo relato a metodologia de pesquisa e o desenvolvimento da unidade didática proposta.

No quinto capítulo denominado Discussão de dados e resultados, apresento a caminhada dos alunos e da pesquisadora no decorrer do desenvolvimento da unidade didática.

No sexto capítulo apresento os resultados obtidos, as conclusões e sugestão para o prosseguimento do estudo.

Acredito, portanto que o estudo realizado, assim sintetizado, sugere uma proposta alternativa para aulas de Matemática que aponta para a superação de dificuldades encontradas pelos alunos para realizar interações entre os conteúdos curriculares da escola e o seu viver cotidiano.

## <span id="page-16-0"></span>**2 CONTEXTO DO ESTUDO**

Como o estudo trata da aprendizagem dos alunos do Curso Normal do IEEEM – Instituto Estadual de Educação Estrela da Manhã, no que se refere à aprendizagem do assunto capitalização simples e composta, neste capítulo apresentamos a legislação sobre o Ensino Médio e o Curso Normal, bem como o contexto da escola e os sujeitos da pesquisa.

#### <span id="page-16-1"></span>**2.1 Ensino Médio e Curso Normal**

O Ensino Médio no Brasil, assim como se apresenta atualmente, foi formalizado pela lei Federal nº 9.394/96 de Diretrizes e Bases para a educação Brasileira – LDB de 20 de dezembro de 1996 e está assim caracterizado como está descrito abaixo nos artigos 35 e 36 da referida lei:

> Art. 35. O ensino médio, etapa final da educação básica, com duração mínima de três anos, terá como finalidades:

> I – a consolidação e o aprofundamento dos conhecimentos adquiridos no ensino fundamental, possibilitando o prosseguimento de estudos;

> II – a preparação básica para o trabalho e a cidadania do educando, para continuar aprendendo, de modo a ser capaz de se adaptar com flexibilidade a novas condições de ocupação ou aperfeiçoamento posteriores;

> III – o aprimoramento do educando como pessoa humana, incluindo a formação ética e o desenvolvimento da autonomia intelectual e do pensamento crítico;

> IV – a compreensão dos fundamentos, científica – tecnológica, dos processos produtivos, relacionando a teoria com a prática, no ensino de cada disciplina.

Art.36. O currículo do ensino médio observará o disposto na Seção I deste capítulo, e as seguintes diretrizes:

I – destacará a educação tecnológica básica, a compreensão do significado da ciência, das leituras e das artes; o processo histórico de transformação da sociedade e da cultura; a língua portuguesa como instrumento de comunicação, acesso ao conhecimento e exercício da cidadania;

II – adotará metodologias de ensino e de avaliação que estimulem a iniciativa dos estudantes;

III – será incluída uma língua estrangeira moderna, como disciplina obrigatória, escolhida pela comunidade escolar, e uma segunda em caráter optativo, dentro das disponibilidades da instituição.

1º. Os conteúdos, as metodologias e as formas de avaliação serão organizados de tal forma que ao final do ensino médio o educando demonstre:

I – domínio dos princípios científicos e tecnológicos que presidem a produção moderna;

II – conhecimento das formas contemporâneas da linguagem;

III – domínio dos conhecimentos de Filosofia e de Sociologia necessários ao exercício da cidadania.

2º. O ensino médio, atendida a formação geral do educando, poderá prepará-lo para o exercício de profissões técnicas.

3º. Os cursos do ensino médio terão equivalência legal e habilitarão ao prosseguimento dos estudos.

4º. A preparação geral para o trabalho e, facultativamente, a habilitação profissional, poderão ser desenvolvidas nos próprios estabelecimentos de ensino médio ou em cooperação com instituições especializadas em educação profissional.

Atendendo a legislação vigente o IEEEM tem como modalidade de Ensino Médio o curso Normal. O artigo 36 mencionado anteriormente prepara estes alunos para uma profissão, da mesma forma, observa o artigo 35, no que tange ao aprofundamento dos conteúdos, preparação para o trabalho, desenvolvimento autônomo e crítico, preparando o educando para o pleno exercício da cidadania.

Os alunos ao sair da Escola estarão aptos a exercer o Magistério estando habilitados a lecionar para a Educação Infantil e Ensino Fundamental séries iniciais. Os artigos da LDB que regem esta modalidade de ensino são os artigos 39 a 42 que dizem:

> Art. 39 - A educação profissional, integrada às diferentes formas de educação, ao trabalho, à ciência e à tecnologia, conduz ao permanente desenvolvimento de aptidões para a vida produtiva.

> Regulamentado por - Portaria nº 646, de 14 de maio de 1997 (artigos de 39 a 42)

> Parágrafo único - O aluno matriculado ou egresso do ensino fundamental, médio e superior, bem como o trabalhador em geral, jovem ou adulto, contará com a possibilidade de acesso à educação profissional.

> Art. 40 - A educação profissional será desenvolvida em articulação com o ensino regular ou por diferentes estratégias de educação continuada, em instituições especializadas ou no ambiente de trabalho.

Art. 41 - O conhecimento adquirido na educação profissional, inclusive no trabalho, poderá ser objeto de avaliação, reconhecimento e certificação para prosseguimento ou conclusão de estudos.

Parágrafo único - Os diplomas de cursos de educação profissional de nível médio, quando registrados, terão validade nacional.

Art. 42 - As escolas técnicas e profissionais, além dos seus cursos<br>regulares, oferecerão cursos especiais, abertos à comunidade. regulares, oferecerão cursos especiais, abertos à comunidade, condicionada a matrícula à capacidade de aproveitamento e não necessariamente ao nível de escolaridade.

Entre os cursos profissionais de nível médio se encontra o curso Normal.

#### <span id="page-18-0"></span>**2.2 O Curso Normal**

A LDB atende a diferentes modalidades de Ensino Médio entre as quais se encontra o Curso Normal. O curso Normal por sua vez apresenta dois níveis, Ensino Normal nível Médio e Ensino Normal nível Superior que habilitam estes profissionais para o exercício do magistério. A legislação que conduz esta modalidade são os artigos 61 e 62 da LDB a qual é transcrita a seguir:

> **Art. 61º.** A formação de profissionais da educação, de modo a atender aos objetivos dos diferentes níveis e modalidades de ensino e às características de cada fase do desenvolvimento do educando, terá como fundamentos:

> **I -** a associação entre teorias e práticas, inclusive mediante a capacitação em serviço;

> **II -** aproveitamento da formação e experiências anteriores em instituições de ensino e outras atividades.

> **Art. 62º.** A formação de docentes para atuar na educação básica far-se-á em nível superior, em curso de licenciatura, de graduação plena, em universidades e institutos superiores de educação, admitida, como formação mínima para o exercício do magistério na educação infantil e nas quatro primeiras séries do ensino fundamental, a oferecida em nível médio, na modalidade Normal.

**Art. 63º.** Os institutos superiores de educação manterão:

**I -** cursos formadores de profissionais para a educação básica, inclusive o curso normal superior, destinado à formação de docentes para a educação infantil e para as primeiras séries do ensino fundamental;

**II -** programas de formação pedagógica para portadores de diplomas de educação superior que queiram se dedicar à educação básica;

**III -** programas de educação continuada para os profissionais de educação dos diversos níveis.

No município de Estrela segundo a 3ª CRE - Coordenadoria Regional de Educação localizada em Estrela, são onze as escolas estatuais de Ensino Fundamental e Médio, a saber:

- Escola Estadual de Ensino Fundamental de Moinhos
- Escola Estadual de Educação Profissional em Estrela
- Escola Estadual de Ensino Médio de Estrela
- *Instituto Estadual de Educação Estrela da Manhã*
- Escola Estadual de Ensino Fundamental Madre Branca
- Escola Estadual de Educação Indígena Manoel Soares
- Escola Estadual de Educação Básica Nicolau Mussnich
- Escola Estadual de Ensino Fundamental Pedro Braun
- Escola Estadual de Educação Básica Vidal de Negreiros
- Escola Estadual de Ensino Fundamental 20 de Maio

O Instituto Estadual de Educação Estrela da Manhã é a única escola dentre esta ou de outras redes que atua na formação de professores nesse nível, pois trabalha com a modalidade de curso Normal. O IEEEM conta com alunos de municípios de abrangência da 3ª CRE. Estes alunos, em 2008, poderiam optar entre três modalidades para estudarem: internato, externato ou aproveitamento de estudos.

<span id="page-19-0"></span>No próximo capítulo apresentamos o IEEEM e seu curso normal.

#### **2.3 Conhecendo o IEEEM e seu Curso Normal**

Instituto Estadual de Educação Estrela da Manhã – IEEEM, situado à Rua Júlio de Castilhos, 1456, pertencente à área de abrangência da 3ª Coordenadoria (3ª CRE) que tem sua sede em Estrela.

A filosofia da escola é: Educar – Transformar- Humanizar

*Educar* refere-se à base do desenvolvimento social, ao processo participativo de construção, transmissão e apropriação de conhecimentos significativos, considerando-se a pluralidade cultural, aprimorando-se os sabores.

*Transformar* refere-se à oportunidade de processar tais conhecimentos em atitudes de participação, crescimento, evolução, visando a formação de uma ordem social democrática, de saberes compartilhados.

Humanizar refere-se ao equilíbrio entre razão e emoção, à consciência (conhecer junto) de si e do mundo, mantendo uma postura de respeito mútuo, auto- crítica permanente, responsabilidade e coerência entre o pensar, falar e agir; humildade de rever posicionamentos, estar com a mente aberta para mudanças conceituais, ideológicas, tecnológicas e comportamentais comprometidas com o bem estar geral, a valorização da vida com qualidade social. (fonte regimento da escola ano 2006).

Tem como objetivos:

Criar condições favoráveis ao desenvolvimento e auto-desenvolvimento do educando, assegurando-lhe a formação para o exercício da cidadania e condições para progredir no trabalho e em estudos posteriores.

Oportunizar o acesso a permanência dos "alunos trabalhadores" a um ensino adequado às suas necessidades como cidadão, respeitando as suas vivências e conhecimentos e redimensionando o tempo e o espaço da aprendizagem.

Possibilitar aos educadores e educandos, a vivência de ações participativas e democráticas na prática efetiva da Escola, na sala de aula e nos espaços organizados da sociedade civil.

Repensar a cultura escolar de forma participativa objetivando uma transformação para que se consiga avançar em direção a uma escola inclusiva. (p. 6 e 7).

A metodologia adotada pela escola:

A metodologia adotada para o Curso Normal e Curso Normal-Aproveitamento de Estudos e Complementação de Estudos prioriza ações pedagógicas, visando ressignificar concepções e considerando o conhecimento num processo de construção e reconstrução permanente, fruto da ação individual e coletiva dos sujeitos, superando a dicotomia teoria X prática e fundamentada em quatro eixos: a interdisciplinaridade, a contextualização, a dialogicidade e a inclusão.

Nesse sentido, o Instituto tem como compromisso favorecer e perseguir:

 O processo de aprimoração e produção de conhecimentos de forma presencial e semi-presencial;

 A educação fundada em princípios humanistas de solidariedade, justiça social, honestidade, responsabilidade e respeito às diferenças, como condição da construção social do conhecimento;

 A formação e fortalecimento de lideranças na vivência reconstrução de valores e conhecimentos que possibilitam o domínio das competências e habilidades necessárias ao trabalho, à participação e a cidadania.

 A participação ativa da comunidade escolar na construção de alternativas democráticas de tomada as de decisão, através do desenvolvimento de projetos e pesquisa;

 A construção do conhecimento a partir da realidade, contextualizada historicamente valorizando o saber popular a articulado ao saber científico;

A alteridade, pelo contato com o outro, reconhecendo-o como singular;

 A superação da fragmentação do currículo, construindo o conhecimento de forma interdisciplinar, contextualizada e dialógica, a partir de eixos temáticos;

 A criação de mecanismos e espaços de apoio pedagógico aos alunos com necessidades educativas especiais;

 A consciência da importância do aluno reconhecer-se como sujeito de sua aprendizagem, tendo este, pois, compromisso com seu desempenho;

 O processo ensino-aprendizagem embasado na relação dialética entre teoria e prática;

 As formas que privilegiem o desenvolvimento das diferentes, inteligências;

 A organização de práticas como atividades integradoras, evitando a dicotomia entre teoria e prática, desde o início do curso, visando enfatizar o trabalho docente como base da identidade profissional do futuro educador. (p. 10 e 11 regimento da escola ano 2006)

Os recursos físicos do Instituto constam de:

- Biblioteca escolar;
- Laboratório de Biologia, Física e Química;
- Laboratório de Informática;
- Sala de oficina;
- Sala Experimental;
- Sala de reunião para estagiários;
- Ambientes de Educação Artística;

Os ambientes informatizados nas escolas hoje estão assumindo papel importante, assim como na década de 80 os vídeos cassetes e as TVs eram introduzidas nas escolas como recursos de aprendizagem.

> A importância da utilização da tecnologia computacional na área educacional é indiscutível como necessária, seja no sentido pedagógico, seja no sentido social. Não cabe mais à escola: preparar o aluno apenas nas habilidades de lingüística e lógico-matemática, apresentar o conhecimento dividido em partes, fazer do professor o grande detentor de todo o conhecimento e valorizar apenas a memorização. (Tajra, 2001, p. 109).

No IEEEM, em torno 1998, foi instalado um Laboratório de Informática com 13 (treze) computadores disponíveis para os alunos, adquiridos com recursos do CPMC

**BDU – Biblioteca Digital da UNIVATES (http://www.univates.br/bdu BDU** – Biblioteca Digital da UNIVATES (http://www.univates.br/bdu)

– Associação de pais da Escola. Daquela data e até 2007 eram ministradas aulas de Informática componente curricular que pertencia à grade curricular do 1º (primeiro) Ano. Durante seis anos a pesquisadora ministrou as aulas para os alunos desta série. Nelas eram ensinadas aos alunos noções básicas de informática como formatação de textos, planilha de cálculo, desenhos no Paint, construção de slides e blogs, jogos online direcionados à Educação Infantil e às séries iniciais do Ensino Fundamental, visitas a sites educacionais, criação e utilização de e-mail. Atualmente o laboratório de informática encontra-se junto a Biblioteca e conta com 15 (quinze) computadores disponíveis aos alunos com acesso à internet. Na escola o computador atualmente é utilizado como recurso didático.

Em 2008 a Escola contou com 215 (duzentos e quinze) alunos, 16 (dezesseis) funcionários e 25 (vinte e cinco) professores das diversas áreas do conhecimento e manteve exclusivamente curso para a preparação de professores.

Este curso tem por objetivo:

Qualificar e formar docentes para atuar na Educação Infantil e nos anos iniciais do Ensino Fundamental, atendendo às diversidades, situando-se criticamente diante da realidade e comprometendo-se com sua transformação. (p. 7 do regimento escolar, 2006).

O Curso Normal em 2008 funcionou nas modalidades internato, externato e aproveitamento de estudos, no internato o aluno permanece na escola em turno integral, iniciando as suas atividades na segunda-feira de manhã e finalizando na sexta-feira às 11h e 45 min. Já na modalidade externato o aluno vem um turno para a escola manhã ou tarde e o aproveitamento de estudos $^3$  acontece no turno da noite sendo este um curso pós Médio.

Como o foco deste estudo foram os alunos da modalidade internato, as disciplinas que compõem a grade curricular desta modalidade bem como sua carga horária estão descritas no quadro a seguir:

<span id="page-22-0"></span>\_\_\_\_\_\_\_\_\_\_\_\_\_\_\_\_\_\_\_\_\_\_\_\_\_\_\_\_\_\_\_\_\_\_<br><sup>3</sup> Aproveitamento de Estudo no Curso Normal é oferecido para alunos egressos do Ensino Médio, onde são ministradas disciplinas pedagógicas.

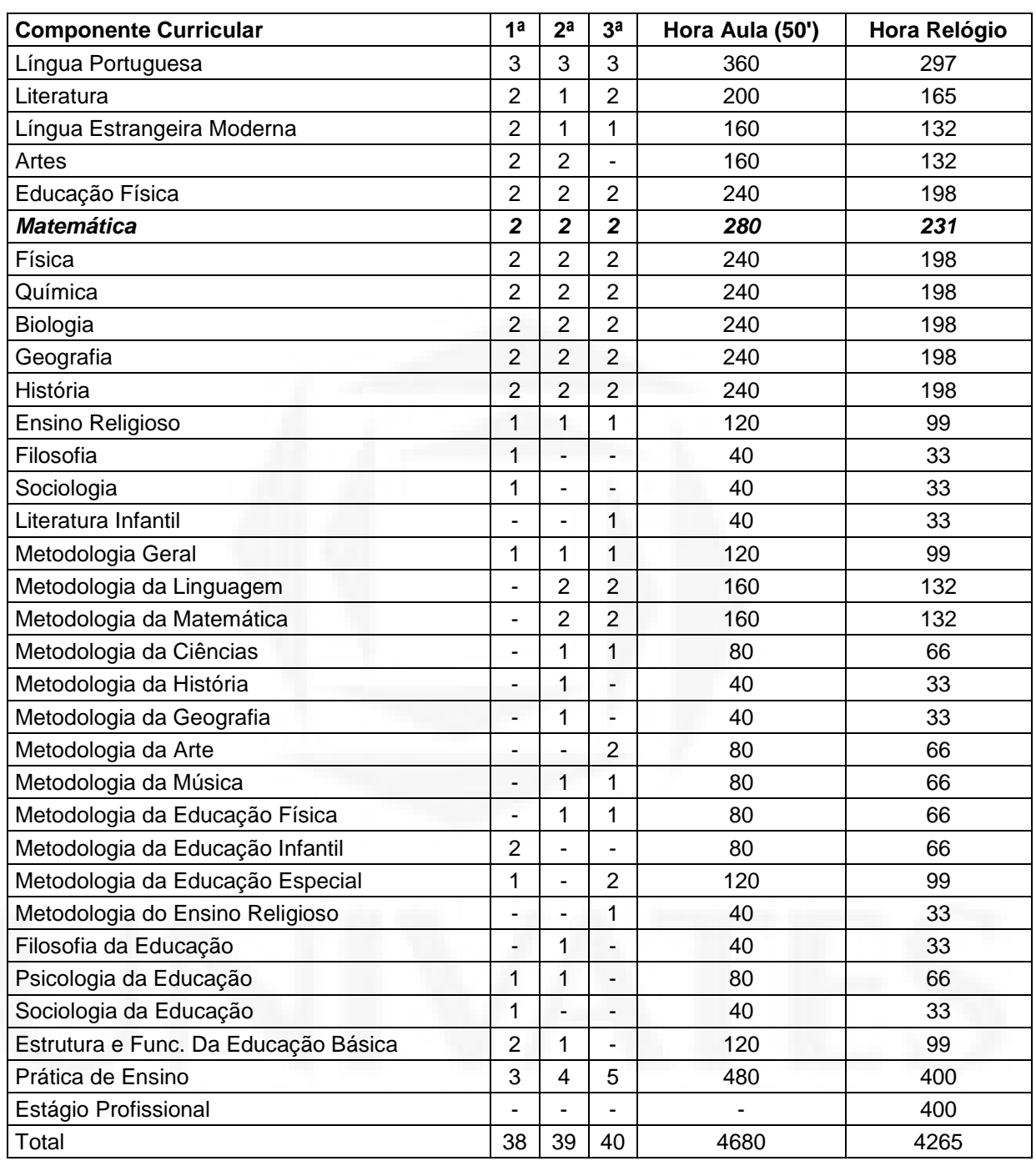

## QUADRO 1 – Grade Curricular / Curso Normal – 3 Anos (Integral)

Fonte: Anexo1 do regimento escolar ano 2006.

<span id="page-23-0"></span>O plano de estudo de Matemática desta modalidade se encontra no quadro a seguir:

| Área do Conhecimento: Ciências Naturais, Matemática e suas tecnologias |                                                                                                    |                                                                                                    |                        |
|------------------------------------------------------------------------|----------------------------------------------------------------------------------------------------|----------------------------------------------------------------------------------------------------|------------------------|
| Componente<br><b>Curricular</b>                                        | <b>Eixo do Componente</b>                                                                                                    | Competências e<br><b>Habilidades</b>                                                                                                    | <b>Tempo</b><br>Global |
| Matemática                                                             | A Matemática tem um papel importante<br>ha inserção das pessoas no mundo do<br>trabalho e das relações sociais.<br>Considerando que o conhecimento não é<br>estático, os alunos são estimulados a<br>construir, reelaborar, complementar e<br>sistematizar constantemente os seus<br>conhecimentos. | • Proporcionar conhecimentos<br>básicos de Matemática a fim de<br>interagir na sociedade em que<br>se vive.<br>• Desenvolver a capacidade de<br>analisar, comparar, classificar,<br>ordenar, sintetizar, avaliar,<br>abstrair criar e generalizar.<br>• Desenvolver a ordem<br>e<br>clareza no raciocínio.<br>• Estimular a perseverança na<br>obtenção de resultados positivos<br>em situações problemas. | 231h                   |

QUADRO 2 – Plano de Estudos/curso Normal – 3 Anos (Integral)

<span id="page-24-0"></span>Fonte: Anexo 2 regimento da escola ano 2006.

#### **2.4 Os Sujeitos da Pesquisa**

A pesquisa foi realizada em duas turmas do terceiro ano do Ensino Médio – Normal, na Escola Estadual de Educação Estrela da Manhã - IEEEM, em Estrela e cujas turmas são nomeadas por 31A e 31B.

A turma 31A é composta por 24 (vinte e quatro) alunas, com idade entre 16 (dezesseis) e 17 (dezessete) anos, procedentes de nove diferentes localidades de abrangência da 3ª CRE, que são: Bom Retiro do Sul, Colinas, Capitão, Estrela, Pouso Novo, Progresso, Santa Clara, Teutônia e Travesseiro.

Já a turma 31B é composta de 22 (vinte e dois) alunos sendo que dois são meninos com a mesma faixa etária da turma anterior. Os alunos provem de oito localidades diferentes que pertencem a 3ª CRE, que são Boqueirão do Leão, Capitão, Estrela, Pouso Novo, Progresso, Santa Clara, Teutônia e Travesseiro.

Por serem de várias localidades, os alunos que participaram da pesquisa são integrantes do regime de matrícula internato, que chegam à escola na segunda-feira pela manhã e permanecem até sexta- feira às 11h e 45 min. Dia em que retornam para suas residências.

**BDU – Biblioteca Digital da UNIVATES (http://www.univates.br/bdu BDU** – Biblioteca Digital da UNIVATES (http://www.univates.br/bdu)

O regime de internato em 2008 teve duas saídas semanais autorizadas que aconteciam nas terças e quintas- feiras no horário das 18h às 19h para que os alunos pudessem comprar algum material ou simplesmente para passear. O período de permanência na escola é de três anos no regime de internato e depois de finalizado este período, os alunos realizam o estágio supervisionado por um semestre, para obterem a habilitação para atuar na Educação Infantil e nas séries iniciais do Ensino Fundamental.

Conforme o regimento escolar o número de aulas semanais de Matemática foi de três horas aula.

É preciso salientar que a pesquisadora foi a professora titular das turmas referidas no componente curricular Matemática, acompanhando estes alunos desde o segundo ano do Ensino Médio/Normal. Inicialmente muitos dos alunos não participavam muito das aulas. Gradativamente foram realizadas atividades as quais proporcionaram a busca de soluções de problemas fazendo assim com que eles se envolvessem cada vez mais, no sentido de entender a proposta pedagógica da Escola e construindo conhecimento matemático.

O envolvimento com tecnologia para estes alunos foi propiciado a partir do primeiro ano quando a pesquisadora ministrou as aulas de Informática, disciplina obrigatória na grade curricular da Escola.

# <span id="page-26-0"></span>**3 REFERENCIAL TEÓRICO**

#### <span id="page-26-1"></span>**3.1 A Educação e a Sociedade**

A educação atua sobre a vida e o crescimento de uma sociedade, seus valores culturais e produtivos, fazendo que desenvolvam nos indivíduos qualidades desejáveis para o crescimento e avanço desta própria sociedade na qual eles estão inseridos.

Para desenvolvimento dessa sociedade é preciso que a educação formal transforme-se num processo criativo, constituindo-se num caminho de forma organizada e direcionada por objetivos, ou seja, pelo que se pretende que seja aprendido. É preciso proporcionar uma formação que possibilite construir o próprio conhecimento a fim de que, cada aluno se torne crítico e autônomo moral e intelectualmente.

Pois, como diz Vygotsky, citado por Mizukami (1986):

A aquisição de conceitos espontâneos parte de abstrações realizadas sobre os próprios objetos, porém a aquisição de conhecimentos científicos parte do próprio sistema ou pirâmide de conhecimentos. Um conceito científico somente adquire significado em sua relação com outros conceitos dentro dessa pirâmide.

Com a real experiência deste estudo, poderíamos dizer que o conhecimento científico da Matemática não pode ser construído sem referência aos conceitos cotidianos, tal qual o pensamento de Vygotsky expresso por Mizukami (1986), que conclui que os diversos tipos de aprendizagem não se excluem, mas que, ao contrário, necessitam-se mutuamente.

A teoria da Aprendizagem significativa de Ausubel (2003) tem como foco o:

[...] fato de que novas idéias expressas de forma simbólica (a tarefa de aprendizafgem se relacionam àquilo que o aprendiz já sabe( a estrutura cognitiva deste em numa determinada área de matérias ) de forma não arbitrária e não literal e que o produto desta interação ativa e integradora é o surgimento de um novo significado, que reflete a natureza substantiva e denotativa deste produto interativo.que acentua sua teoria na organização do conhecimento em estruturas e nas reestruturações que são produzidas devido à interação entre tais estruturas presentes no sujeito e a nova informação (Ausubel, 2003, p.71)

Prossegue o autor:

A aprendizagem significativa exige que os aprendizes manifestem um mecanismo de aprendizagem significativa( ou seja, uma disposição para relacionarem um novo material a serem aprendido, de forma não arbitrária e não literal, à própria estrutura do conhecimento) e que o material que apreendem seja potencialmente significativo para os mesmos[...] (Ausubel, 2003, p.72)

Entende-se que a partir do pensamento destes autores, que a educação é condição formadora necessária ao desenvolvimento natural do ser humano e seu objetivo é que, por si próprio, conquiste verdades num grande processo de socialização. Uma educação assim, procura provocar nos alunos, constantemente, busca de novas soluções e cria situações que exijam o máximo de exploração por parte deles e estimula as novas estratégias de compreensão da realidade.

Uma abordagem cognitivista implica em estudar cientificamente a aprendizagem como um produto resultante do ambiente, das pessoas ou de fatores externos a ela. Como as pessoas lidam com estímulos ambientais, organizam dados, sentem e resolvem problemas, adquirem conceitos e empregam símbolos constituem, pois, o centro da investigação.

Na abordagem cognitiva da instrução, o processo de memorização é fundamental à aprendizagem: só se consegue utilizar conhecimentos adquiridos quando é possível lembrar-se deles!

O ensino não é um fato isolado, este estudo apresenta uma proposta e tenta mostrar que é possível contextualizá-lo socialmente. Como diz Brandão (1994, p.

35): "O que existe de fato são exigências sociais de formação de tipos concretos de pessoas na e para a sociedade".

Nesse sentido a cultura de comprar em várias prestações está muito enraizada na população, principalmente das classes sociais menos favorecidas, que vêem essa sendo a única maneira de poder adquirir bens de consumo, tais como geladeira, microondas, celulares, computadores, não observando e muitas vezes não tendo presente a diferença entre o preço a vista e o valor à prazo da compra.

Os PCNs – Parâmetros Curriculares Nacionais descrevem que é importante destacar, tendo em vista reflexões citadas, as considerações oriundas da Comissão Internacional sobre Educação para o século XXI, incorporadas nas determinações da LDB que dizem:

> a) a educação deve cumprir um triplo papel: econômico, científico e cultural; b) a educação deve ser estruturada em quatro alicerces: aprender a conhecer, aprender a fazer, aprender a viver e aprender a ser.

Os PCNs (1999, p. 259), relatam ainda a importância da Escola no que diz respeito a Interdisciplinaridade e Contextualização como recursos complementares para ampliar as inúmeras possibilidades de integração entre disciplina e entre as áreas nas quais as disciplinas venham a ser agrupadas, ainda evidenciam a vida em sociedade, a atividade produtiva e a experiência subjetiva, visando à integração de homens e mulheres nas relações políticas, do trabalho e da simbolização subjetiva.

### <span id="page-28-0"></span>**3.2 Resolução de problemas**

Stoner (1985, p. 182) define problema evidencia a tomada de decisão e estabelece prioridades, para o autor:

O problema: "Situação que ocorre quando o estado atual das coisas é diferente do estado desejado das coisas" e "Tomada de decisão é o processo de identificar um problema específico e selecionar uma linha de ação para resolvê-lo."

O mesmo autor propõe quatro etapas para resolver um problema de tomada de decisão. Essas etapas estão assim descritas:

- 2. Criar alternativas,
- 3. Avaliar e selecionar a melhor alternativa e
- 4. Implementar e monitorar a decisão, que estão assim descritas:

<span id="page-29-0"></span>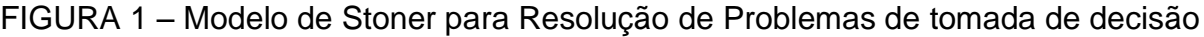

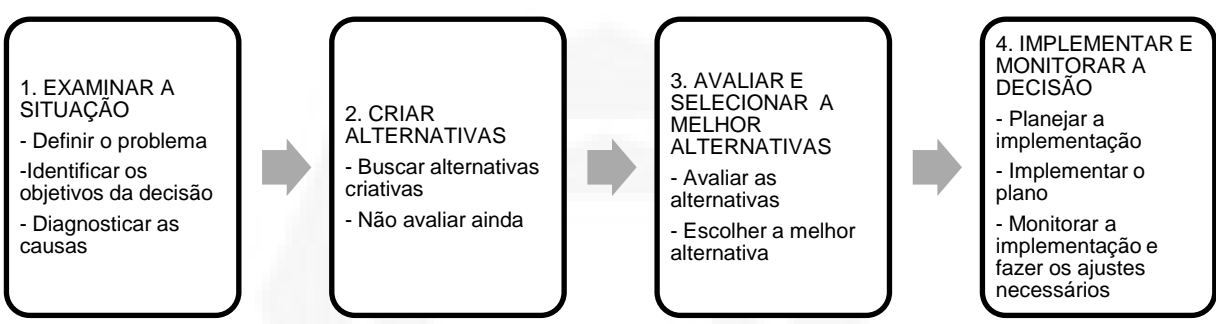

Fonte: Stoner, 1985, p.186.

Para Stoner (1985, p. 182) a oportunidade é definida como:

Oportunidade: Situação que ocorre quando as circunstâncias oferecem a uma organização a chance de ultrapassar seus objetivos e metas estabelecidas. Assim como as oportunidades, estabelecer prioridades faz parte da vida, e estes alunos tiveram simulações de vivências onde puderam calcular, analisar.

### <span id="page-29-1"></span>**3.3 Tecnologias e educação**

A Matemática vem sendo a disciplina com maiores problemas de aprendizagem, pois como cita Baraldi quando se refere aos alunos e a Matemática:

> [...] a maioria encontrada é de alunos que não sabem, não compreendem ou não lembram os conceitos de operações, de proporções, de equações, de funções, dentre outros, e que apresentam uma reação emocional negativa em "ter que estudar e uma grande resistência em ter que aprender Matemática (Baraldi, 1999, p. 15).

Não convém agora discutirmos as razões disso, porém Papert (2008, p. 205) sugere que "Uma nova abordagem da Matemática pela informática reduz seu isolamento".

O que fica demonstrado pelo pensamento de Gravina:

Os ambientes com recursos de modelagem e simulação também possibilitam tratar a matemática como ferramenta para resolução de problemas em outras áreas do conhecimento... (Gravina, 1998)

De acordo com Lévy (1993, p. 82), representações que mantêm laços estreitos com "problemas da vida", envolvendo diretamente o sujeito e carregadas de forte emoção, têm mais chances de sobreviver nas ecologias cognitivas essencialmente compostas por memórias humanas.

Para Gravina (1998, p. 81)

O aluno cria seus próprios modelos (tomando aqui em sentido amplo) para expressar idéias e pensamentos. Suas concretizações mentais são exteriorizadas. Uma vez construído o modelo, através de recursos do ambiente, o aluno pode refletir e experimentar, ajustando e/ou modificando suas concepções. Nesse sentido, os ambientes são veículos de materialização de idéias, pensamentos e mais geralmente ações do sujeito.

Concordando com a autora, Tarja (2001, p. 76):

A utilização de um software está diretamente relacionada à capacidade de percepção do professor em relacionar a tecnologia à sua proposta educacional. Por meio de softwares podemos ensinar, aprender, simular, estimular a curiosidade ou, simplesmente, produzir trabalhos com qualidade.

Desta forma o ato de ensinar não está mais focado apenas no professor, pois como fala Demo (2000, p. 153):

> Diante disso, parece claro que *ensinar* já não significa transferir pacotes sucateados, nem mesmo significa meramente repassar saber. Seu conteúdo correto é motivar processo emancipatório com base em saber crítico, criativo, atualizado, competente. Trata-se, não de cercear, temer, controlar a competência de quem *aprende*, mas de abrir-lhe a chance na dimensão maior possível.

Quando trabalhamos com assuntos relacionados com o cotidiano, os alunos conseguem fazer relações sobre o assunto estudado, tendo assim maior interesse por ele em aprofundar-se. Sobre este aspecto diz Jonassen (1996, p. 4): "Quando os estudantes se envolvem nestes significados construindo processos, a aprendizagem significativa surgirá naturalmente".

E prossegue:

[...] Em vez de experiências abstratas dentro de regras que são memorizadas e então aplicadas a outros problemas comuns, precisamos ensinar conhecimento e habilidades na vida real, contextos úteis e a apresentação de novos e diferentes contextos para que os alunos pratiquem usando aquelas idéias. (Jonassen, 1996, p. 5).

Agregando a estas experiências os recursos tecnológicos, as escolas tornarse-ão espaços de construção de aprendizagem como relata Tarja (2001, p. 10):

> A escola e os professores devem oferecer a seus educandos os recursos disponíveis nos seus meios. Recusar esta possibilidade significa omissão e não cumprimento da missão principal do educador: preparar cidadãos próativos para um mundo cada vez mais competitivo e, infelizmente, com grandes disparidades sociais.

> O computador é um dos recursos que devem ser inseridos no cotidiano da vida escolar, visto que já estão inseridos no cotidiano de todos nós, mesmo dos que pertencem às classes econômicas menos favorecidas.

O uso das tecnologias também é evidenciado em diversos estudos entre os quais Confrey (1990), Borba e Confrey (1996), Nemirovsky (1996), Palis (1997) e Borba (1996, 1999), como salienta Scheffer (2002, p. 28): "As tecnologias facilitam a exploração de aspectos como gráficos e número de diversos conceitos e processos na exploração Matemática".

Antes dos alunos resolverem problemas sobre juros simples e compostos eles realizaram pesquisa bibliográfica onde puderam ler, estudar e compreender um pouco da evolução do dinheiro, como hoje temos. Alguns resultados dessa pesquisa e notas de aula da pesquisadora se encontram no capítulo a seguir

### <span id="page-31-0"></span>**3.4 A Evolução do Papel-Moeda (do Dinheiro) no Mundo**

Há muitos anos atrás, quando os homens viviam em comunidades restritas, tirando da natureza os produtos necessários a sua sobrevivência, havia pouca comunicação entre as diversas sociedades existentes. Mas com o desenvolvimento cultural, o avanço tecnológico e crescimento de estradas bem como do artesanato, pouco a pouco a troca comercial mostrou-se necessária.

A primeira fórmula foi o escambo onde havia a troca direta de gêneros e mercadorias, matérias primas ou objetos de grande necessidade. Esta relação geralmente era amistosa, mas podia ser feita também sob a forma de um escambo silencioso. Este tipo de mercado podia durar vários dias ou mesmo terminar sem troca quando uma das partes não encontrava terreno para entendimento.

A prática do escambo se desenvolveu e surgiu a necessidade de um sistema relativamente estável de avaliações e equivalências, fundado num princípio vizinho daquele da base de um sistema de numeração, dando a definição de algumas unidades ou padrões fixos. A primeira unidade de escambo, admitida na Grécia préhelênica foi o boi e não é por acaso que a palavra PECUNIA quer dizer "fortuna, moeda, dinheiro", pois provém de PECCUS, que significa "gado<sup>4</sup>, rebanho", completando o sentido próprio do vocábulo: "ter em bois".

Longe de ser um ato simples, a operação de escambo era envolta de formalidades complexas, muito provavelmente ligadas à mística e às práticas mágicas.

Já nas ilhas do pacífico as mercadorias foram estimadas em colares de pérolas ou conchas e após certo período iniciou-se a troca por faixas de tecidos, objetos e também animais. Tais métodos apresentavam sérias dificuldades de aplicação e quanto mais o comércio se desenvolvia, maior era a necessidade de aprimorar as transações comerciais. Então cada vez mais, os metais desempenharam um papel importante, vindo a tornar-se, no final das contas a "moeda de troca" preferida dos compradores e vendedores.

Com base neste padrão que utilizava o metal (cobre, bronze e por vezes, ouro ou prata), a avaliação das mercadorias era feita inicialmente em pepitas e palhetas bem como em lingotes ou anéis cujo valor se determinava através da pesagem.<sup>5</sup>

Surge neste momento um verdadeiro sistema econômico, já que graças ao padrão de metal, as mercadorias passaram a ser trocadas em função do seu "justo preço" e não mais mero prazer dos contratantes ou segundo usos consagrados frequentemente arbitrários.

 4 TRIGUEIROS,Florisvaldo S.Dinheiro no Brasil.Rio de Janeiro :Léo Cristiano Editorial Ltda,1997.

<sup>5</sup> JOSEF,R.A origem do Dinheiro São Paulo:Global Editorial,1982.

**BDU – Biblioteca Digital da UNIVATES (http://www.univates.br/bdu BDU** – Biblioteca Digital da UNIVATES (http://www.univates.br/bdu)

Á medida que se intensificava a comunicação entre os diversos grupos, bem como a proximidade deles devido a ampliação de meios de transportes terrestres e marítimos, a prática do escambo de qualquer forma, se tornou um estorvo já que as transações comerciais ficavam cada vez maiores.

O homem aprendeu a estimar, avaliar e medir diversas grandezas (pesos, comprimentos, áreas, volumes, capacidades, etc.), pois, além de introduzir nas transações uma espécie de peso-padrão, tal metal ou outro podia então servir como "salário", " multa" e neste caso, algum tipo de juros primário era utilizado para obter um certo valor para a mesma. Logo, números cada vez maiores foram concebidos e atingidos, antes mesmo do homem ser capaz de dominar a idéia de infinito.

Outras várias técnicas operatórias (mentais, concretas e mais tarde, escritas) ergueram os primeiros rudimentos de urna aritmética inicialmente prática, antes de tornar-se abstrata e conduzir à álgebra, onde hoje temos a Matemática Financeira desenvolvida.

Algumas mercadorias passaram a ser mais procuradas que outras devido a sua utilidade, por exemplo, o gado, já citado anteriormente era a "moeda" mais aceita, juntamente com o sal. E foi daí que surgiu a palavra "salário", ou seja, a remuneração hoje em dia em dinheiro, devida pelo empregador em face do serviço do empregado, tem como origem a utilização do sal, pois era muito necessário na conservação de alimentos, tornando em Roma, o pagamento de serviços prestados.

No Brasil, durante o período colonial, as atividades eram baseadas principalmente no sistema de troca, mas com o aumento da ocupação das terras brasileiras surgiu a circulação de moedas portuguesas e também de diversos outros países, trazidas pelos colonizadores, invasores, comerciantes e piratas.

O dinheiro variou muito em seu aspecto físico ao longo dos séculos. Já existiram moedas ovais, quadradas, poligonais e etc. Foram também, cunhadas em materiais não metálicos diversos, tais como madeira, couro e até porcelana. As cédulas muito utilizadas na atualidade retratam a cultura do país transmissor em motivos como paisagens, fauna e flora, líderes políticos, entre outros.

O conceito de juros é bastante antigo, sempre foi amplamente divulgado e utilizado na história da humanidade. Surgiu naturalmente ao dar-se conta da relação entre o dinheiro (valor) e o tempo. Existem tábuas utilizadas por Sumérios antigos e mostram que eles estavam familiarizados com todos os tipos de contratos legais e usuais, como faturas, recibos, notas promissórias, crédito, juro simples e composto, hipotecas, escrituras de vendas e endossos.

Um dos principais indícios de juros aparece na Babilônia no ano de 2000 a.C., muitas vezes pagos pelo uso de sementes ou de outras conveniências emprestadas. A história revela também que em 575 a.C. já existia uma firma de banqueiros internacionais com escritórios centrais cuja renda era proveniente das altas taxas de juros cobradas pelo uso do seu dinheiro. Conclui-se que o juro não é apenas uma das nossas mais antigas aplicações de Matemática Financeira e Economia e observa-se que seus usos sofreram poucas mudanças através dos tempos. As modificações de algumas práticas foram mudadas para satisfazerem as exigências atuais e mesmo assim ainda envolve alguns procedimentos incômodos.

Conforme a necessidade de cada época, foi se criando novas formas de se trabalhar com a relação tempo e juros (semestral, bimestral, anual,diário e etc.)

O surgimento dos bancos está ligado ao cálculo de juros compostos e o uso da Matemática Financeira e Comercial de modo geral e na época em que o comércio chegou ao auge, uma das atividades foi a de comércio do dinheiro com ouro e prata. Durante as guerras de conquista, as moedas eram trocadas, mas pagamentos somente poderiam ser feitos com dinheiro do país específico, como conseqüência as moedas estrangeiras deviam ser cambiadas e muitos comerciantes dedicaram-se exclusivamente a isso.

Num tempo bem curto, acumularam-se somas imensas nas mãos dos cambistas que foram se ocupando em guardar e emprestar dinheiro até porque não era recomendável que um indivíduo tivesse em sua casa muitas moedas. Pela segurança social e econômica, as pessoas entregavam seu dinheiro a um rico cambista que guardava e devolvia ao dono quando ele pedisse, mas isso tinha um custo, um lucro para o cambista. Também começaram a emprestar parte deste

dinheiro sob a condição de que fosse devolvido num prazo determinado e é claro, estipulando uma soma adicional.

O juro era pago pelo usufruto do dinheiro recebido e alcançaram, em alguns casos, quantias incríveis e foram chamados de usurários e o credor, automaticamente de usureiro.

A origem da palavra "BANCO ou BANQUEIRO" se dá em alusão ao cambista que exercia a sua profissão, sentado num banco de madeira em algum lugar do mercado. E os primeiros bancos de verdade foram criados pelos sacerdotes, pois era amplamente difundido entre os egípcios, babilônios, gregos e romanos o costume de confiar custódia de seu ouro a eles. A Igreja Cristã deu continuidade à tradição e a Igreja Católica por sua vez, criou o "Banco do Espírito Santo" cuja finalidade era facilitar o pagamento de dízimos e indulgências bem como a usura, lançando às masmorras da inquisição quem emprestasse dinheiro a juro fora do seu sistema, pois ambicionava assegurar para si o monopólio absoluto na exação de juros.

Apesar das maldições e ameaças de fogo eterno, as cidades-estado da Itália que tinham um vasto comércio criaram uma ampla rede bancária. Duque Vitalli em 1157, em Veneza, é considerado o primeiro banco a ser criado e assim os bancos foram os grandes propulsores práticos para o avanço da Matemática Comercial e Financeira e da Economia entre os séculos X e XV.

Como conseqüência do crescimento da atividade comercial apareceram textos populares de aritmética, escritos em latim por intelectuais de formação clássica que eram impressos e tinham por interesse a preparação de jovens para a carreira comercial.

No próximo capítulo utilizando resolução de problemas, planilha de cálculo, calculadora e conceitos de capitalização simples e composta apresentaremos a metodologia utilizada.
# **4 METODOLOGIA**

#### **4.1 Metodologia de Pesquisa**

Escolhido o tema foco deste estudo e estabelecida a questão central do mesmo, foi necessário decidir que tipo de pesquisa seria realizada, decidimos pela pesquisa qualitativa, pois mesmo utilizando avaliações e testando os conhecimentos adquiridos sobre o assunto, não seria possível mensurar numericamente as percepções que os alunos obteriam no transcorrer desta unidade didática, sobre o foco, para que no futuro possam optar pela compra à prazo ou à vista.

> O qualitativo engloba a idéia do subjetivo, passível de expor sensações e opiniões. O significado atribuído a essa concepção de pesquisa também engloba noções a respeito de percepções de diferenças e semelhanças de aspectos comparáveis de experiências, como por exemplo, da vermelhidão do vermelho, etc. Entende-se que a noção de rigor não seria aplicável a dados qualitativos, uma vez que a eles faltariam precisão e objetividade, dificultando ou impossibilitando a aplicação de quantificadores. (Bicudo, 2004, p. 104).

Escolhida a modalidade de pesquisa, foi necessário optar por um de seus enfoques, e decidimos pelo que nos pareceu ser o mais adequado para este tipo de estudo, uma vez que é um estudo específico das duas turmas e com algumas atividades diferenciadas entre elas e por ser uma escola de Ensino Normal com características bem peculiares, este enfoque pareceu ser o mais adequado não sendo, portanto, necessariamente regra para outra turma mesmo na mesma escola. A nossa escolha pelo foco está ancorada em Fachin (2001, p. 42-43) que diz:

"Estudo de Caso" é um método caracterizado por ser um estudo intenso. É levado em consideração, principalmente a compreensão, como um todo, do assunto investigado. Sua principal função é a explicação sistemática das coisas (fato) que ocorrem no contexto social.

Pela forma como foi elaborada e desenvolvida a unidade didática, este conceito fica caracterizado através das atividades realizadas, das falas dos alunos e da sua compreensão dos conceitos e da possibilidade de relacionar os fatos cotidianos com a Matemática da sala de aula.

#### **4.2 Relato da Prática**

Este estudo foi efetivado através da realização de uma unidade didática envolvendo juros simples e compostos.

Unidade didática para nós é uma série de atividades que foram propostas e aplicadas em determinada ordem para os alunos das turmas 31A e 31B do IEEEM - Instituto Estadual de Educação Estrela da Manhã, localizado em Estrela-RS, com a finalidade de identificar a evolução da aprendizagem dos referidos alunos acerca de conteúdos curriculares que fazem parte dos planos de estudo da escola, neste caso é capitalização simples e composta, também chamada de juros simples e composto. A unidade didática desenvolvida neste projeto baseou-se em aulas expositivodialogadas, trabalhos em grupo, pesquisas em livros, revistas e sites, utilização de folhetos promocionais do comércio de Estrela e das comunidades de origem dos alunos. Utilizou-se este material para trabalhar com a metodologia de resolução de problemas, problemas esses que em grande parte envolviam a tomada de decisão por parte dos alunos perante as simulações por eles realizadas acerca de propostas tentadoras de compra à vista e à prazo, pois segundo falam os PCNs (1999, p. 250) "A compreensão da Matemática é essencial para o cidadão agir como consumidor prudente ou tomar decisões em vida pessoal ou profissional".

A unidade didática desenvolvida no projeto, contou com três períodos de aulas semanais em cada turma. O assunto foi abordado em duas turmas do terceiro ano do Ensino Médio/Normal, turma 31A e 31B em cinco momentos a seguir descritos:

- No primeiro momento os alunos realizaram pesquisa histórica;
- No segundo momento participaram de uma palestra;

 No terceiro momento as duas turmas trabalharam com exercícios que normalmente aparecem em livros didáticos, o conteúdo fora abordado de forma usual, ou seja, como é normalmente é trabalhado nas escolas de Ensino Médio utilizando aulas expositivo-dialogadas, fórmulas, calculadora e exercícios de fixação;

 No quarto momento as duas turmas utilizaram os folhetos promocionais das lojas do comércio de Estrela, porém uma delas, a turma 31A, seguiu utilizando calculadora, enquanto que a outra turma, 31B utilizou o computador mais especificamente a planilha de cálculo, como recurso;

 No quinto momento as duas turmas 31A e 31B, explorando folhetos de algumas cidades de origem dos alunos e utilizaram a planilha de cálculo como recurso para resolver cada uma das situações.

Para a consecução das atividades propostas foram envolvidos a professora/pesquisadora, os alunos e uma bancária aposentada convidada:

#### **a) Coube a pesquisadora/professora**

Elaboração do anteprojeto e projeto;

 Escolhido o tema, iniciar a leitura de livros e outros materiais, para que se possa entender as etapas as quais os alunos passam na construção do conhecimento;

- Organização das aulas;
- Execução das aulas planejadas;

 Preparação da avaliação, que constou de provas escritas, criação e resolução de problemas utilizando folhetos promocionais referentes às lojas do comércio de Estrela bem como das cidades de origem dos alunos, relatórios e participação dos alunos nas atividades;

Convidar a palestrante.

#### **b) Coube aos alunos**

Pesquisa bibliográfica;

 Pesquisa documental de dados históricos sobre a moeda, início do uso do dinheiro; operações financeiras, surgimento dos bancos e dos juros no decorrer da história;

Apresentação dos resultados dessa pesquisa;

 Atividades práticas e trabalho avaliativo. Uma das turmas utilizando calculadora e outra utilizando a planilha de cálculo analisaram baseados em folhetos do comércio de Estrela, os valores cobrados nas operações à prazo de produtos relacionados nos catálogos e realizaram um comparativo com as taxas referentes a aplicação na poupança;

 As mesmas atividades relacionadas no item anterior foram realizadas por grupos compostos de alunos de cidades de mesma origem, os quais analisaram as operações financeiras realizadas nessas cidades.

#### **c) Coube a convidada / palestrante**

Palestrar sobre operações bancárias e movimentação financeira.

#### **4.2.1 Detalhamento da unidade didática/planejamento**

As aulas em cada uma das turmas seguiram horário apresentado no Anexo A e o relatado conforme diário de classe do desenvolvimento das aulas se encontra disponibilizado no Anexo B referente a turma 31A e no Anexo C para a turma 31B . O trabalho iniciou no dia quatro de agosto de dois mil e oito na turma 31B e dia cinco de agosto de dois mil e oito na turma 31A. Inicialmente, foi detalhado o estudo que seria realizado e os objetivos que se visava alcançar nesta unidade didática. Dando seguimento a aula, foram realizados exercícios sobre os conhecimentos prévios

**BDU – Biblioteca Digital da UNIVATES (http://www.univates.br/bdu BDU** – Biblioteca Digital da UNIVATES (http://www.univates.br/bdu)

acerca de capitalização simples e composta, onde se constatou lacunas sobre conteúdos como porcentagem, potenciação, gráficos e juros simples e concomitantemente foram retomados estes conteúdos para suprimir as deficiências apresentadas. Os exercícios realizados se encontram no Anexo D. Após os exercícios serem desenvolvidos e corrigidos no quadro com a participação dos alunos em cada uma das duas turmas, encaminhou-se outra atividade. Os alunos por afinidade reuniram-se em cinco grupos e foram sorteados cinco assuntos para que estes grupos realizassem pesquisas em sites, jornais, revistas e livros sobre Matemática Financeira. Combinou-se que ficaria a critério dos grupos a forma de apresentação dos resultados da pesquisa sobre assunto proposto, ou seja, cartazes, apresentação de slides entre outros, combinou-se também que teriam que fornecer aos colegas um resumo sobre o assunto apresentado. Os assuntos propostos e sorteados foram:

- Grupo 1- O que é e como surgiu o juro?
- Grupo 2- Quais os tipos de juros e suas diferenças?

 Grupo 3- Como aconteceram as transações financeiras e atividades comerciais no decorrer da história?

- Grupo 4- Como se deu o surgimento do dinheiro e o seu uso?
- Grupo 5- Como aconteceu a origem dos bancos?

QUADRO 3 – Organização dos grupos por turma:

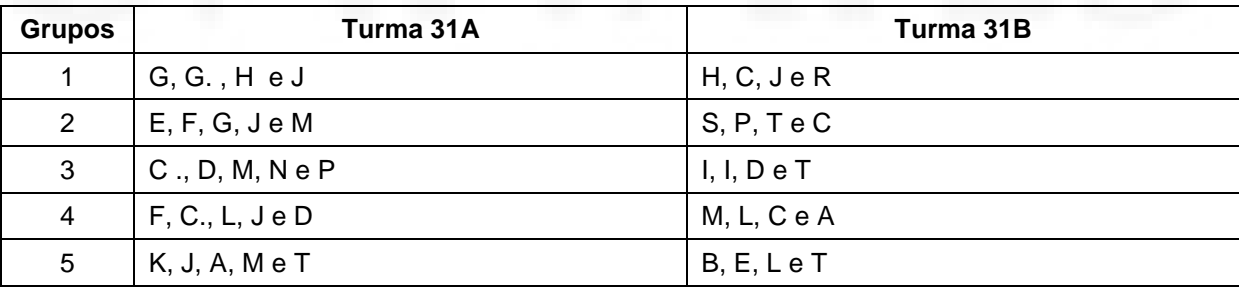

Como foram as apresentações dos grupos nas turmas:

#### **Turma 31A:**

Grupo 1 – O grupo introduziu o assunto mostrando quatro entrevistas realizadas nas dependências da Escola, perguntando o que é juro e onde é utilizado. As entrevistadas foram: uma merendeira, uma bibliotecária, uma aluna e uma professora de Matemática. O objetivo da entrevista segundo as alunas foi saber se as pessoas saberiam o que é juro e como é cobrado.

Após a apresentação das entrevistas filmadas e dos resultados, seguiram falando sobre "O que é juros e como ele surgiu". Além disso, demonstraram os diferentes valores recebidos pelas diferentes taxas mensais de juros que a turma da viagem<sup>6</sup> já havia ganho, por ter deixado no banco, na conta poupança.

Grupo 2 – A apresentação das meninas iniciou com um jogral, falando de um Banco, suas vantagens, serviços, entre outros; após mostraram um filme produzido por elas de um comercial do mesmo banco, em seguida explicaram as taxas de juros cobradas por este banco em relação a cheque especial, poupança, cartão de crédito entre outras transações financeiras.

Grupo 3 – A apresentação das alunas foi utilizando slides, relatando de como aconteceram as transações e trocas comerciais na história até o surgimento do dinheiro. Além disso, dispuseram de um mapa Múndi para visualizar os produtos, que eram utilizados como "moeda de troca" pelas diferentes regiões quando ainda não existia o dinheiro como hoje é conhecido: cédulas ou moedas. Alguns exemplos de produtos que os alunos trouxeram foram:

 Babilônia e Assíria Antigas: utilizavam o cobre, a prata e a cevada como moedas;

- Alemanha Medieval: gado, cereais e moedas cunhadas de ouro e prata;
- Austrália Moderna: o rum, o trigo e até a carne;
- Roma Antiga: o sal;
- China: o bambu;

\_\_\_\_\_\_\_\_\_\_\_\_\_\_\_\_\_\_\_\_\_\_\_\_\_\_\_\_\_\_\_\_\_\_<br><sup>6</sup> Turma da viagem: grupo de alunos das turmas 31A, 31B e 41 C que foram viajar em novembro para Porto Seguro

Grupo 4 – As alunas apresentaram um teatro, contando a origem do dinheiro. (Anexo E)

Grupo 5 – As alunas deste grupo mostraram um vídeo produzido por elas, mostrando a origem dos bancos, do dinheiro moeda e cédula, e banco central dos países.

#### **Turma 31B:**

Grupo 1– Os alunos deste grupo desenvolveram o trabalho utilizando slides, apontando os principais aspectos históricos do assunto "O que é juro e como ele surgiu".

Grupo 2– As alunas deste grupo apresentaram o assunto através de cartazes sobre a diferença de juros simples e juros compostos. Ainda realizaram uma simulação de cobrança de juros caso o empréstimo tivesse sido de 100 reais em cinco meses a juros de 10% ao mês, mostrando assim a diferença de juros cobrados em cada caso. Optaram por apresentar o trabalho através de cartazes, pois iniciaram as apresentações em slides e no decorrer da construção apresentação aconteceram problemas de formatação.

Grupo 3 – Este grupo também optou por cartazes explicativos, mostrando aos colegas como aconteciam as transações entre os povos, o surgimento da moeda e das cédulas até os dias de hoje. Optaram por apresentar o trabalho através de cartazes, pois iniciaram as apresentações em slides e no decorrer da construção da apresentação aconteceram problemas de formatação.

Grupo 4 – As alunas apresentaram o trabalho através de slides, montado pelo grupo, os diversos aspectos relacionados às trocas antes do aparecimento da moeda como atualmente se encontra. Relataram ainda a origem da utilização de várias palavras hoje empregadas como: *pecúnia* (dinheiro) **e** *pecúlio* (dinheiro acumulado) derivadas da palavra latina *pecus* (gado); a palavra *capital* **(**patrimônio) vem do latim *capita* (cabeça), a palavra *salário* (remuneração, normalmente em dinheiro, devida pelo empregador em face do serviço do empregado) tem como

origem a utilização do sal, em Roma, para o pagamento de serviços prestados. Além disso, trouxeram vários exemplos de moedas de diferentes épocas e nacionalidades para a apreciação dos colegas.

Grupo 5 - Este grupo produziu um filme, demonstrando a origem e a finalidade dos bancos, após explanaram sobre o assunto e tiraram dúvidas dos colegas.

Além da parte histórica a respeito do assunto, no dia 19 de setembro à noite, extraclasse, iniciando às 19h e 30 min. e se estendendo até as 21h e 30 min., aconteceu a palestra ou conversa informal com uma bancária aposentada, que explanou aos alunos a respeito de transações bancárias "sob o enfoque do banco", discorrendo sobre juros cobrados pelas instituições, visão do banco nas operações bancárias, tipos de operações bancárias, simulação de empréstimo como funcionário, correntista ou aposentado, juros cobrados no cartão de crédito, no cheque especial, pagos em aplicações financeiras, na poupança enfim esclareceu dúvidas dos alunos sobre operações bancárias.

Após esta primeira parte, que foi uma abordagem histórica, iniciamos então a resolução de problemas sobre capitalizações simples e composta iniciando com uma situação inicial:

Márcia tomou um empréstimo de R\$ 2000,00 em uma financeira e se comprometeu a pagar após 6 meses. A taxa de juros combinada foi de 8% ao mês. No final do prazo, porém, ocorreu um problema: o valor calculado por Márcia não coincidia com aquele cobrado pela financeira.

Veja como cada um, Márcia e o Gerente da financeira, calcularam o valor a ser pago:

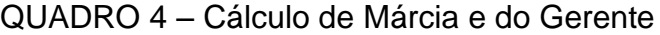

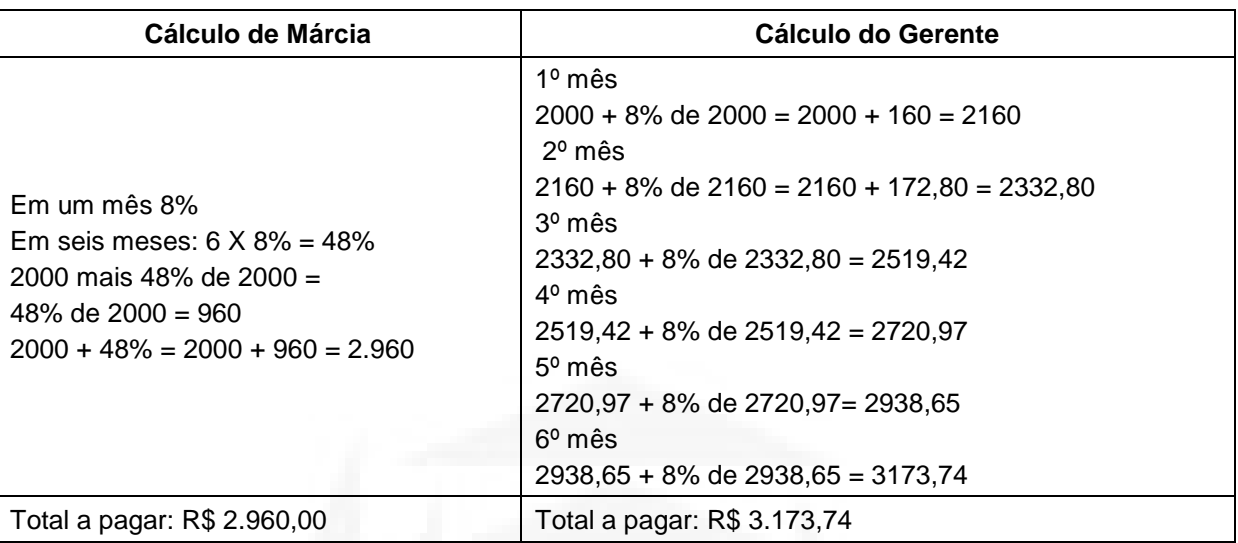

Indagações realizadas pela pesquisadora aos alunos:

1) Quem estava com a razão?

2) Porque essa confusão aconteceu?

As reflexões referentes a este problema estão relatadas no capítulo 5( cinco) sobre discussão de dados e resultados.

A seguir aconteceu uma explanação por parte da pesquisadora para os alunos sobre esta situação, conceituando Matemática Financeira:

> Há procedimentos matemáticos que permitem analisar essa situação e que se relacionam com um ramo da Matemática, bastante utilizado no comércio, indústria e atividade financeira: *a* Matemática Financeira. E por que estudála? Pois quando realizamos qualquer operação financeira vimos que o valor do dinheiro envolvido nela não permanece constante durante o prazo da operação, e este valor varia com o tempo (notas de aula da pesquisadora set, 2008)

A conceituação de Matemática Financeira é estabelecida através do pensamento de Hazzan e Pompeo (2001, p. 1): "Matemática financeira visa a estudar o valor do dinheiro no tempo, nas aplicações do dinheiro e nos pagamentos de empréstimos".

E prosseguem os autores:

"Chamamos de *capital* qualquer valor monetário que uma pessoa (física ou jurídica) empresta para outra durante certo tempo. Tendo em vista que o emprestador abstém-se de usar o valor emprestado, e ainda, em função da perda do poder aquisitivo do dinheiro pela inflação e do risco de nãopagamento, surge o conceito de *juro*, que pode ser definido como o custo de empréstimo (para o tomador) ou remuneração pelo uso do capital (para o emprestador).

Denominamos de *taxa de juros* o valor do juro em certa unidade de tempo, expresso como uma porcentagem do capital.

Montante: Se o empréstimo for devolvido em um único pagamento, o tomador pagará, ao final do prazo combinado, a soma do capital com o juro, que é determinada *montante* (Hazzan e Pompeo, 2001, p. 1-2).

Nesse estudo foram utilizadas as definições de capital, juro, taxa, prazo e montante estabelecidas pelos autores citados.

Retomando o problema de Márcia e os conceitos que foram vistos e construídos no decorrer das aulas, apresentou-se a nomenclatura utilizada na *Matemática Financeira* que é:

*Capital* que é o dinheiro emprestado, investido ou devido inicialmente; conhecido como principal e representado por **C,** foi de R\$ 2000,

*Juro* é o "aluguel" que se paga (ou se recebe) pelo dinheiro emprestado (ou aplicado) e representado por **J,** foi de 8% a.m.

*Taxa de juro:* é a taxa, em porcentagem, que se paga ou se recebe pelo "aluguel" do dinheiro e representamos a taxa por **i**. no caso 8%. A taxa de juro é sempre aplicada em relação a um intervalo de tempo, que pode ser em dias, meses ou anos.

Em nosso exemplo, Márcia tomou o empréstimo por 6 (seis) meses, prazo após o qual deveria devolver à financeira o valor emprestado mais o juro. Relembrando então *Prazo* é o tempo que decorre desde o início até o final de uma operação financeira. Representamos esse intervalo de tempo por **t**.

Lembrando que o prazo e a taxa devem estar sempre na mesma unidade de medida de tempo. Assim, se a taxa for diária, o tempo será em dias, se a taxa for mensal, o tempo será em meses, e assim sucessivamente.

O valor a ser pago por Márcia no vencimento do prazo de empréstimo é o montante.

*Montante*, portanto é a soma do capital emprestado (ou investimento) com o juro (C+J). Indicamos o montante por **M**.

Nos exercícios sobre conhecimentos prévios foi percebido a deficiência no cálculo de porcentagem, por isso antes de prosseguir o estudo sobre juros simples e compostos foi apresentada aos alunos a seguinte situação:

Situação 2 - Relembrando porcentagem, podemos calculá-la utilizando a forma fracionária ou a forma decimal.

Exemplo 45% de 60 laranjas

QUADRO 5 – Formas de resolução do problema de porcentagem

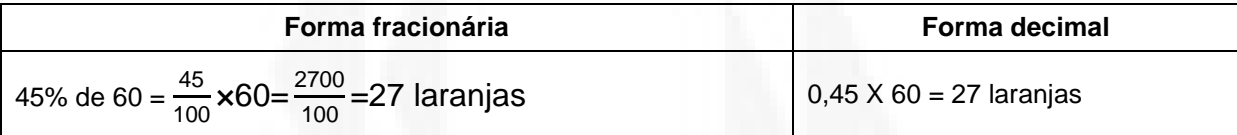

Após discussões sobre porcentagem foram também apresentados conceitos de Juro comercial e Juro exato:

*Juro Comercial* - É aquele que leva em conta no seu cálculo o Período Comercial, onde sempre:

- $\bullet$  1 mês = 30 dias,
- $\bullet$  1 bimestre = 60 dias,
- $\bullet$  1 trimestre = 90 dias,
- $\bullet$  1 semestre = 180 dias,
- $\bullet$  1 ano = 360 dias.

*Juro Exato* - É aquele que leva em conta no seu cálculo o Período Civil, onde são considerados os meses civis.

- Janeiro, março, maio, julho, agosto, outubro e dezembro = 31 dias.
- Abril, Junho, Setembro e Novembro = 30 dias.
- $\bullet$  Fevereiro = 28 ou 29 dias.
- $\bullet$  O Ano = 365 ou 366 dias.

Seguindo o plano de estudos, foram realizados e corrigidos os exercícios propostos que constam no Anexo F, a seguir foi realizado uma avaliação escrita a qual consta no Anexo G, que após corrigida foi devolvida, sendo nesse momento esclarecidas as dúvidas dos alunos. Cada aluno utilizou na avaliação, material para escrever e calculadora.

Foram constatadas as seguintes dificuldades apresentadas pelos alunos na avaliação, aqui transcritas na ordem de maior incidência:

1. Realizaram cálculos, porém não interpretaram o enunciado e por este motivo não responderam a pergunta proposta conforme o planejado pela pesquisadora;

2. Não resolveram os problemas que envolviam regra de três, potenciação e a conversão de taxas e unidades mês/ ano ;

3. Utilizaram o ponto ao invés da vírgula, modo utilizado pela calculadora;

4. Copiaram equivocadamente<sup>7</sup> os dados do problema;

5. Não souberam utilizar adequadamente conforme conceituação as propriedades dos logaritmos.

Esclarecidas as dúvidas referentes a avaliação, os alunos que obtiveram notas inferiores a 5,0 (cinco) conforme regimento da escola e tendo os mesmos critérios e objetivos da avaliação anterior, realizaram nova avaliação para recuperar o conteúdo visto, enquanto isso os outros alunos iniciaram o segundo trabalho proposto. Esta nova avaliação foi semelhante a anterior.

O segundo trabalho proposto foi a realização do cálculo do juro, cobrado pelas lojas do comércio de Estrela, utilizando os seus folhetos promocionais. As atividades sobre os folhetos promocionais das lojas de Estrela foram realizadas pela

 7 Equivocadamente significa: Transcrever dados incorretamente da página fotocopiada para a página de desenvolvimento da avaliação.

turma 31A, utilizando apenas calculadora enquanto que a turma 31B realizou a mesma tarefa utilizando TIC – recurso tecnológico neste caso foi a planilha de cálculo. A turma 31B teve um breve momento para relembrar como operar com a planilha de cálculo, visto que no 1º (primeiro) Ano tiveram aula de informática onde obtiveram noções básicas do software. Além de calcularem as taxas cobradas pelas lojas estudadas, os alunos tiveram que comparar com a taxa oferecida pela poupança, que na época era de 0,6679% a.m., estabelecer relações entre pagamento à vista, em prestações e o depósito em caderneta de poupança e tomar decisão do que fazer frente a estes números; a conclusão deste trabalho foi socializada no final do mesmo, onde foram apontadas as estratégias utilizadas e os cálculos realizados.

As lojas do comércio de Estrela foram pré-estabelecidas pelos alunos e os folhetos das mesmas foram coletados pelos componentes de cada grupo em horário de saída dos alunos.

Tão logo os alunos concluíram os trabalhos, realizou-se a socialização dos mesmos e as conclusões de cada grupo referente a cada loja do comércio de Estrela estudada.

Tendo terminado esta etapa, os alunos realizaram avaliação que consta no Anexo J. Fora dada a oportunidade das alunas da turma 31A optaram por realizar a avaliação individualmente ou em dupla e elas optaram por utilizar individualmente. Esta turma realizou a avaliação com material de escrita e calculadora, porém algumas alunas não conseguiram terminá-la em dois períodos. Já os alunos da 31B realizaram a mesma avaliação, porém em dupla e no computador, tendo disponível a planilha de cálculo. Esta turma realizou a tarefa em dupla pela falta de equipamento no caso computadores disponíveis com acesso á internet, pois assim que terminassem a tarefa iam enviá-la ao e-mail da professora. Nessa turma todos os alunos terminaram a tarefa bem antes do final do primeiro período. Para as duas turmas foram disponibilizados dois períodos para a realização da avaliação.

Após serem entregues e corrigidas as avaliações passou-se para a fase seguinte na qual as duas turmas formaram grupos por localidade de origem e realizaram um trabalho similar ao dos folhetos das lojas do comércio de Estrela, porém o foco foi lojas de algumas das localidades de origem dos alunos.

Para tanto foram organizados novos grupos de acordo com as cidades de origem, e os alunos tiveram como tarefa calcular as taxas cobradas pelas lojas do comércio de seus municípios e comparar estas taxas com as das lojas estudadas do comércio de Estrela e com a taxa oferecida pela poupança sendo esta a mesma taxa utilizada na atividade anterior. Inicialmente os alunos de Estrela foram redistribuídos em outros grupos, pois já haviam estudado cinco lojas de Estrela. Os alunos tiveram alguns problemas em obter folhetos promocionais em algumas cidades, então foi decidido em aula que eles escolheriam cinco produtos e contatariam com os donos ou empregados das lojas locais para que estes fornecessem os valores à vista, à prazo, bem como disponibilizariam o número de parcelas.

Neste momento do estudo as alunas da turma 31A solicitaram que realizassem o trabalho com a planilha de cálculo então receberam orientações básicas de como utilizar o software, assim como foi realizadas na turma 31B. Isto aconteceu por solicitação dos alunos que já conheciam o software das aulas do primeiro ano, além disso, conversando com os colegas da 31B perceberam que estes estavam utilizando computador.

A caminhada de cada uma destas turmas com o uso da calculadora e das Tecnologias de comunicação e informação se encontram descritas no capítulo seguinte.

# **5 DISCUSSÃO DE DADOS E RESULTADOS**

Neste capítulo analisaremos as falas, os comentários as conclusões realizadas e obtidas pelos alunos quando da realização das atividades que compuseram a unidade didática.

O primeiro fato a ser analisado se refere ao problema do empréstimo que Márcia fez na página 43.

Os alunos chegaram a conclusão que houve falta de informação por parte de Márcia, provavelmente não deve ter lido atentamente o contrato estabelecido entre ela e o banco, pois pelo que puderam apurar pelas pesquisas, apresentações dos colegas, e da palestra da bancária aposentada, nenhum banco cobraria juro simples em uma operação bancária como no caso do empréstimo bancário de Márcia. Com base nisso os alunos concluíram que o procedimento utilizado por Márcia foi o cálculo de juros simples e a base de cálculo do gerente foi juro composto.

Outra conclusão é o que se refere as compras na modalidade a prazo conforme o relato a seguir: "Não calculamos o valor final da compra à prazo só vemos se conseguimos pagar a prestação". (Aluna L, Turma 31B agosto 2008)

Observando as colocações da aluna pode-se concluir que a abordagem deste trabalho promoveu a mudança de paradigma, ou seja, da compra compulsiva para a compra ponderada somente quando há necessidade de compra e sempre observando a sua viabilidade analisando condições de pagamentos, juros cobrados.

Os alunos, durante o desenvolvimento do estudo tiveram que definir a taxa de juro referente ao produto e optar entre comprar ou não este produto, pagar juros sobre o produto ou depositar na poupança, decidir qual a necessidade desta compra naquele momento, portanto tiveram situações problemas onde precisaram tomar decisões sobre a compra ou não dos produtos.

Analogicamente os alunos perpassaram pelas fases descritas por Stoner no processo de tomada de decisão, quando definiram as taxas de juros cobradas , realizaram os cálculos referentes a taxa da poupança, analisaram os dados e segundo suas necessidades optaram por comprar ou não o produto .

No estudo proposto, os alunos puderam identificar com clareza o problema, pois lhes foi apresentada a oportunidade de comprar um produto à vista ou segundo as propostas apresentadas pelas lojas. Neste caso tiveram que decidir o que fazer: comprar o produto desejado pagando o valor dos juros oferecidos pelas lojas ou guardar o valor mensalmente no banco, aplicando em poupança, por exemplo, e comprá-lo posteriormente assim que tivesse o valor total à vista. Esta atividade lhes possibilitou conclusões do tipo<sup>8</sup>:

> Podemos guardar o dinheiro das prestações e quando terminaríamos de pagar as prestações podemos comprar no final, produtos com tecnologia mais avançada e mais alguns produtos com a sobra do dinheiro, além de não se endividar. (Aluna C da turma 31B, agosto de 2008)

Os alunos puderam perceber as possibilidades de tomar decisão resolvendo os problemas propostos através de recursos tecnológicos, tais como calculadora e planilha de cálculo. Esta última despertou o interesse do aluno, visto que hoje os adolescentes têm facilidade para operar com o computador e na utilização das tecnologias.

De outra forma para eles trabalharem com o computador e ter a possibilidade de tomar decisões, não apenas seguir o que diz o professor e os pais é motivo de realização pessoal como cita D'Amore (2001, p. 22):

> É de se destacar que a motivação é um dos gatilhos para aprender e outro é a gratificação( prazer interno, quer dizer satisfaçõa interior pelo reconhecimento social o que implica ser considerado como alguém que

 8 Fala da aluna como postada, via e-mail. Neste estudo todos os comentários dos alunos foram transcritos como postados.

resolve bem problemas) assim pois motivação a parte, a atividade de resolução de problemas pode sem dúvida ser considerada como uma extensão de aprendizagem de regras ou de modos de comportar-se ou de recolocação de exemplos ou estratégias<sup>9</sup>.

Pode-se perceber na pesquisa que os alunos contextualizaram o assunto estudado, pois no decorrer das aulas ocorreu o episódio da queda da Bolsa de Valores no mês de setembro. Tão logo aparecera no noticiário, alunos das duas turmas solicitaram explicações e quiseram entender o fato, visto que estávamos estudando problemas envolvendo capitalização simples e composta. Paramos as atividades temporariamente, para que os alunos pudessem entender a situação da economia mundial. A contextualização foi evidente visto que outras turmas onde não estava sendo abordado este assunto, o episódio nem se quer foi mencionado em aula.

No que se refere ao uso das tecnologias como citado por Scheffer (2002, p. 28) pode comprovar-se no estudo quando os alunos para construírem tabelas e fórmulas, tiveram que relembrar vários aspectos estudados em Matemática nas séries anteriores, como potenciação, radiciação, expressões numéricas.

Utilizando estes conceitos Matemáticos, os alunos vivenciaram com o uso das tecnologias três aspectos importantes no processo de aprendizagem salientados por Scheffer (2002, p. 29) citando Kaput e Thompson (1994) que promovem a transformação na experiência do fazer e aprender:

> a) A *interatividade*, que favorece a interação humana com o saber produzido na aprendizagem;

> b) O *controle utilizável* dos ambientes de aprendizagem, que proporciona o pensamento para a resolução de problemas, o feedback, as atividades ligadas a sistemas de representação e o controle de processos físicos pelo computador;

> c) E a *conectividade*, pois as tecnologias ligam professores a professores, alunos a alunos, professores a alunos e educação com as mais diferentes partes do mundo.

Prossegue a pesquisadora (2002, p. 34) citando Fagundes e Petry (1996) falando do papel que o professor assume ao utilizar os TICs em seu trabalho, "que ao invés de responder às perguntas dos alunos, o professor deverá aproveitá-las

 $\overline{a}$ 

<sup>&</sup>lt;sup>9</sup> Tradução da pesquisadora.

para explorar com eles um método de resolução, uma forma de chegar pessoalmente à descoberta da resposta".

A seguir, apresentamos alguns problemas que foram extraídos dos folhetos das lojas do comércio de Estrela, bem como suas resoluções e as conclusões dos alunos a respeito dos mesmos, e também algumas conclusões de cada turma, outros constam nos Anexos H e L referentes respectivamente a turma 31A utilizando da calculadora e turma 31B com a utilização da planilha de cálculo.

**Turma 31A**

LOJAS C

#### **Produto 1- Celular Nokia N73 – Cód. 10901089823**

Quadribanda

\* Câmera 3.2 MP com flash e zoom 20X

\* Rádio FM. Music Player.

\* Internet e e-mail. Bluetooth

\* Visualizar arquivos Office e PDF

# **TOTAL A PRAZO R\$ 1.118,60**

## **Á VISTA R\$ 799,00**

Proposta da Loja: 1 + 13 X 79,90

Resolução cálculo dos juros

 $M = C. (1 + i)^{t}$ 

$$
1.118,60 = 799,00. (1 + i)^{14}
$$

 $1.118,60 / 799,00 = (1+i)^{14}$ 

$$
1,4 = (1+i)^{14}
$$

Raiz de 1,4 na 14 = 1 + i

 $1,02 = 1 + i$ 

 $1,02 - 1 = i$ 

 $i = 0.02$ .  $100 = 2.4$  %

#### **R: A taxa mensal de juros é de 2,4%**

Cálculos adicionais:

Cálculo 2: Divisão dos valores a vista e a prazo em 14 parcelas

1.118,60 (valor a prazo) / 14 (tempo) =  $79,90$  (valor mensal- com juros)

799,00 (valor à vista) / 14 (tempo) = 57, 07 (valor mensal- sem juros)

QUADRO 6 – Comparativo de aplicação da diferença da parcela (valor a vista e em prestação) e total a prazo

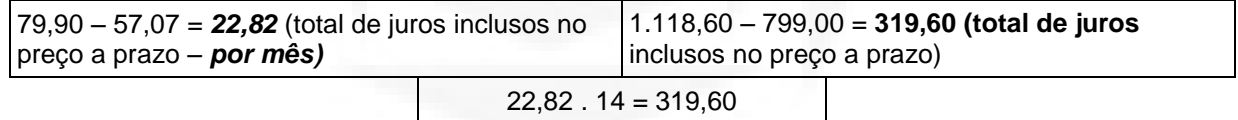

Aplicação dos R\$ 22,82:

**22,82**. 1,006679 = 22,97241478 + **22,82** = 45,79241478 45,79241478 . 1,006679 = 46,09826232 + **22,82** = 68,91826232 68,91826232. 1,006679 = 69,37856739 + **22,82** = 92, 19856739 92, 19856739. 1,006679 = 92, 81436162 + **22,82** = 115, 6343616 115, 6343616. 1,006679 = 116, 4066835 + **22,82** = 139, 2266835 139, 2266835. 1,006679 = 140, 156785 + **22,82** = 162, 9765785 162, 9765785. 1,006679 = 164, 0650991 + **22,82** = 186, 8850991 186, 8850991. 1,006679 = 188, 1333046 + **22,82** = 210, 9533046 210, 9533046. 1,006679 = 212, 3622618 + **22,82** = 235, 1822618 235, 1822618. 1,006679 = 236, 7530441 + **22,82** = 259, 5730441 259, 5730441 . 1,006679 = 261, 3067325 + **22,82** = 284, 1267325 284, 1267325 . 1, 006679 = 286, 0244149 + **22,82** = 308,8444149 308,8444149 . 1,006679 = 310, 9071867 + **22,82** = 333, 7271867

#### 335,95 – 319,60 = **R\$ 16,35 (juros recebidos pela poupança)**

Se pudéssemos utilizar o total de juros inclusos no preço a prazo – por mês (R\$22,82) – depositando-o mensalmente (14 meses) em uma poupança, cuja taxa é de 0,0066779% iremos receber no término destes 14 meses R\$ 335, 95, ou R\$ 16,35 de juros (recebidos pela poupança).

Cálculo 4: Aplicação do valor da parcela na poupança

**79,90**. 1,006679 = 80,4336521 + **79,90** = 160,33 160,33. 1,006679 = 161,40 + **79,90** = 241,30 241,30. 1,006679 = 242,91+ **79,90** = 322,81 322,81. 1,006679 = 324,97 + **79,90** = 404,87 404,87. 1,006679 = 407,57 + **79,90** = 487,47 487,47. 1,006679 = 490,73 + **79,90** = 570,63 570,63. 1,006679 = 574,44 + **79,90** = 654,34 654,34. 1,006679 = 658,71 + **79,90** = 738,61 738,61. 1,0066779 = 743,54 + **79,90** = 823,44 823,44. 1,006679 = 828,94 + **79,90** = 908,84 908,84. 1,006679 = 914,91+ **79,90** = 994,81 994,81. 1,006679 = + **79,90** = 1001,46 1001,46. 1,006679 = 1008,15 + **79,90** = 1088,05 1.088,05. 1,006679 = **1095,31 (Total do valor (R\$ 79,90) depositado mensalmente na poupança + juros mensais)**

1095,31 - 799, 90 **= 295,41 (Juros recebidos pela poupança).**

#### Conclusão:

Iremos esperar um pouco para comprar este celular, uma vez que não é necessário efetuar a compra deste produto no momento. A cada mês iremos depositar o valor mensal, a prazo – R\$ 79, 90, do produto em uma poupança. Desta forma, em vez de dar a cada mês para a loja R\$ 79,00, depositaremos em uma poupança, que oferece uma taxa de juros de 0,0066779%, a este valor. Fazendo

Decidimos que este dinheiro será utilizado para as despesas necessárias, durante a viagem de estudos, para Porto Seguro – Bahia.

**Produto 2 - Notebook Compaq presário C750 BR com processador Intel celeron 540** 

**TOTAL A PRAZO R\$ 2.925,60**

**Á VISTA R\$ 1.699,00**

Proposta da Loja: 24 X R\$ 140,90

Resolução cálculo dos juros

 $M = C. (1+i)^{t}$ 

2.925,60 = 1699.  $(1 + i)^{24}$ 

 $2.925,60 / 1699 = (1 +i)^{24}$ 

 $1,721954091 = (1 + i)^{24}$ 

Raiz de 1,721954091 na potência 24

 $1,022902481 - 1 = i$ 

 $0,022902481$ .  $100 = i$ 

2,3%

1699 / 24 = 70,80

 $2.925,60 / 24 = 121,90$ 

Diferença de R\$ 51,10

Em 24 meses, diferença de R\$ 1.226,40

Com essa diferença, poderia ser comprado um Mini System por R\$ 649,00 à vista, uma Impressora Multifuncional HP por R\$ 349,00 à vista e um Philco MP4 Player por R\$ 219,00 à vista, restando ainda R\$ 9,60.

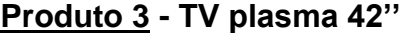

**TOTAL A PRAZO R\$ 4293,60**

**Á VISTA R\$ 2499,00**

Proposta da Loja: 24 X de R\$ 178,90

Resolução cálculo dos juros

 $M = C$ .  $(1 + i)^{t}$ 

 $4293,60 = 2499 \times (1 + i)^{24}$ 

4293,60 / 2499 =  $(1 + i)^{24}$ 

 $1,71 = (1 + i)^{24}$ 

Raiz de 1,71 na potência 24 =  $(1 + i)$ 

 $1,02280766 - 1 = i$ 

 $2,46528915 = i$ 

2,46528915 . 100 = 2,2 %

 $2499 / 24 = 104,12$ 

4293,60 / 24 = 178,90

Diferença de R\$ 74,78

Em 24 meses a diferença foi de R\$ 1794,60.

#### Conclusão:

Com essa diferença, o cliente poderia comprar um refrigerador Brastemp Frost Free BRM 35B, com capacidade de 319 litros, baixo consumo de energia, sistema frost free (não precisa descongelar nunca), prateleiras de vidro, congelamento rápido no freezer por R\$ 1699,00 à vista. O cliente ainda poderia comprar um Cafeteira Britânia CB-27 com capacidade para servir 26 xícaras, função corta-pingos e porta-filtro permanente por R\$ 69,90. Ainda sobrará R\$ 25,70.

Se o cliente desejasse aplicar o dinheiro que corresponde ao preço à vista da TV Plasma em cinco meses no banco, ao final destes obteria R\$ 84,57. Eis a conta:

 $M = C$ .  $(1 + i)^{t}$ 

 $M = 2499$ .  $(1 + 0.06679)^5$ 

 $M = 2499$ .  $(1,006679)^5$ 

M= 2499 .1,03384408

M= 2583,57

 $2583,57 - 2499 = R$84,57$ 

**Produto 4- Chapa ceramic Ionix HP gama**

**TOTAL A PRAZO R\$ 163,90**

**Á VISTA R\$ 119,00**

Proposta da Loja: 0 + 11 X de R\$ 14,90

Resolução cálculo dos juros

 $M = C$ .  $(1 + i)^{t}$ 

 $163,90 = 119,00$ .  $(1 + i)^{11}$ 

 $163,90 / 119 = (1 + 1)^{11}$ 

 $1,37 = (1 + i)^{11}$ 

Raiz de 1,37 na potência  $11 = 1 + i$  $1,03 - 1 = i$  $0,03$ .  $100 = 3%$  $R$ 119,00 / 11 = 10,80$  $R$ 163,90 / 11 = 14,90$ A diferença é de R\$ 4,10 ao mês No total de 11 meses a diferença será de R\$ 45,10

# Conclusão:

O grupo não achou a diferença muito grande, contudo é válida e poderia ser administrada de uma maneira diferente, em vez de ser revertida em juros. O cliente poderia comprar:

 Uma panela de pressão Couraça à vista por R\$ 29,90, sobrando ainda R\$ 15,20.

Uma chaleira com apito à vista por R\$ 34,90, sobrando ainda R\$ 10,20.

# **Produto 5 - Multifuncional HP Deskjet F4180**

# **TOTAL A PRAZO R\$ 448,50**

# **Á VISTA R\$ 299,00**

Proposta da Loja: 15 X R\$ 29,90

Resolução cálculo dos juros

 $M = C. (1 + i)^{t}$ 

 $448,50 = 299,00$ .  $(1 + i)^{15}$ 

448,50/ 299,00 =  $(1 + i)^{15}$ 

raiz quinze de1,5=  $1 + i$ 

 $1,0274= 1 + i$ 

 $1,0274 - 1 + i$ 

0,0274. 100: 2, 74%

#### Conclusão:

Analisando superficialmente, não é uma taxa muito alta. Porém, se formos subtrair ao valor total a prazo (R\$ 448,50), o valor à vista (R\$ 299,00) teremos um resultado de R\$149,50. Com esse dinheiro, que a minha vista iria ser "perdido" no mesmo estabelecimento comercial, eu poderia comprar um MP4 player Mormai Cromo a vista por R\$ 149,00 ou um grill Britânia Saúde, à vista por R\$149,00 ou ainda, uma chapinha Ceramic Ionix HP Gama, à vista por R\$ 119,00. É importante lembrar que, tanto para comprar o MP4 player quanto para comprar o grill à vista, sobrariam ainda R\$ 0,50 enquanto que, comprando a chapinha para cabelos, à vista, sobrariam ainda R\$ 20,50.

#### **Turma 31B**

Loja C

Problemas criados:

1. Ângela comprou um jogo de panelas para seu enxoval nas Lojas C. Pagou R\$199,00 à vista, se tivesse comprado em 11 parcelas teria pago R\$262,90. Sabendo que o regime de juros é composto, qual será a taxa de juros?

2. Luana resolveu comprar um microcomputador para ampliar seu conhecimento intelectual. Foi até as Lojas C e comprou-o em 24 vezes, pagando uma taxa de 2,3%a.m em regime de juro composto. Sabendo que o microcomputador à vista custaria R\$1599,00. Quanto Luana pagou?

3. Caroline resolveu fazer uma reforma em seu apartamento, para isso resolveu comprar alguns móveis novos, como um refrigerador da Consul. Foi até as Lojas C e encontrou o refrigerador dos seus sonhos, à vista pagaria R\$1099,00 e se comprasse à prazo pagaria R\$1893,60, pagando juro composto de 4,49%. Sabendo que ela resolveu comprar à prazo, em quantos meses Caroline paga seu refrigerador?

4. Quando nasceu Xurupiláh, Tatiele foi até as Lojas C comprar um forno microondas para esquentar a mamadeira de sua filha. Encontrou um microondas da Consul em 11 parcelas por R\$262,90, pagando um juro de 4,49%. Se Tatiele pagasse à vista quanto ela pagaria?

5. Gerônimo e Cassiano resolveram comprar uma TV da Samsung para agradarem suas namoradas. Foram até as Lojas C e encontraram uma por R\$ 4999,00 à vista. Sabendo que compraram em regime de juro composto, à uma taxa de 5,49% em 20 parcelas, qual foi o valor pago pela TV?

O desenvolvimento dos problemas propostos utilizando a planilha de cálculo está apresentado a seguir:

FIGURA 2 – Desenvolvimento dos problemas propostos utilizando a planilha de cálculo

| S Microsoft Excel - matematicca pri e cia                                                          |                                  |          |             |                 |        |                         |   |                                                                        |  |
|----------------------------------------------------------------------------------------------------|----------------------------------|----------|-------------|-----------------|--------|-------------------------|---|------------------------------------------------------------------------|--|
| 潤                                                                                                  | Editar Exibir Inserir<br>Arquivo | Formatar | Ferramentas | Dados           | Janela | Ajuda                   |   |                                                                        |  |
|                                                                                                    |                                  |          |             |                 |        | $\frac{1}{\pi}$ : Arial |   | $\bullet 10 \bullet  N I \subseteq  E \equiv \equiv \equiv \text{min}$ |  |
| $\frac{1}{2}$ $\frac{1}{2}$ Ir para o Office Live   Abrir $\star$   Salvar $\star$   $\frac{1}{2}$ |                                  |          |             |                 |        |                         |   |                                                                        |  |
| $f_{\star} = (((C2/B2)^{n}(1/D2)-1)^{n}(100)$<br>F2.<br>$\overline{\phantom{a}}$                   |                                  |          |             |                 |        |                         |   |                                                                        |  |
|                                                                                                    | А                                | в        | С           | D               | E      | F                       | G | Н                                                                      |  |
|                                                                                                    | Produtos                         | Capital  | Montante    | Tempol          |        |                         |   | Taxa a.m Fómula:(((m/c)^(1/ Taxa da p(Montante da Poupança: c*(1+i)^t  |  |
| $\mathbf{2}$                                                                                       | TV Samsung LN46A550              | 4999     | 8498        | 20              | 5,49%  | 2,688469134 0,006679    |   | 5710.883718                                                            |  |
| 3                                                                                                  | Microcomputador Positivo Y310SR  | 1599     | 2757.6      | 24              | 4.49%  | 2.296737599 0.006679    |   | 1875.999337                                                            |  |
| 4                                                                                                  | Refrigerador Consul CRP38A       | 1099     | 1893,6      | 24              | 4,49%  | 2.29288791 0.006679     |   | 1289,382909                                                            |  |
|                                                                                                    | 5 Forno microonda Consul CMS25   | 299      | 448.5       | 15 <sub>1</sub> | 4.99%  | 2.739965906 0.006679    |   | 330,3971738                                                            |  |
| 6.                                                                                                 | Jogo de panelas                  | 199      | 262.9       | 11              | 4,49%  | 2,563850995 0,006679    |   | 214.1184918                                                            |  |
|                                                                                                    |                                  |          |             |                 |        |                         |   |                                                                        |  |

Fonte: D.O.

QUADRO 7 – Extrato de soluções da planilha referentes aos problemas criados da Loja C

| <b>Produtos</b>                    | Capi-<br>tal | Mon-<br>tante | Tem<br>po | Таха<br>a.m. | Fómula:<br>$(((m/c)^(1/t)-))$<br>1)*100 | Taxa da<br>poupança:<br>0,6679% | Montante da<br>Poupança:<br>$c^{*}(1+i)^{n}t$ |
|------------------------------------|--------------|---------------|-----------|--------------|-----------------------------------------|---------------------------------|-----------------------------------------------|
| TV Samsung<br>LN46A550             | 4999         | 8498          | 20        | 5,49%        | 2,688469134                             | 0,006679                        | 5710,883718                                   |
| Microcomputador<br>Positivo Y310SR | 1599         | 2757,6        | 24        | 4,49%        | 2,296737599                             | 0,006679                        | 1875,999337                                   |
| Refrigerador Consul<br>CRP38A      | 1099         | 1893,6        | 24        | 4,49%        | 2,29288791                              | 0,006679                        | 1289,382909                                   |
| Forno microonda<br>Consul CMS25    | 299          | 448,5         | 15        | 4,99%        | 2,739965906                             | 0,006679                        | 330,3971738                                   |
| Jogo de panelas                    | 199          | 262,9         | 11        | 4,49%        | 2,563850995                             | 0,006679                        | 214,1184918                                   |

#### Conclusão:

Com esse trabalho podemos perceber que o juro que é colocado nos folhetos de propaganda nem sempre são os realmente aplicados. E que é muito mais vantajoso comprar à vista, ou juntar a mesma quantia das parcelas em uma poupança.

A seguir são apresentados alguns problemas de cada turma extraídos dos folhetos das lojas do comércio das cidades de origem dos alunos e suas resoluções, outros constam no Anexo K que é referente a turma 31A e no Anexo L que se refere a 31B.

### **Turma 31A**

LOJAS S

O desenvolvimento dos problemas propostos das cidades de origem dos alunos utilizando a planilha de cálculo está apresentado a seguir:

FIGURA 3 – Desenvolvimento dos problemas propostos das cidades de origem dos alunos utilizando a planilha de cálculo

| S Microsoft Excel - Planilha Manu e josi 31a                                          |          |               |              |                              |                                                              |  |  |  |  |  |
|---------------------------------------------------------------------------------------|----------|---------------|--------------|------------------------------|--------------------------------------------------------------|--|--|--|--|--|
| <b>Arquivo</b>                                                                        |          |               |              | Janela                       | Ajuda                                                        |  |  |  |  |  |
|                                                                                       |          |               |              |                              | <b>Arial</b>                                                 |  |  |  |  |  |
| $\frac{1}{2}$ Tr para o Office Live   Abrir $\star$   Salvar $\star$                  |          |               |              |                              |                                                              |  |  |  |  |  |
| E4<br>$f_{\mathbf{x}} = (((B4/C4)^n(1/D4))) - 1)^{n+1}00$<br>$\overline{\phantom{a}}$ |          |               |              |                              |                                                              |  |  |  |  |  |
| А                                                                                     | R        |               |              | F                            | F                                                            |  |  |  |  |  |
| Parcela                                                                               | Montante | Capital       | Tempo        | Taxa %                       | Produto                                                      |  |  |  |  |  |
| 39,2                                                                                  | 940,8    |               | 24           | 2,845                        | Roupeiro                                                     |  |  |  |  |  |
| 27,9                                                                                  | 669,6    |               | 24           | 3,138                        | Rack                                                         |  |  |  |  |  |
| 35,9                                                                                  | 861,6    | 429           | 24           | 2,948                        | Conjunto mesa                                                |  |  |  |  |  |
| 87,9                                                                                  | 2109,6   | 1139          | 24           | 2,601                        | Sofá                                                         |  |  |  |  |  |
| 11,9                                                                                  | 285,6    | 109           | 24           | 4,095                        | Pia                                                          |  |  |  |  |  |
| 12,9                                                                                  | 309.6    | 119           |              | 4.064                        | ا†⊔⊢                                                         |  |  |  |  |  |
|                                                                                       |          | Editar Exibir | 479,9<br>319 | Inserir Formatar Ferramentas | Dados<br>: D & H B &   4   13, I & B + 0 + 1 & 2 + 2, I 10 0 |  |  |  |  |  |

| <b>Parcela</b> | <b>Montante</b> | Capital  | Tempo | Taxa %   | <b>Produto</b> |
|----------------|-----------------|----------|-------|----------|----------------|
| 39,20          | 940.80          | 479,90   | 24    | 2.844508 | Roupeiro       |
| 27,90          | 669.60          | 319,00   | 24    | 3,137761 | Rack           |
| 35,90          | 861.60          | 429,00   | 24    | 2,948182 | Conjunto mesa  |
| 87,90          | 2.109,60        | 1.139,00 | 24    | 2,601375 | Sofá           |
| 11,90          | 285,60          | 109,00   | 24    | 4,095148 | Pia            |
| 12,90          | 309,60          | 119,00   | 24    | 4,064416 | Puff           |

QUADRO 8 – Extrato de soluções da planilha referentes aos problemas criados da Loja S

Comparando as Lojas S com as lojas anteriormente estudadas, Lojas Q e B, concluímos que ela cobra juros altíssimos em cima dos produtos analisados, fazendo com que optemos por comprar nas Lojas B que tem juros mensais de 2,17% ou nas Lojas Q com juros de 2,87%.

#### **Turma 31B**

Lojas SO

QUADRO 9 – Extrato de soluções da planilha referentes aos problemas criados da Loja SO

| <b>Produto</b>          | Capital em R\$ | <b>Montante em R\$</b> | Tempo | Taxa        |
|-------------------------|----------------|------------------------|-------|-------------|
| Máquina de cortar grama | 1.199.00       | 1.466.30               | 10    | 2,032931649 |
| Máquina digital         | 599.00         | 671,85                 | 9     | 1.283427278 |
| Auto rádio              | 649.00         | 769.00                 | 10    | 1,711056226 |
| Aspirador de pó         | 249,50         | 279,75                 |       | 1,648256767 |

As Lojas SO, comparadas com as lojas L e Q, que também possuem filiais em nossa cidade, oferece uma taxa de juros um pouco inferior as já citadas. Por isso se precisássemos comprar à prazo, optaríamos pelas Lojas SO.

Foi interessante notar os cálculos, as comparações e as falas dos alunos durante a realização das atividades, as quais estão no Anexo O.

O que apresentamos neste capítulo mostra a caminhada dos alunos frente a uma proposta alternativa para aulas de Matemática utilizando situação do cotidiano, metodologia de resolução de problemas e recursos tecnológicos; procurando realizar uma inter relação entre os conteúdos curriculares da escola, a proposta dos Parâmetros Curriculares Nacionais e o dia a dia de cada um deles.

# **6 CONSIDERAÇÕES FINAIS E CONCLUSÕES**

#### **6.1 Resultados alcançados**

Ao elaborar o projeto para a realização deste estudo, nossa intenção inicial era realizar uma pesquisa que comparasse a construção da aprendizagem entre duas turmas do terceiro ano do Ensino Médio, Curso Normal, que estudando o mesmo assunto no caso capitalização simples e composta, utilizassem recursos pedagógicos diferentes, ou seja, uma das turmas trabalharia como regularmente é realizado nas escolas com o auxílio da calculadora e a outra turma utilizaria o recurso da planilha de cálculo. Porém no decorrer do desenvolvimento da unidade didática a pedido da turma onde se trabalhava somente com a calculadora, também se passou a utilizar a planilha de cálculo. Desta forma não houve possibilidade de tal comparação, ou seja, não foi possível dizer se o computador proporcionou maior aprendizagem em uma delas, pois ambas as turmas o utilizaram, no entanto, através desta metodologia alternativa, foi possível entrever que para os alunos de ambas as turmas:

1. A prática deste estudo proporcionou a chance de vislumbrar que a Matemática é muito importante para o cidadão, pois possibilita a compreensão dos mecanismos que permeiam a sociedade capitalista e também a conceituação de juros e descontos através das leis matemáticas, aplicando-os no dia a dia, de forma consciente.

2. Mesmo os alunos que, na primeira avaliação não obtiveram nota satisfatória de acordo com o regimento da escola, no decorrer das atividades realizadas, souberam resolver os problemas propostos adequadamente além de saberem optar pela compra à vista ou a prazo, dependendo da urgência ou necessidade desta compra ou pelas condições financeiras as quais estivessem passando.

3. Foi possível para eles distinguir entre as transações comerciais e bancárias e as formas de capitalização simples e composta.

4. Houve possibilidade de identificação dos juros embutidos no valor final das transações comerciais e bancárias realizadas.

5. Potencialização do embasamento teórico para que pudessem optar pela melhor transação comercial ou bancária.

6. Comparação entre taxas de juros oferecidas pelo comércio e pelos bancos em especial a caderneta de poupança.

7. Constatação da possibilidade de estabelecer relação do conteúdo com o seu cotidiano, visto que no decorrer das atividades ocorrera o episodio da queda da Bolsa de Valores<sup>10</sup> onde a pesquisadora pode observar que foram as duas únicas turmas (31A e 31B) que abordaram o assunto em sala de aula.

8. Por se tratar de turmas do Curso Normal, pode-se evidenciar interesse na participação do processo de aprendizagem, analisando e transformando conceitos pré-estabelecidos, fazendo com que crescessem. Além disso, no decorrer de cada etapa do estudo, foram realizados "feed backs" sobre o desenvolvimento das aulas o que comprovou o interesse pelo assunto.

9. Houve melhoria da compreensão dos conceitos de capitalizações simples e composta<sup>11</sup>, bem como a aplicação adequada desse conhecimento no dia–a-dia, tornando possível a tomada de decisões frente às ofertas e condições de pagamento no comércio e em estabelecimentos bancários, com a utilização das TICs.

-

<sup>&</sup>lt;sup>10</sup> Queda da Bolsa de Valores ocorrido em Setembro de 2008.

<sup>11</sup> Conforme mostra capítulo 5

Assim sendo analisados os resultados obtidos da pesquisa, acima expostos, podemos concluir que a questão inicialmente formulada, ou seja, "Os alunos do Ensino Médio/Normal saberão discernir entre a compra à vista ou a prazo após o desenvolvimento desta unidade didática ?", foi atendida uma vez que os objetivos propostos:

 Proporcionar aos alunos do Ensino Médio/Normal a possibilidade de distinguirem nas transações comerciais e bancárias as formas de capitalização simples e composta.

 Possibilitar a identificação pelos alunos dos juros embutidos no valor final das transações comerciais e bancárias realizadas.

 Fornecer embasamento teórico para que os alunos possam optar pela melhor transação comercial e bancária.

Estão perceptíveis nos resultados e há indicativos da construção dos conceitos matemáticos embasados nas interações em classe e extraclasse realizadas pelos sujeitos da pesquisa, como relata a aluna J. Turma 31A, Out. 2008:

> Antes de ter estudado juros em aula pensava que era mais fácil comprar em prestação, mas sabia que era cobrado juros em cima daquele preço mas não tanto.

> O comprar a prestação somente se for necessário, como uma máquina de lavar refrigerador, eletrodomésticos mais importantes.

> Se compararmos os juros cobrados em cima das prestações com os juros da poupanças, percebemos que muitas vezes é melhor por o dinheiro na poupança e esperar para comprar mais tarde, onde o preço do produto abaixou e o seu dinheiro rendeu mais, e conseqüentemente você poderá comprar mais de um produto.

Tendo por base a citação da aluna podemos ver que os alunos tiveram a possibilidade de distinguir pelo modo de comprar e optar ou não por fazê-lo conforme a necessidade, demonstrando assim a construção da aprendizagem acerca do conteúdo enfocado.

De outra forma a unidade didática desenvolvida veio de encontro ao Art. 1º § 2º da LDB (1996) no que diz: A educação escolar deverá vincular-se ao mundo do trabalho e à prática social e ao objetivo do curso Normal do IEEEM:

> Qualificar e formar docentes para atuar na Educação Infantil e nos anos iniciais do Ensino Fundamental, atendendo às diversidades, situando-se

criticamente diante da realidade e comprometendo-se com sua transformação. (p. 7 do regimento escolar, 2006).

Pois proporcionou a interação dos conteúdos estudados em sala de aula com o cotidiano dos alunos de forma que esses tanto em suas família como futuros educadores na educação básica, poderão ser disseminadores deste conhecimento atuando como agentes sociais da educação financeira.

#### **6.2 Conclusões**

O estudo desenvolvido visou buscar a formação que sugere autonomia, desenvolvendo a capacidade de optar racionalmente pelas futuras compras, observando os juros e taxas, bem como todos os benefícios possíveis a serem conseguidos através da utilização da escolha adequada e os custos envolvidos nessas transações.

Quando da sondagem sobre o sistema financeiro, operações bancárias e capitalização simples e composta, se percebeu que muitos dos alunos tinham dúvidas a respeito do assunto, assim como da nomenclatura utilizada no comércio e do custo financeiro de uma compra a prazo. Decorrente da falta de conhecimento sobre os juros pagos neste tipo de compra de qualquer produto e também nos empréstimos bancários. A proposta alternativa apresentada nesse estudo possibilitou a compreensão dos conceitos matemáticos bem da nomenclatura que são utilizados no cotidiano dos alunos pelo que já foi relatado.

Utilizar ambientes virtuais possibilitou o trabalho em equipe como embasa Tajra (2001, p. 62): "Os alunos se auto-ajudam. Os ambientes tornam-se mais dinâmicos e ativos. Os alunos que sobressaem pelo uso da tecnologia costumam ajudar àqueles que estão com dificuldades". Constatação esta feita pela pesquisadora em sala de aula na ocasião onde os alunos tiveram que montar o modelo matemático, a ser utilizado na planilha de cálculo, para determinar a taxa de juro cobrada nos problemas.

Além disso, percebeu-se que os alunos com a utilização das TICs conseguiram realizar o entendimento deste modelo matemático utilizado, bem como a fórmula dada, como relata a aluna P. em Out,2008:

> Utilizando a planilha pude perceber o que estava calculando, consegui entender o que estava fazendo e no nosso grupo discutimos sobre como fazer a fórmula e isso fez com que pudéssemos entendê-la (Aluna P. turma 31B, Out, 2008)

Nas apresentações dos trabalhos com os folhetos promocionais, os alunos observaram as diferentes oportunidades que tinham ao comprar os produtos selecionados na opção à vista, principalmente se o referido produto não tinha urgência em ser adquirido, ponderando então, vantagem de colocar o valor da prestação na poupança para que quando atingido o valor total deste produto pudessem adquiri-lo pelo preço inicial, sem juros.

Salienta-se que a turma 31A realizou a maioria das atividades utilizando calculadora e somente na atividade referente aos produtos do município de origem, utilizou a planilha de cálculo. Não foi percebido melhoria significativa na construção de conhecimento utilizando a calculadora ou as TICs, nesta turma, no entanto percebeu-se a conscientização quanto a tomada de decisão na realização de compras à vista ou à prazo o que verifica no relato:

> Realizar a tarefa relacionada aos juros utilizando a planilha de cálculo tornou seu desenvolvimento mais simples devido à praticidade que este proporcionou. Além disso, pudemos perceber a sua utilidade no dia-a-dia, uma vez que este era desconhecido por nós.(alunas C, D e N Turma 31A Dez,2008)

Outros relatos referentes a esta turma constam no Anexo M.

Já a turma 31B realizou primeiramente as atividades conforme é regularmente é trabalhado nas escolas. Posteriormente a partir dos folhetos do comércio do município de Estrela foi utilizada a planilha de cálculo inclusive durante as avaliações. Ficou constatado, a partir disto, que esta turma ao utilizar a tecnologia referida, potencializou a melhoria da construção de conhecimento. Isso se comprova pelo relato do grupo que estudou as propostas da Loja C out, 2008:

> O nosso grupo adorou conseguir montar a fórmula no computador, percebemos que após o uso do computador nos interessamos mais pelo

assunto, conversamos entre nós e vimos que era só deixar a fórmula no computador, trazer os dados de várias lojas e realizar as comparações entre elas, e se necessário também calcular com a taxa da poupança.

Outros relatos desta turma se constam no Anexo N.

Realizadas estas observações e elaborada esta unidade didática alternativa, acredita-se que sua contribuição mais evidente foi de que houve melhorias na compreensão dos conceitos de capitalizações simples e composta, bem como a aplicação adequada desse conhecimento, tornando possível a tomada de decisões frente às ofertas e condições de pagamento no comércio e em estabelecimentos bancários. Essa contribuição salienta-se nos vários depoimentos dos alunos encontrados no Anexo O, dos quais saliento:

> Comprar por comprar não leva a nada principalmente quando se compra à prazo. Comprar em prestação somente quando realmente for preciso – extrema necessidade, exemplos dados na palestra e sempre relembrados pelos alunos. (Aluna E. turma 31B , Nov 2008)

> Ao olhar agora para um folheto de algum estabelecimento comercial, com a realização deste trabalho sobre juros, com certeza coloco um olhar muito mais crítico sobre as propostas de preços que são oferecidos pela loja.

> Percebo agora que é muito mais vantajoso investir o dinheiro em uma poupança e ir arrecadando juros ao longo do tempo para então comprar o produto, ao invés de fazer inúmeras prestações ditas "levinhas" pelas lojas e gastar o dobro do dinheiro.

> Faço a seguinte reflexão: vou comprar um produto em 24 vezes e então na metade do percurso o produto que eu ainda nem terminei de pagar estraga de repente! Vou ter que comprar outro e ficar pagando dois produtos ao mesmo tempo!

> Concluo que devemos analisar a necessidade de em comprar um produto. Esperar um pouco com certeza é mais vantajoso, pois com o dinheiro no banco, arrecadamos juros e então podemos comprar o produto de uma só vez e ainda economizamos.

Por isso: comprar à vista é vantagem SIM! Bjus (Aluna J.31A Nov 2008)

Pelos comentários apresentados pelos alunos podemos evidenciar o alcance dos objetivos propostos na unidade didática desenvolvida bem como a identificação por eles da importância de tomar a decisão acertada no que se refere a compras a vista ou parceladas ou ainda aplicar o dinheiro para uma compra futura. Esta tomada de decisão proporcionou aos alunos a mudança de paradigmas do ter por, do comprar por comprar para a consciente e por necessidade.

Acreditamos não ter esgotado todas as possibilidades de trabalhos pedagógicos que envolvam capitalizações simples e composta com o desenvolvimento da unidade didática proposta, outros aprofundamentos deste estudo são sugestões para futura tese de doutorado.

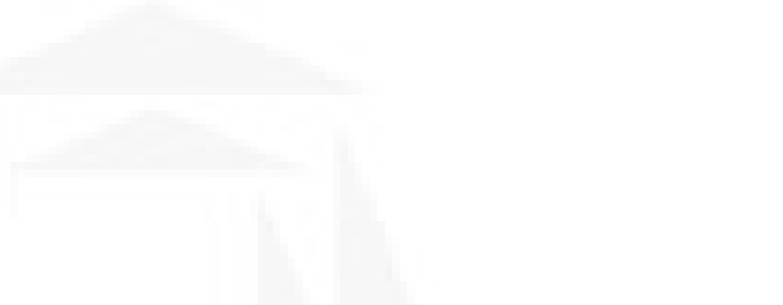

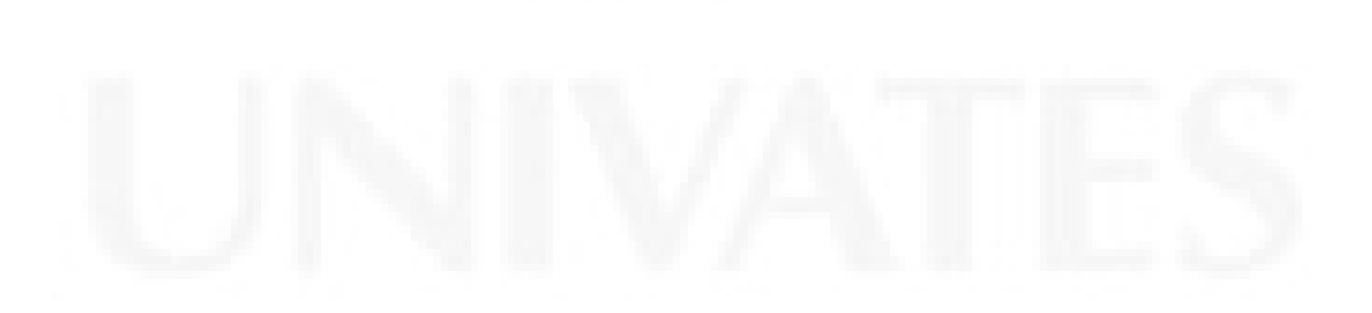

# **REFERÊNCIAIS**

AUSUBEL, David P. **Aquisição e retenção de conhecimento: Uma perspectiva cognitiva** Lisboa: PARALELO LDA, 2003.

BANCO CENTRAL DO BRASIL. **História do Dinheiro.** Disponível em: <http://www.bcb.gov.br/?HISTDIN>. Acesso em: 18 ago. 2008.

BARALDI, Ivete Maria. **Matemática na escola:** que ciência é esta. Bauru: EDUSC, 1999.

BICUDO, M. A. V. in BORBA, M. C.; ARAÙJO, J. L. (org.) **Pesquisa Qualitativa em Educação Matemática.** Belo Horizonte: Coleção tendências em Educação Matemática, 2004.

BRASIL, Ministério da Educação, Secretaria de Educação média e tecnológica. **Parâmetros Curriculares nacionais:** ensino médio. Brasília: Ministério da Educação, 1999. Disponível em:

<http://portal.mec.gov.br/seb/arquivos/pdf/blegais.pdf>. Acesso em: 15 set. 2008.

D'AMORE, Bruno. **Problemas Pedagogia Y Psicologia da La Matemática em La Actividad de Resolución de Problemas. Vallehermoso.** Madrid: Editorial Síntesis S.A., 2001.

DEMO, P. **Desafios Modernos da Educação.** 10 ed. Petrópolis: Vozes, 2000.

DEMO, Pedro. **Conhecer & Aprender Sabedoria dos Limites e desafios.** Porto Alegre: Artmed, 2000.

DIEHL, Astor Antônio; TATIM, Denise Carvalho. **Pesquisa em Ciências sociais aplicadas:** Métodos e Técnicas. São Paulo: Prentice Hall, 2004.

FACHIN, Odília. **Fundamentos de Metodologia.** São Paulo: Saraiva, 2001.
GIARDINETTO, José Roberto Boettger. **Matemática Escolar e Matemática da Vida Cotidiana:** Polêmicas do nosso cotidiano. Campinas: Editores Autores Associados, 1999.

GRAVINA, Maria Alice; SANTAROSA, Lucila Maria Costi. **A Aprendizagem da Matemática em ambientes Informatizados.** Artigo extraído da Revista Informática na Educação: Teoria & Prática. Curso de pós-graduação em Informática na Educação – Vol 1, n 2. Porto Alegre, 1998.

HAZZAN, Samuel; POMPEO, José Nicolau. **Matemática financeira.** 6 ed São Paulo: Saraiva, 2007.

HUETE, J. C. Sánchez; BRAVO, J. A. Fernández. **O ensino da matemática:** fundamentos teóricos e bases psicopedagógicas. Tradução Ernani Rosa. Porto Alegre: Artmed, 2006.

JONASSEN, David. **O uso das novas tecnologias na educação a distância e a aprendizagem construtivista.** Disponível em:

<www.emaberto.inep.gov.br/index.php/emaberto/article/view/1054>. Acesso em: 12 set. 2008.

JOSEF,R.**A origem do Dinheiro** São Paulo:Global Editorial,1982

LÉVY, P. **As tecnologias da inteligência.** 1 ed. Rio de Janeiro: Editora 34, 1993.

LUDOVICO, Renata Lima; SANTOS, Carlos Roberto O. de A.; Daldegan, Cleomar Rogério; GALVÃO, João Fernando Dal Bem. **Entendendo a magia de aprender:** a psicologia cognitiva da instrução. Disponível em: <http://www.bomjesus.br/ publicacoes/pdf/revista\_PEC/entendendo\_a\_magia\_de.pdf>. Acesso em: 18 set. 2008.

MACHADO, Nílson José. **Matemática e educação Alegorias, tecnologias e temas afins.** 2. ed. São Paulo: Cortez, 1995.

MIZUCAMI, Maria da Graça Nicoletti. **Ensino:** As abordagens do Processo. São Paulo: EPU, 1986.

NETO, João Augusto Mattar. **Metodologia Científica na era da Informática.** São Paulo: Saraiva, 2002.

OLIVEIRA, Ramon de. **Informática Educativa Magistério Formação e trabalho Pedagógico.** 3 ed. Campinas: Papirus, 1997.

PAPERT, Seymor. **A Máquina das Crianças:** Repensando a Escola na era da informática. Porto Alegre: Artmed, 2008.

POZO, Juan Ignacio. **Aquisição de Conhecimento.** Porto Alegre: Artmed, 2004.

POZO, Juan Ignacio. **Teorias Cognitivas da Aprendizagem.** 3. ed. Porto Alegre: Artmed, 1998.

Regimento do Instituto Estadual de Educação Estrela da Manhã. Publicação da Escola ano de 2006, aprovado pelo processo nº 081042-1900/06-5 folha nº 91 da 3ª CRE.

SAMANEZ, Carlos Patrício. **Matemática financeira:** Aplicações à análise de investimentos. 3 ed. São Paulo: Prentice Hall, 2001.

SCHEFFER, Nilce Fátima. **Corpo- Tecnologias- Matemática Uma Interação Possível no Ensino Fundamental.** Erechim: EdiFAPEs, 2002.

STONER, James A. F.; FREEMAN, R. Edward. **Administração.** 5 ed. Rio de Janeiro: PHB, 1985.

TAJRA, S. F. **Informática na Educação:** novas ferramentas pedagógicas para o professor da atualidade. 3 ed. São Paulo: Érica, 2001.

TRIGUEIROS,Florisvaldo S.**Dinheiro no Brasil**.Rio de Janeiro :Léo Cristiano Editorial Ltda,1997

YIN, Robert K. **Estudo de Caso:** Planejamento e Métodos. 3 ed. Porto Alegre: Bookman, 2005.

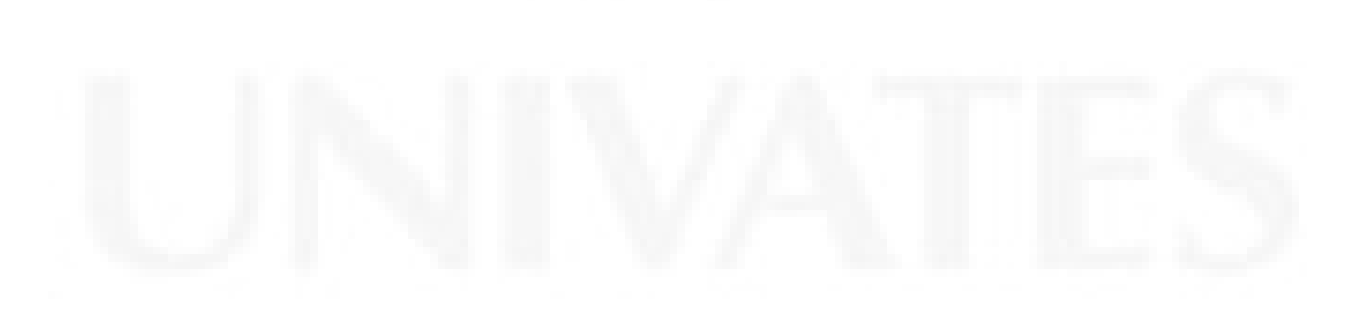

**BDU – Biblioteca Digital da UNIVATES (http://www.univates.br/bdu BDU** – Biblioteca Digital da UNIVATES (http://www.univates.br/bdu)

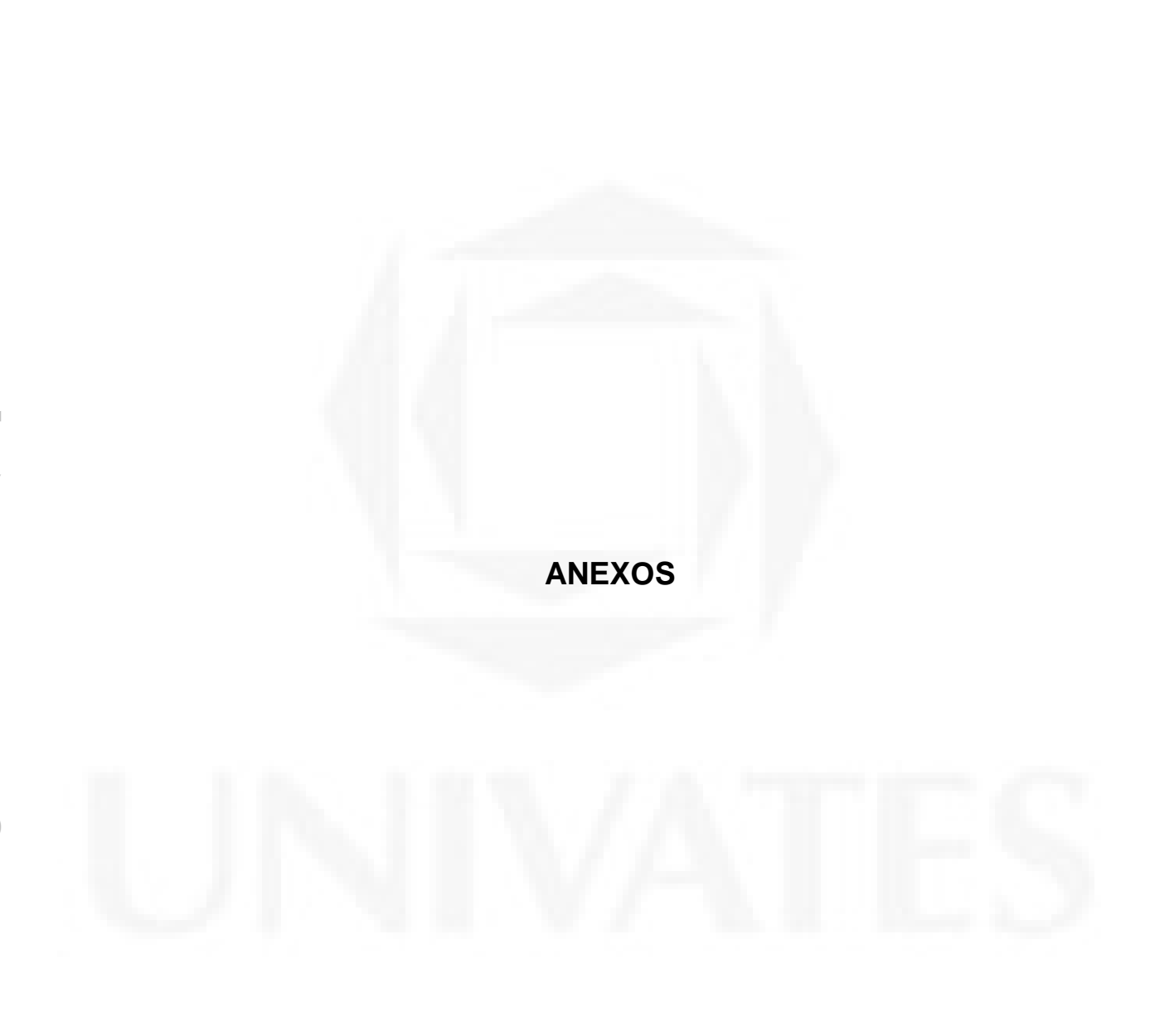

# **LISTA DE ANEXOS**

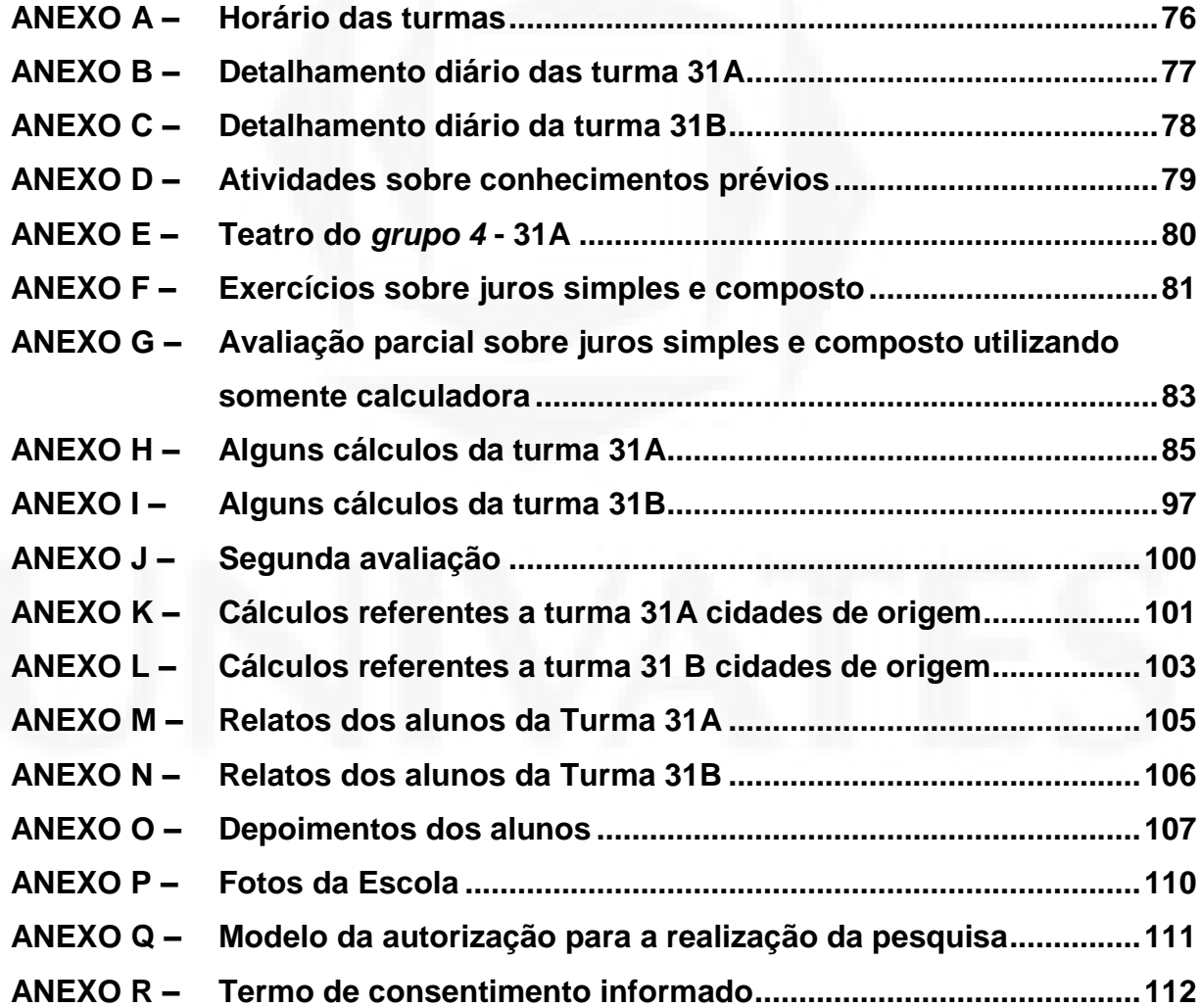

### <span id="page-76-0"></span>ANEXO A – Horário das turmas

## Horário das turmas 31A e 31B:

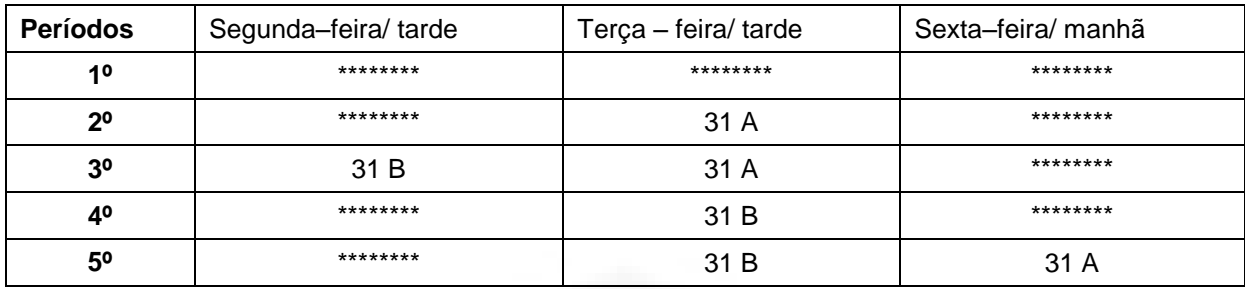

### Horário dos períodos da Manhã

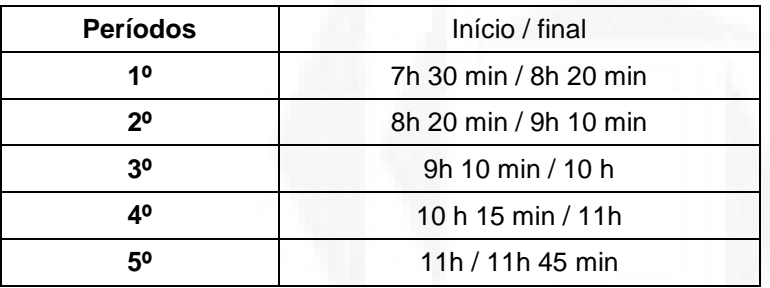

## Horários dos períodos de segunda-feira

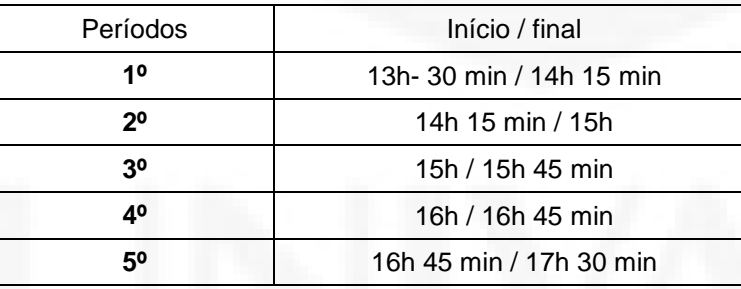

## Horários dos períodos da tarde (exceto segunda-feira)

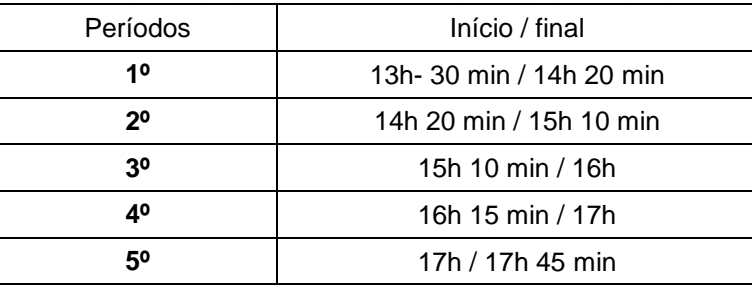

## <span id="page-77-0"></span>ANEXO B – Detalhamento diário das turma 31A

## Aulas detalhadas por dia na turma 31 A

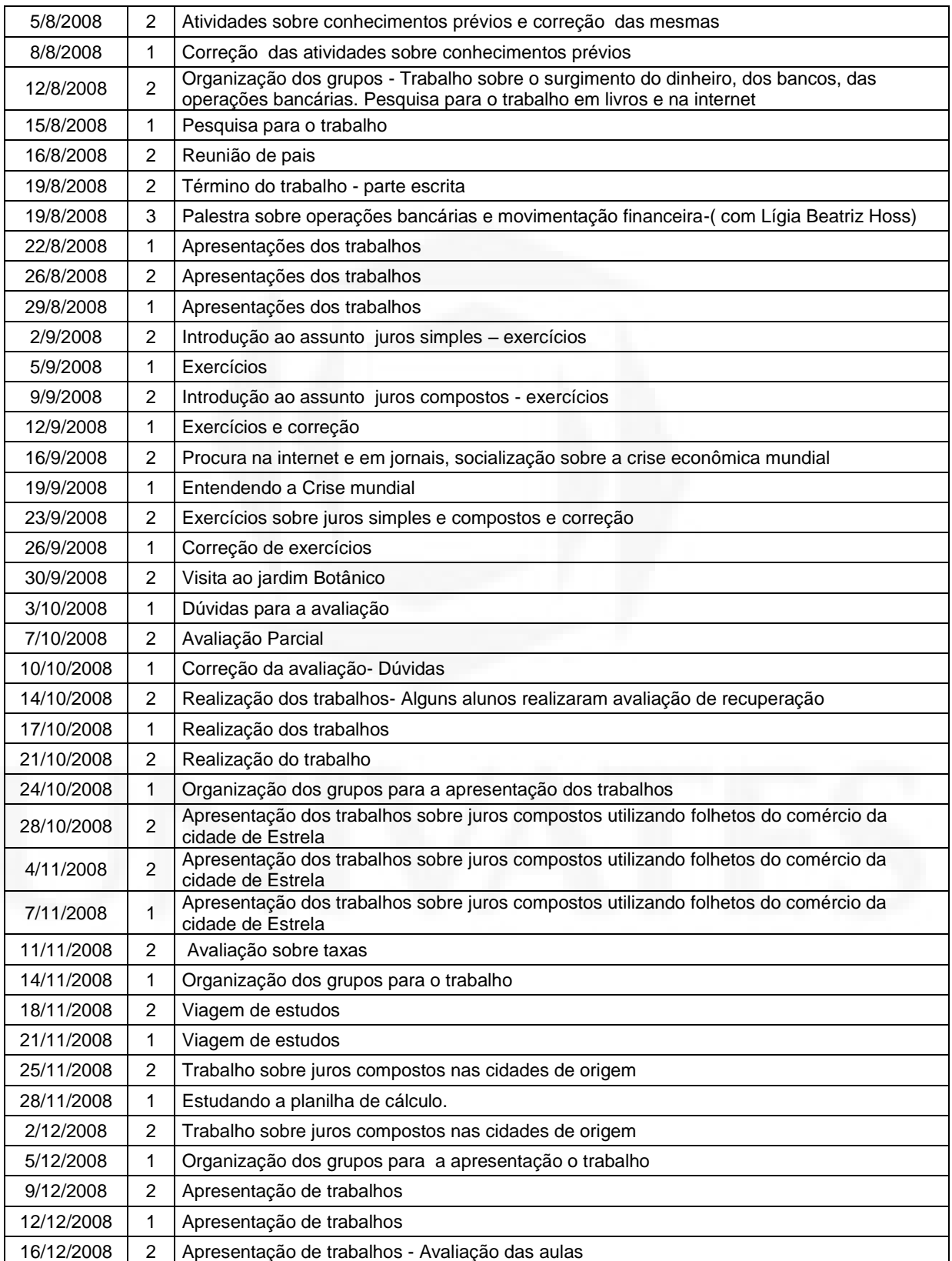

## <span id="page-78-0"></span>ANEXO C – Detalhamento diário da turma 31B

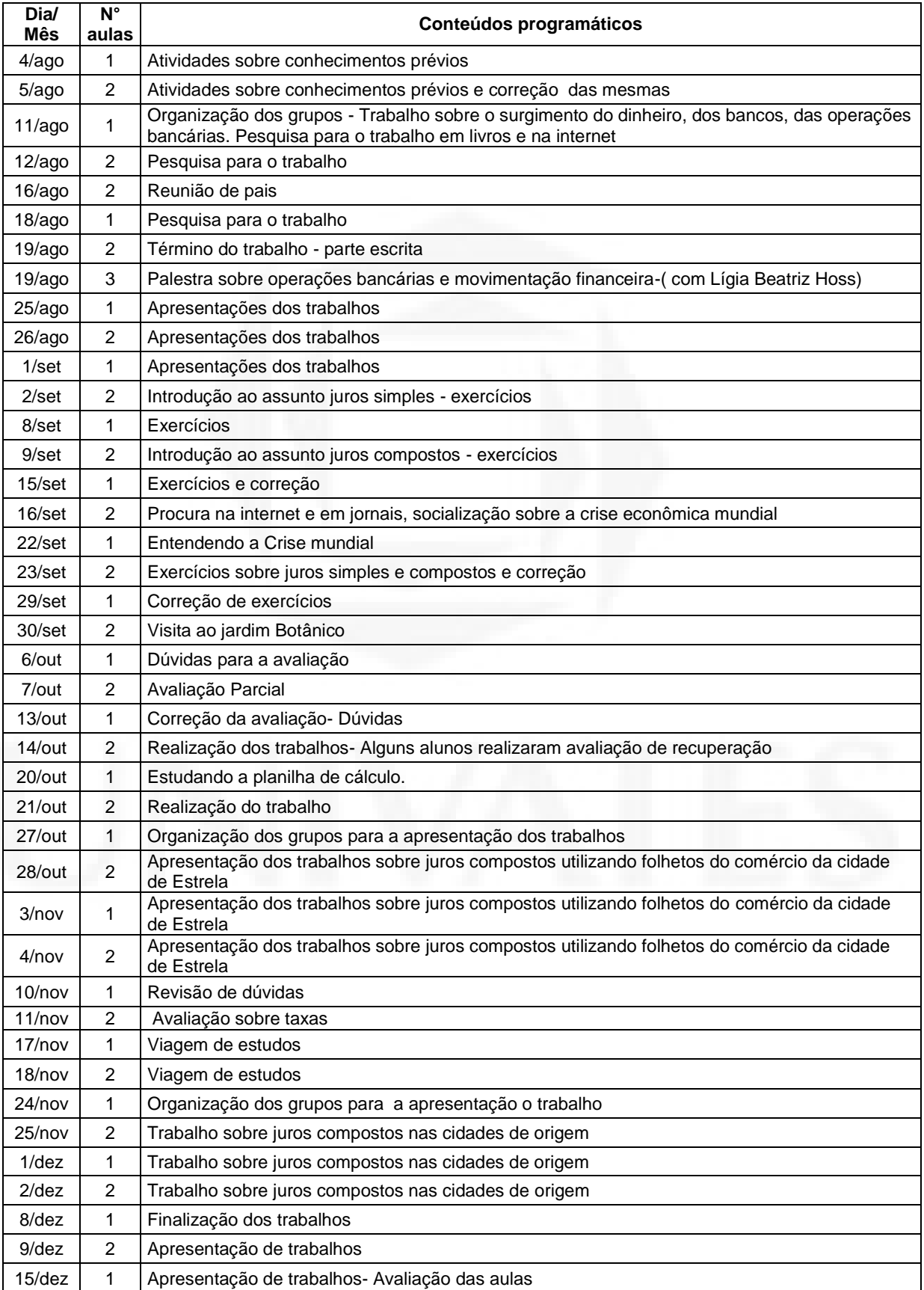

## Aulas detalhadas por dia na turma 31 B

#### <span id="page-79-0"></span>ANEXO D – Atividades sobre conhecimentos prévios

1) Calcular:

a)  $12\%$  de 250 laranjas b)  $6\%$  de  $125$  kg de arroz

c) 20% de 20 pessoas são crianças d)1,5% de R\$ 2320,00

e)25% de 300 balas f) 25% de R\$ 172,20

g) 15% de 369 litros de água h)5,6% de R\$ 720,00

i) 2,99% de R\$ 12000,00 i) 34,6% de 25000 pessoas

2)A quantia de R\$ 62,00 corresponde a quanto % de R\$ 230,00?

3) Paula comprou uma TV à vista e obteve um desconto de 6%. Sabendo que a TV custava R\$ 980,00, quanto Paula economizou pagando à vista? Quanto Paula pagou pela TV?

4) Tiago comprou um carro por R\$ 12.000,00 e deseja revendê-lo. Se conseguir vender o carro por R\$ 14.640,00 que porcentagem de lucro ele obterá?

5) Uma cidade possui dois jornais: O Correio da Cidade e a Folha Matutina. Em uma pesquisa, os resultados mostraram que 15% da população prefere ler o Correio da Cidade, 30% prefere ler a Folha Matutina e 5% não lê jornal. Sabendo que a população desta cidade é de 21.000´, qual é o número de leitores do Correio da Cidade e o número dos leitores da Folha Matutina?

6)O governo de um certo país anunciou um aumento no preço dos combustíveis. Sabendo que o litro deste combustível é de 1,52 u.m. e que o aumento é de 3,9%, qual é o novo valor do litro do combustível?

7)No primeiro dia de junho uma pessoa tomou emprestado R\$ 3000,00, a juros simples, a uma taxa de 4,5% ao mês. Qual o montante da dívida 4 meses depois?

8)Qual será o valor final de uma TV que custa R\$ 400,00, se for comprada a prazo, em 6 parcelas iguais, uma taxa de 20% ao ano, no sistema de juros simples?

9)Patrícia aplicou R\$ 800,00, a juros simples, a uma taxa de 2,5% ao mês e , ao final de um certo tempo, recebeu R\$ 1080,00. Quanto tempo ela deixou o dinheiro aplicado a essa taxa?

10) Uma pessoa recebe por mês 3 salários mínimos e tem desconto de 8% de desconto em seu pagamento com a previdência social. Qual é o valor do salário após o desconto?

11) Um comerciante decidiu fabricar camisetas de malha para vender na praia a R\$ 8,00 cada uma. Investiu nisso R\$ 320,00. Sabendo que o lucro (y) obtido é função da quantidade de camisetas vendidas, qual dos gráficos abaixo mais se aproxima da representação dessa função? Por que?

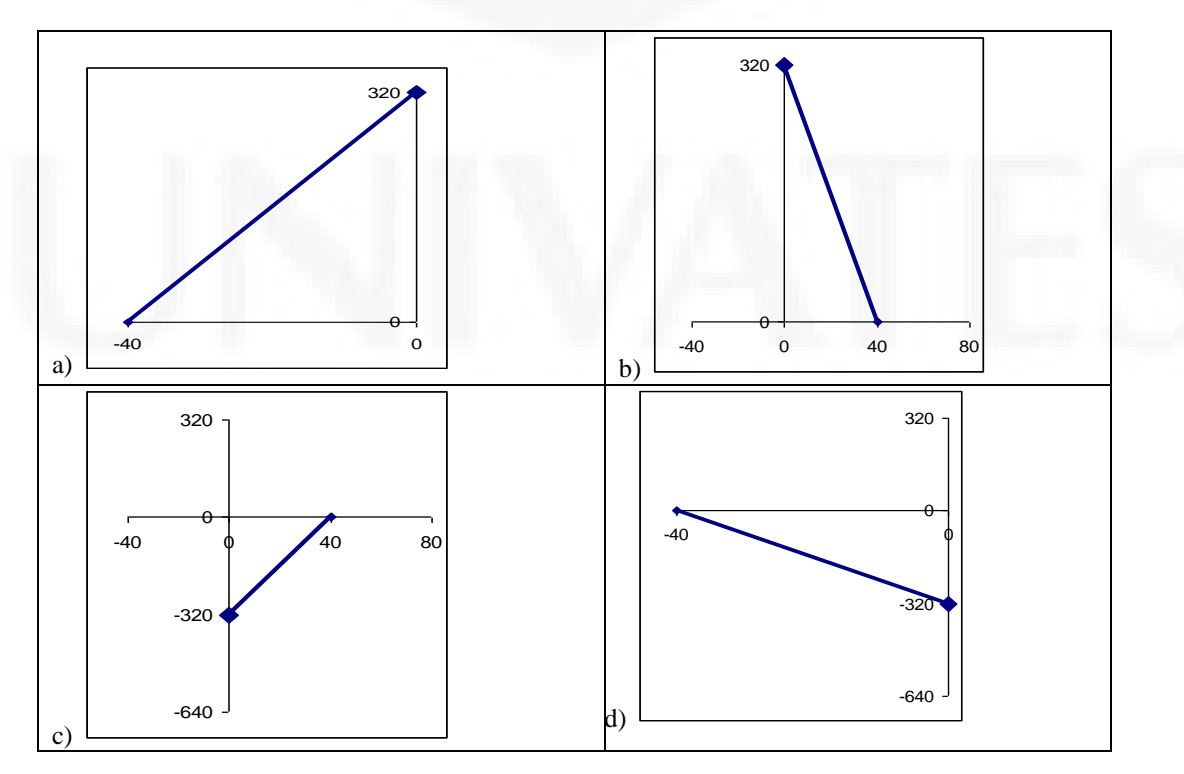

#### <span id="page-80-0"></span>ANEXO E – Teatro do *grupo 4* - 31A

#### **Grupo 4 Teatro sobre a origem do dinheiro**

C está sentada em uma rodoviária esperando por seu ônibus. J chega para esperar também seu ônibus e quando vai cumprimentar C, acaba deixando cair as moedas de sua carteira.

Enquanto que Camila ajuda J a ajuntar as moedas diz:

(C) - Ai, agora escutando esse barulho de moedas me lembrei de um trabalho que fizemos em sala de aula na semana passada.

(J) – E sobre o que era?

(C) – Ah... Era sobre a origem do dinheiro! Nossa, aprendemos tantas coisas!

(J) – Sabe de uma coisa que eu tenho bastante curiosidade em saber?

(C) – Fala...

(J) – Quando começou a ser utilizada a moeda?

(C) – Foi no século VII a.C.. No início elas eram feitas de ouro e prata e seu valor era de acordo com o valor do metal utilizado, sendo que o ouro valia mais que a prata e o cobre.

(L e D vão encenar uma troca de produtos com as moedas.

D dá para L uma moeda de ouro e ganha em troca quatro sacos de farinha.

Agora, D dá para L uma moeda de prata e ganha apenas um saco de farinha.)

(C) – No século XIX, algumas ligas metálicas passaram a ser muito utilizadas. Agora seu valor dependia do material utilizado, pois o mesmo estava gravado em sua superfície.

(L e F vão encenar uma troca de produtos com as moedas.

F dá para L duas moedas de ouro e ganha um saco de farinha.

Agora F dá para L duas moedas de prata e também ganha um saco de farinha, para demonstrar que o que importa é o valor que está gravado na moeda e não com o que é feita a moeda.)

(C) – Bem, mas por enquanto só estudamos até aqui, o começo da utilização do dinheiro de papel ainda não estudamos!

(J) – Ah, mas nisso eu posso te ajudar! Eu li em uma reportagem de revista na semana passada algumas coisas sobre isso: Na Idade Média surgiu o costume de guardarem-se os valores com negociantes de objetos de ouro e prata. Esse negociante entregava a essa pessoa um recibo como garantia desse valor. Com o tempo essas garantias passaram a ser utilizadas para realizar pagamentos. Disso evoluiu-se as notas de papel utilizadas hoje em dia que são feitas através de um processo sigiloso com fibra de algodão e plástico. No Brasil, os primeiros bilhetes de banco surgiram em 1810.

#### <span id="page-81-0"></span>ANEXO F – Exercícios sobre juros simples e composto

1.Luis aplicou R\$ 2500,00 à taxa de 2% a.m., durante 5 meses.

a) Quanto receberá de juros se o regime da aplicação for de juros simples?

b) Quanto receberá de juros se o regime da aplicação for de juros compostos?

c) Em cada caso, que montante ele terá ao fim de cada uma das aplicações?

d) demonstre em um só plano cartesiano a situação do juro simples e do juro composto

2. Andréa deseja aplicar R\$ 18000,00 a juros compostos de 0,5% ao mês. Que montante ela terá após 1 ano de aplicação?

3. Ana quer aplicar R\$ 6000,00 com o objetivo de , após 1 ano e 3 meses, ter guardado R\$ 9.348,00. Que taxa mensal sua aplicação deverá ter para que ela consiga o valor desejado?

4. O valor de um automóvel ( em unidades monetárias) sofre uma depreciação de 4% ao ano. Sabendo- se que o valor atual de um carro é de 40.000 u.m., depois de quantos anos o valor desse carro será de 16.000 u.m.? Use o valor de 0,3 para log 2 e o valor 0,48 para log 3.

5. Fábio aplicou R\$ 14.000,00 a 1,5% ao mês, em regime de juros compostos, por 2 anos e meio.

a) que montante ele recebeu ao final desse período?

b) Considerando que o dinheiro retirado por Fábio sofrerá um desconto de 13% devido ao pagamento de impostos, qual será o valor líquido que ele receberá?

6. Um capital foi aplicado em regime de juros compostos, por 24 meses, a uma taxa de 7% ao mês. Sabendo que o montante da aplicação foi de R\$ 12.825,00, qual o valor aplicado?

7. Um investidor aplicou R\$ 60.000,00 a juros compostos de 2,2% ao mês. Daqui a quantos meses, aproximadamente, ele terá um montante de R\$ 65.400,00?

8. Para decidir fazer uma aplicação de R\$ 24.000,00, João precisa saber qual a melhor taxa para que ele recebesse R\$ 36.087,00 depois de 8 meses. Ele pensou um pouco, fez uns cálculos e concluiu que 6,5% a.m. era uma boa taxa. Você concorda? Por quê?

9.Flávio comprou uma moto há 3 anos por R\$ 22.000,00 e agora quer vendê-la. Sabendo que, a cada ano o valor da moto é depreciado em 4,5% e que Flávio pretende receber 2% sobre o valor depreciado, por qual valor ele deve vendê-la?

10. Qual foi o desconto concedido na antecipação de uma prestação de R\$ 20.000,00 paga em 2 meses antes do vencimento, à taxa de juros compostos de 3% a.m.?

11. Uma loja está anunciando a seguinte promoção:" Televisão à vista R\$ 702,00; a prazo, em duas prestações mensais de R\$ 390,00, sendo a primeira paga no ato da compra". Nessas condições, qual é a taxa mensal de juros embutida na venda a prazo?

12. Um país apresenta inflação mensal de 2%. Qual será a inflação acumulada no período de 4 meses

#### <span id="page-83-0"></span>ANEXO G – Avaliação parcial sobre juros simples e composto utilizando somente calculadora

IEEEM - Avaliação Parcial de Matemática Valor 10 Data: / /08 – Prof<sup>a</sup> Roseli B. Britto Nome:.....................................................................................Nº ............... T 31 A

1. Beatriz comprou uma TV à vista e obteve um desconto de 7%. Sabendo que a TV custava R\$ 1.200,00, quanto Beatriz economizou pagando à vista? Quanto Beatriz pagou pela TV?

2. Carla comprou um carro por R\$ 11.000,00 e deseja revendê-lo. Se conseguir vender o carro por R\$ 13.600,00 que porcentagem de lucro ele obterá?

3. Maria aplicou R\$ 5.000,00 à taxa de 3% a.m., durante 4 meses.

a) Quanto receberá de juros se o regime da aplicação for de juros simples?

b) Quanto receberá de juros se o regime da aplicação for de juros compostos?

4. Um financiamento de R\$10.000,00 deve ser liquidado mediante o pagamento de seis prestações mensais totalizando R\$10.380,00. Determinar a taxa efetiva mensal desse financiamento, no regime de juros compostos:

5. Um carro, é vendido por R\$15.000,00 à vista, ou em prestações mensais totalizando R\$18438,83. Sabendo-se que a taxa de juros é de 3,5% a.m., qual o número de prestações?

6. Amália comprou um carro há 2 anos por R\$ 22.000,00 e agora quer vendê-la. Sabendo que, a cada ano o valor do carro é depreciado em 2,5% , por qual valor ela deverá vendêlo?

7. Qual será o valor final de uma TV que custa R\$ 650,00, se for comprada à prazo, em 6 parcelas iguais, a uma taxa de 15% ao ano, no sistema de juros simples?

8. Mara quer aplicar R\$ 18.000,00 com o objetivo de, após 1 ano e 8 meses, ter guardado R\$ 19.348,00. Que taxa mensal sua aplicação deverá ter para que ela consiga o valor desejado?

9. Fábio aplicou R\$ 13.000,00 a 0,6% ao mês, em regime de juros compostos, por 1 ano e meio.

a) Que montante ele recebeu ao final desse período?

b) Considerando que o dinheiro retirado por Fábio sofrerá um desconto de 10% devido ao pagamento de impostos, qual será o valor líquido que ele receberá?

10. Um capital foi aplicado em regime de juros compostos, por 1 ano, a uma taxa de 7% ao mês. Sabendo que o montante da aplicação foi de R\$ 2.702,63, qual o valor aplicado?

1. Beatriz comprou um carro por R\$ 12.000,00 e deseja revendê-lo. Se conseguir vender o carro por R\$ 13.600,00 que porcentagem de lucro ele obterá?

2. Carla comprou uma TV à vista e obteve um desconto de 7%. Sabendo que a TV custava R\$ 1.250,00, quanto Carla economizou pagando à vista? Quanto Carla pagou pela TV?

3. Maria aplicou R\$ 7.000,00 à taxa de 5% a.m., durante 4 meses.

a) Quanto receberá de juros se o regime da aplicação for de juros simples?

b) Quanto receberá de juros se o regime da aplicação for de juros compostos?

4. Mara quer aplicar R\$ 12.000,00 com o objetivo de , após 1 ano e 7 meses, ter guardado R\$ 19.348,00. Que taxa mensal sua aplicação deverá ter para que ela consiga o valor desejado?

5. Qual será o valor final de uma TV que custa R\$ 650,00, se for comprada à prazo, em 8 parcelas iguais, uma taxa de 15% ao ano, no sistema de juros simples? Resposta

6. Um carro, é vendido por R\$15.000,00 à vista, ou em prestações mensais totalizando R\$17.815,29. Sabendo-se que a taxa de juros é de 3,5% a.m., qual o número de prestações?

7. Amália comprou um carro há 2 anos por R\$18.000,00 e agora quer vendê-lo. Sabendo que, a cada ano o valor do carro é depreciado em 2,5%, por qual valor ela deve vendê-lo?

8. Fábio aplicou R\$14.000,00 a 1,5% ao mês, em regime de juros compostos, por 2 anos e meio.

a) Que montante ele recebeu ao final desse período?

b) Considerando que o dinheiro retirado por Fábio sofrerá um desconto de 10% devido ao pagamento de impostos, qual será o valor líquido que ele receberá?

9. Um financiamento de R\$10.000,00 deve ser liquidado mediante o pagamento de seis prestações mensais totalizando R\$15.868,74. Determinar a taxa efetiva mensal desse financiamento, no regime de juros compostos:

10. Um capital foi aplicado em regime de juros compostos, por 2 anos, a uma taxa de 7% ao mês. Sabendo que o montante da aplicação foi de R\$ 6.086,84 qual o valor aplicado?

#### <span id="page-85-0"></span>ANEXO H – Alguns cálculos da turma 31A

```
LOJAS CE
Produto 1- TV Sony 40" - LCD
TOTAL A PRAZO R$ 4.643,19
Á VISTA R$ 3.799,00
Proposta da Loja: 0 + 15 de 309,55
Diferença de preço entre pagamento à vista e à prazo:
   4.643,19
- 3.699,00
    844,19
M = 4.643,19 C = 3.799,00 t = 16 meses i = ?M = C (1 + i)^{t}4.643,19 = 3.799,00. (1 + i)^{16}4.643,19 = (1 + i)^{16}3.799,00 
log 1,22221374 = 16. log (1 + i)0,087147161 = log(1 + i) 16
0.005446697607 = log(1 + i)10 0,005446697607 = (1 + i)1,012620459 = 1 + i1,012620459 - 1 = i0,012620459 = i0,012620459 x 100 = 1,262045894
Taxa de juros mensal = 1,26\%Coclusão
```
Analisando os preços, podemos perceber que comprando à prazo pagaríamos um produto e mais 22% do segundo produto. 4.643,19/ 3.799,00 = 1,22221374

**Produto 2- Refrigerador Cônsul TOTAL A PRAZO R\$2.934,97 Á VISTA R\$ 1.699,00** Proposta da Loja: 0 + 24 de 122,29

Diferença de preços entre pagamento à vista e à prazo: 2.934,97 - 1.699,00 1.235,97  $M = 2.934,97$   $C = 1.699,00$   $t = 25$  meses  $i = ?$  $M = C (1 + i)^{t}$  $2.934,97 = 1.699,00$ .  $(1 + i)^{25}$  $2.934,97 = (1 + i)^{25}$ 1.699,00  $log 1,727469099 = 25 log (1 + i)$  $0,237410287 = log 1 + i$  25  $0,00946411498 = log 1 + i$ 10 0,009496411498 =  $1 + i$  $1,022107115 = 1 + i$  $1,022107115 - 1 = i$  $0,022107115 = i$ 0,022107115 x 100 = 2,2107115 Taxa mensal =  $2,21$  % Conclusão: Analisando os preços, podemos perceber que comprando à prazo pagaríamos 1 produto e mais 72% do segundo produto. 2.934,97 / 1.699,00 = 1,727469099 **Produto 3- Pia Inox TOTAL A PRAZO R\$ 145,92 Á VISTA R\$ 109,00** Proposta da Loja: 0 + 12 de R\$ 12,16

Diferença de preços entre pagamento à vista e à prazo: 145,92 - 109,00 36,92  $M = 145,92$   $C = 109,00$   $t = 13$  meses  $i = ?$  $M = C (1 + i) t$  $145,92 = 109,00$ .  $(1 + i)^{13}$  $145,92 = (1 + i)^{13}$ 

 $log 1,338715596 = 13 log (1 + i)$ 

109,00

 $0,126688322 = log(1 + i)$  13  $0,00974525561 = log(1 + i)$ 

 $100,00974525561 = 1 + i$  $1,022692935 = 1 + i$  $1,022692935 - 1 = i$  $0,022692934 = i$ 

0,022692934 x 100 = 2,269293466

Taxa de juros mensal =  $2,26\%$ 

Analisando os preços, podemos perceber que comprando à prazo pagaríamos 1 produto e mais 33% do segundo produto. 145,92 / 109,00 = 1,338715596

Analisando os produtos 1 (TV Sony) e 3 (Pia Inox) com os respectivos prazos de pagamento de 15 e 12 meses, constatamos que a diferença entre os juros é muito grande comparando os produtos. A taxa apresentada na Tv Sony é de 1,26%, já na Pia Inox é de 2,26%, sendo que há três meses de diferença no seu pagamento. Pensamos que isto está ligado ao seu valor total, pois a loja não estaria recebendo quase nada sobre o produto 3 caso cobrasse 1,26%, classificando isso como uma tática de lucro da Loja.

**Produto 4- Cadeira estofada TOTAL A PRAZO R\$ R\$ 99,06 Á VISTA R\$ R\$ 74,00** Proposta da Loja: 0 + 12 de R\$ 8,26 Diferença de preços entre pagamento à vista e à prazo: 99,06 - 74,00 25,06  $M = 99,06$   $C = 74,00$   $t = 13$  meses  $i = ?$  $M = C (1 + i)^{t}$ 99,06 = 74,00  $(1 + i)^{13}$  $\frac{99,06}{2}$  =  $(1 + i)^{-13}$ 74,00  $log 1,338648649 = 13 log (1 + i)$  $0,126666604 = log(1 + i)$  13  $0,009743584925 = log(1 + i)$  $100,009743584925 = 1 + i$  $1,022689 = 1 + i$ 

 $0,022689 \times 100 = 2,268900048$ 

Taxa de juros mensal =  $2,26%$ 

Conclusão:

Analisando os preços, podemos perceber que comprando à prazo pagaríamos 1 produto e mais 33% do segundo produto. 99,06/ 74,00 = 1,338648649

#### **Produto 5- Sofá-cama COM JUROS REDUZIDOS TOTAL A PRAZO R\$ 1.380,25 Á VISTA R\$ 799,00** Proposta da Loja: 0 + 24 de R\$ 57,51

Diferença de preços entre pagamento à vista e à prazo:

 1.380,25 - 799,00 581,25

 $M = 1.380,25$   $C = 799,00$   $t = 25$  meses  $i = ?$ 

 $M = C (1 + i)^{t}$ 1.380,25 = 799,00  $\cdot$  (1 + i)<sup>25</sup>  $1.380,25 = (1 + i)^{25}$ 799,00

 $log 1,72747184 = 25 log (1 + i)$  $0,237410976 = log(1 + i)$ 25

 $0,009496439062 = log(1 + i)$  $100,009496439062 = 1 + i$  $1,02210718 = 1 + i$  $1,02210718 - 1 = i$  $0,022107179 = i$ 

0,022107179 x 100 = 2,210717994

Taxa mensal =  $2,21$  %

Conclusão

Analisando os preços, podemos perceber que comprando à prazo pagaríamos 1 produto e mais 72% do segundo produto.

1.380,25 / 799,00 = 1,72747184

Comparando o produto 3 (pia inox) com o produto 5 (Sofá-cama), percebemos que a diferença da taxa de juros entre eles é pequena (pia 2,26% e sofá 2,21%), levando em consideração o tempo de pagamento que varia de 12 a 24 meses e sendo que o produto 5 apresenta juros reduzidos. Notamos que não há vantagem em comprar um produto pagando em menos parcelas se os juros quase se iguala pagando em um ano a mais.

Percebemos também que este produto possui juros reduzidos, porém mesmo assim os juros ainda estão altos. Analisando o preço à vista, que é relativamente alto e, pela lógica, o juros normal (não reduzido) deveria ser menor, pois quanto mais alto o valor, menor o juros. Gostaríamos de saber qual é o real juro deste produto ou se esta etiqueta (juros reduzidos) é para enganar o freguês.

```
LOJAS B
Produto 1- TV 42" LCD 
TOTAL A PRAZO R$ 4. 612,00
Á VISTA R$ 2.999,00
Proposta da Loja: 20× 230,60
Cálculo:
4612 = 2999 (1 + i)^{20}4612/2999 = (1+i)^{20}1,537845949 = (1+i)^{20}0,186912832 = \log (1+i)^{20}0,186912832/20 = 1 + i0,009345641 = 1 + i10 = 1+i1, 02175234 = 1 + i1,02175234 - 1 = i
```

```
0,02175234 = i
```
0,02175234 × 100% = **2,175234**

**Produto2 - Refrigerador 468L Electrolux TOTAL A PRAZO R\$ 2.998,00 Á VISTA R\$ 1.949,00** Proposta da Loja: 20× 149,90 Cálculo:  $2998 = 1949 (1+i)^{20}$  $2998/1949 = (1+i)^{20}$ 1,538224731 =  $(1+i)^{20}$  $0,187019789 = log(1+i)^{20}$  $0,187019789/20 = 1 + i$  $0,009350989 = 1 + i$  $10 = 1+i$  $1,021764922 = 1 + i$ 

 $1,021764922 - 1 = i$  $0,021764922 = i$ 

0,021764922 × 100% = **2,176492217**

**Produto 3 - Fogão 6 bocas Davanti Mueller TOTAL A PRAZO R\$ 1.168,00**

#### **Á VISTA R\$ 759,00**

Proposta da Loja: 20× 58,20 Cálculo:  $1168 = 759 (1+i)^{20}$  $1168/759 = (1+i)^{20}$ 1,53886693 =  $(1+i)^{20}$  $0,187201066 = log (1+i)^{20}$  $0,187201066/20 = 1 + i$  $0,009360053 = 1 + i$  $10 = 1+i$  $1,021786247 = 1 + i$ 1,021786247 – 1 = i  $0.021786247 = i$ 

0,021786247×100% = **2,178624727**

**Produto 4 - Lavadora de roupas 12 KG Electrolux TOTAL A PRAZO R\$ 2.090,00 Á VISTA R\$ 1.359,00** Proposta da Loja: 20× 104,50 Cálculo:  $2090 = 1359 (1+i)^{20}$  $2090 = (1+i)^{20}$ 1359 1,537895511 =  $(1+i)^{20}$ 0,186926829 =  $log(1+i)^{20}$  $0,186926829 = (1+i)$  20  $0,009346341 = 1 + i$  $10 = 1+i$  $1,021753987 = 1 + i$  $1,021753987 - 1 = i$  $0,021753986 = i$ 

0,021753986×100% = **2,17538687** 

#### **Produto 5 - Liquidificador Performa Magiclean Filtro Arno TOTAL A PRAZO R\$** 172,55 **Á VISTA R\$** 119,00 Proposta da Loja: 17× 10,15 Cálculo:  $172,55 = 119 (1+i)^{17}$  $172,55 = (1+i)^{17}$  119  $1,45 = (1+i)^{17}$  $0,161368002 = log(1+i)^{17}$  $0,161368002 = 1+i$ 17

 $10 = 1+i$  $1,022097286 = 1 + i$  $1,022097286 - 1 = i$  $0,022097285 = i$ 

0,02297285×100%= **2,209728577** 

#### **COMPARAÇÃO COM O MESMO PRODUTO:**

**TV:** 

VP : 4612 = **1,53% de um novo produto**  $VA: 2999 =$ 

#### **REFRIGESRADOR:**

VP: 2998 = **1,53% de um novo produto**  $VA: 1949 =$ 

#### **FOGÃO**

VP: 1168 = **1,53% de um novo produto**  $VA: 769 =$ 

#### **LAVADORA:**

VP: 2090 = **1,53% de um novo produto**  $VA: 1359 =$ 

#### **LIQUIDIFICADOR:**

VP: 172,55 = **1,45% de um novo produto**   $VA: 119 =$ 

COMPARAÇÃO COM OUTROS PRDUTOS DA LOJA

#### **TV:**

Comprando uma TV a prazo você gastaria no total R\$ 4612,00. Se você pagasse o produto à vista economizaria R\$ 1.613,00. Com este dinheiro poderias comprar:

- 1 Mini System 200W RMS Philips de R\$ 599,00 à vista;
	- 1 DVD Sony de R\$ 179,00 à vista;

 1 Antena Parabólica com receptor e controle remoto Cromus de R\$ 379,90 à vista;

• 1 Rack Carraro de R\$ 399,00 à vista;

**OBS:** comprando todos os produtos a cima, incluindo a TV, sobraria ainda R\$ 66,10.

#### **REFRIGERADOR:**

Comprando um refrigerador a prazo você gastaria no total R\$ 2.998,00. Se você pagasse o produto à vista economizaria R\$ 1.049,00. Com este dinheiro poderias comprar:

- 1 Câmara fotográfica Digital 8,2MP Kodak de R\$ 499,00 à vista;
- 1 Forno elétrico Nardelli de R\$ 199,90 á vista;
- 1 Centrífuga de roupa Nina Soft Mueller de R\$ 339,00 á vista;

**OBS:** Comprando todos os produtos a cima, incluindo o refrigerador, sobraria ainda R\$ 11,10.

### **FOGÃO:**

Comprando um fogão a prazo você gastaria no total R\$ 1.168,00. Se você pagasse o produto á vista economizaria R\$ 409,00. Com este dinheiro poderias comprar:

- 1 ferro a vapor Ultragliss Arno de R\$ 129,90 á vista;
- 1 Aspirador de pó Turbo Red Philco de R\$ 199,90 á vista;
- •1 Garrafa térmica Invicta 1,8L de R\$ 69,90 á vista;

**OBS:** Comprando todos os produtos a cima, incluindo o fogão, sobraria ainda R\$ 9,30.

## **LAVADORA:**

Comprando uma lavadora a prazo você gastaria no total R\$ 2.090,00. Se você pagasse o produto á vista economizaria R\$ 731,00. Com este dinheiro poderias comprar:

- Um conjunto de mesa Zamarchi de R\$ 399,00 á vista;
- 1 Cama casal Village Robel de R\$ 259,00 á vista;
- 1 Faqueiro 24 pecas com jarra Martinazzo de R\$ 29,90 á vista:
- 1 Panela de pressão 4,5L. Panelux de R\$ 23,90 á vista;
- 1 Garrafa térmica Chimarrita 1L. Termolar de R\$ 17,90 á vista.

**OBS:** Comprando todos os produtos a cima, incluindo o fogão, sobraria ainda R\$ 1,30.

#### **LIQUIDIFICADOR:**

Comprando um liquidificador a prazo você gastaria no total R\$ 172,55. Se você pagasse o produto á vista economizaria R\$ 53,55. Com este dinheiro poderias comprar:

1 Cabideiro 3 pés Catarina de R\$ 52,00 á vista.

**OBS:** Comprando todos os produtos a cima, incluindo o liquidificador, sobraria ainda R\$ 1,55.

#### **È VANTAGEM COMPRAR NA Loja B?**

Analisando os juros, comparando com outras lojas, chegamos a conclusão que é mais vantagem comprar os produtos à vista, indiferente da loja, pois fazendo o produto a prazo, com os juros cobrado, poderíamos estar comprando outro(s) produto(s) e/ou até o mesmo.

### **COMPARANDO NA POUPANÇA**

**TV:**   $M = 2999(1+0,6679)$ M = 2999 (1+0,006679) M = 2999 (1,006679) M = 2999 . 1,142405225 M = 3.426,073269

Enquanto o valor 2999 reais rendeu 427,07 reais na poupança, no pagamento á prazo com juros compostos pagaríamos a mais 1.613,00 reais. Se não necessitamos o produto imediatamente é mais vantagem colocar este dinheiro na poupança, pois o

mesmo rende juros e com este dinheiro podemos comprar outros produtos, além de economizar uma grande quantidade de dinheiro.

### **LIQUIDIFICADOR:**

M = 119 (1+0,6679)  $M = 119(1+0,006679)$ M = 119 (1,006679) M = 119 . 1,119817251 M = 133,2582528 Mesmo conclusão do produto a cima.

## **TAXA DE JUROS INFORMADA PELA Loja B:**

Em 20 vezes: 6,10% Produtos em promoção: 4,5% Não entendemos, comparando as taxas de juros que calculamos e com a informada pela loja, a grande diferença que há entre as duas.

## **LOJAS L**

**Produto 1- Celular motorola TOTAL A PRAZO R\$ 340,00 Á VISTA R\$ 199,00** Proposta da Loja: 0+20 de R\$ 17,00 Cálculo:

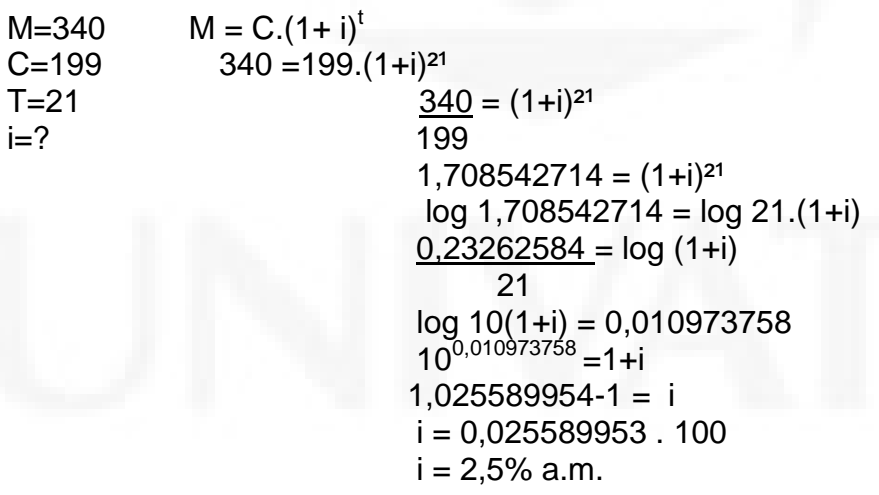

#### **Produto 2 - Refrigerador TOTAL A PRAZO R\$ 1320,00 Á VISTA R\$ 779,00**

Proposta da Loja: 0+20 de R\$ 66,00 Cálculo

 $M = 1320$   $M = C. (1 + i)^t$  $C= 779$  1320= 779.  $(1+i)^{21}$ T = 21  $1320 = 1,694480103 = (1+i)^{21}$ i= ? 779 log 1,694480103= 21 log (1+i)  $0,229036473 = log(1+i)$ 21

 $log_{10}$  (1+i)= 0,010906498  $10^{10.010906498}$  = 1+i  $1,025431131 - 1 = i$  $i= 0,02543113 \times 100=$ i= 2,54% ao mês

**Produto 3 - Notebook TOTAL A PRAZO R\$ 2975,00 Á VISTA R\$ 1599,00 Proposta da Loja: 0+25 de 119,00** Cálculo:  $M = 2975$   $M = C. (1+i)^t$ C= 1599 2975= $1599. (1+i)^{26}$ T= 26 2975=  $(1+i)^{26}$  $i= ?$  1599 1,860537836= $(1+i)^{26}$ log 1,860537836= log 26 (1+i)  $0,269638506 =$  log (1+i) 26 log10 (1+i)= 0,010370711  $10^{0,010370711}$  = 1+i 1,024166842 – 1= i 0,024166841 x 100= i= 2,41% mensal

## **Produto 4 - Forno microondas**

TOTAL A PRAZO R\$ 490,00 Á VISTA R\$ 289,00 Proposta da Loja: 0+20 de R\$ 24,50 Cálculo:

 $M=490$  M = C.  $(1+i)^t$  $C=289$   $490 = 289$ .  $(1+i)^{21}$  $T=21$   $490 = (1+i)^{21}$ i=? 289  $1,69550173 = (1+i)^{21}$  log 1,69550173 = log 21 (1+i)  $0,229298237 = log(1+i)$  21 log 10(1+i) = 0,010918963  $10^{5,010918963} = 1 + i$  $1,025460563-1 = i$  0,025460563 . 100  $i = 2,54\%$  a.m.

### **Produto 5- Lavadora:**

TOTAL A PRAZO R\$ 580,00 Á VISTA R\$ 399,00 Proposta da Loja: 0+20 de R\$29,00 Cálculo:  $M = 580$   $M = C \cdot (1+i)^t$  $C = 399$   $580 = 399$ .  $(1+i)^{21}$  $T = 21$   $580 = (1+i)^{21}$  $i = ?$  399  $1,453634085 = (1+i)^21$  $log 1,453634085 = log 21 (1+i)$  $0,162455097 = log 1 + i$  21 log10 (1+i)= 0,007735957  $10^{0,007735957}$  = 1+i 1,017972292 – 1= i

> 0,017972291 x 100= i= 1,79% a. m.

#### **O que poderíamos comprar com o tanto a mais de dinheiro que pagaríamos à prazo?**

1) à vista R\$ 199,00.......................à prazo R\$ 340,00  $340,00 - 199,00 = 141,00$ Poderíamos comprar: DVD, R\$ 99,00; Ferro de passar, R\$ 43,00 2) à vista R\$ 799,00..........................à prazo R\$ 1320,00  $1320,00 - 799,00 = 521,00$ Poderíamos comprar: TV tela plana 21p' , R\$ 499,00 Bolsa térmica, R\$ 25,00 3) à vista R\$ 1599,00.......................à prazo R\$ 2975,00

 $2975,00 - 1599,00 = 1376,00$ Poderíamos comprar: Computador, R\$ 1299,00; Chapa alisadora, R\$ 78,00 4) à vista R\$ 289,00.............................. à prazo R\$ 490,00  $490,00 - 289,00 = 201,00$ Poderíamos comprar: MP4, R\$ 179,00 E ainda sobram R\$ 22,00 5) à vista R\$ 399,00............................à prazo R\$ 580,00  $580,00 - 399,00 = 181,00$ Poderíamos comprar: Quase um micro system com CD, MP3, R\$ 199,00 Conclusão:

Podemos concluir que comprar à vista é mais vantajoso e econômico, pois podemos investir esse dinheiro de juros em outro eletroeletrônico necessário. No entanto, quando o dinheiro investido à prazo será benéfico, atingindo toda a sua família, empresa e em pouco tempo, o investimento se faz necessário. É o que chamamos custo benefício, onde obtemos resultados rápidos sobre o que foi investido.

No decorrer dos cálculos acima, ficamos impressionadas pelo diferencial cobrado à prazo. Percebemos a importância de economizarmos e termos sempre algum dinheiro para comprarmos à vista. Também percebemos a importância da matemática financeira em nossas compras e estudos.

### <span id="page-97-0"></span>**Loja Q**

Quadro8 - Extrato de soluções da planilha referentes aos problemas criados da Loja Q

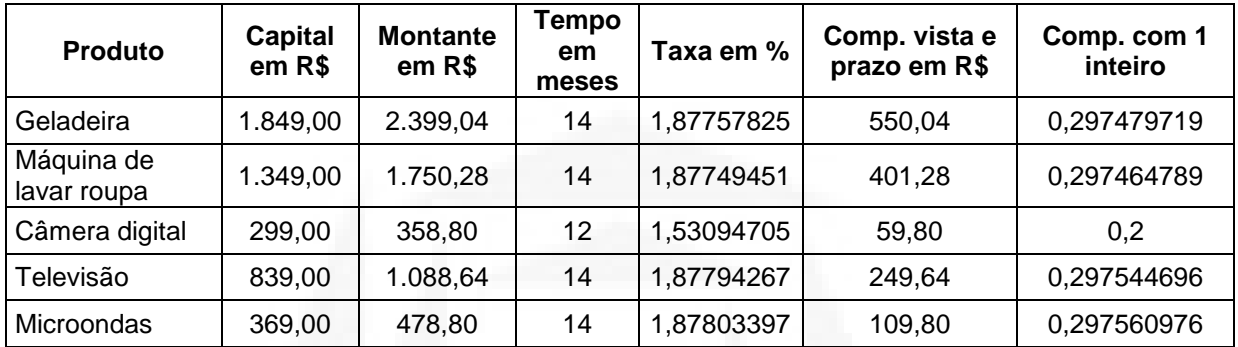

Problemas criado pelos alunos:

1. Tássia comprou uma geladeira na Loja Q em 14 vezes com a taxa 1,88% ao mês. Se à vista ela custa R\$ 1849, quanto ela custará à prazo?

2. Pauline comprou uma Máquina de lavar roupa em 14 vezes pelo preço de R\$1750,28, com a taxa de 1,88% por mês. Se tivesse comprado à vista, quanto economizaria?

3. Charlene comprou uma Câmera Digital. Qual será a taxa da Câmera que à vista custa R\$299,00 e a prazo em 12 vezes custa R\$358,80?

4. Sabrina quer comprar uma Televisão que custa R\$839,00 à vista e R\$1088,64 em 14 vezes. Qual é a taxa dessa compra?

5. A mãe de Ester comprou um microondas em 14 vezes por R\$478,80. À vista o microondas custa R\$369,00, qual é a taxa do valor à prazo?

#### Conclusão:

É mais vantajoso guardar dinheiro na poupança e depois comprar o produto à vista, do que pagar prestações com juros altíssimos, pois a taxa da geladeira calculada, por exemplo, é de 1,88%, enquanto a taxa do banco é de 0,776%.

Comparativo com a taxa da poupança com a taxa do mercado 0,776%

R\$ 2.029,60

R\$ 1.480,76

R\$ 323,86

R\$ 920,95

R\$ 405,04

A geladeira que custa R\$2399,04 à prazo em 14 vezes na taxa da loja, custa R\$2029,60 na taxa da poupança no mesmo tempo. Comprando à vista a pessoa economiza R\$369,44, ou seja, aproximadamente 15% do produto.

## **Loja B**

Quadro9 - Extrato de soluções da planilha referentes aos problemas criados da Loja B

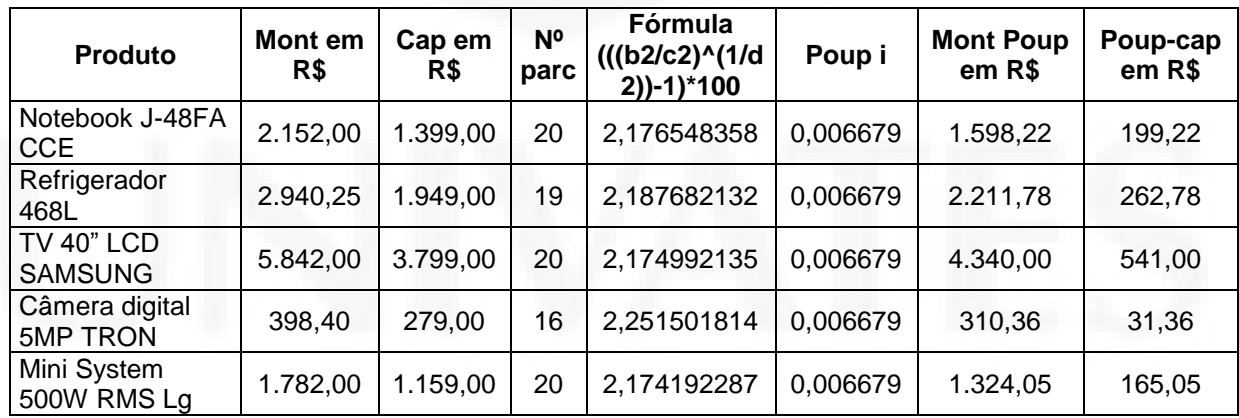

| Luja L           |         |                        |                     |                        |                          |                   |                    |                     |                  |                                        |                                             |
|------------------|---------|------------------------|---------------------|------------------------|--------------------------|-------------------|--------------------|---------------------|------------------|----------------------------------------|---------------------------------------------|
| Produto          | À vista | Valor<br>da<br>parcela | Total<br>a<br>prazo | N <sup>o</sup><br>parc | Dif.<br>prazo e<br>vista | $%$ do<br>inteiro | Taxa<br>de<br>juro | Taxa<br>da<br>Poup. | Valor a<br>prazo | Diferença valor<br>poupança e<br>prazo | Diferenca da<br>poupança e<br>valor à vista |
| TV LCD<br>32"    | 1890,0  | 159,50                 | 3190                | 20                     | 1300                     | 0,688             | 2,65               | 0,67                | 2159,1           | 1030,85                                | 269,15                                      |
| Comput<br>ador   | 1799,0  | 126,00                 | 2520                | 20                     | 721                      | 0,401             | 1,70               | 0,67                | 2055,2           | 464,81                                 | 256,19                                      |
| Celular          | 749,0   | 97,50                  | 975                 | 10                     | 226                      | 0,302             | 2,67               | 0,67                | 800,56           | 174,44                                 | 51,56                                       |
| Câmer<br>digital | 699,0   | 59,00                  | 1180                | 20                     | 481                      | 0,688             | 2,65               | 0,67                | 798,54           | 381,46                                 | 99,54                                       |
| Sofá             | 699,0   | 56,50                  | 1130                | 20                     | 431                      | 0,617             | 2,43               | 0,67                | 798,54           | 331,46                                 | 99,54                                       |
| <b>Bicicleta</b> | 332,0   | 28,00                  | 560                 | 20                     | 228                      | 0,687             | 2,65               | 0,67                | 379,28           | 180,72                                 | 47,28                                       |
| Pneu             | 273,0   | 23,00                  | 460                 | 20                     | 187                      | 0,685             | 2,64               | 0.67                | 311,88           | 148,12                                 | 38,88                                       |
| Cama             | 409,0   | 34,50                  | 690                 | 20                     | 281                      | 0,687             | 2,65               | 0,67                | 467,24           | 222,76                                 | 58,24                                       |
| Aqueced<br>or    | 129,9   | 11,00                  | 220                 | 20                     | 90,1                     | 0,694             | 2,67               | 0,67                | 148,4            | 71,60                                  | 18,50                                       |

Quadro 10 - Extrato de soluções da planilha referentes aos problemas criados da Loja L

Através do trabalho realizado concluímos que:

\*A televisão com o preço à vista de 1890 reais, a prazo com taxa 2,65 custaria 3.190 reais. Este investimento se torna mais vantajoso se fosse colocado na poupança rendendo 0,67 a.m num total de 20 meses terei 2.159,15 reais. Concluímos que ganharemos nesta aplicação financeira 269.15 reais.

\* O computador com preço à vista de 1799 reais, a prazo com taxa de 1,7 custaria 2.520 reais. Este investimento se torna mais vantajoso se fosse colocado na poupança rendendo 0,67 a.m num total de 20 meses terei 2.055,19 reais.Concluímos que ganharemos nesta aplicação financeira 256,19 reais.

\* Um celular com preço à vista de 749 reais, a prazo com taxa de 2,67 custaria 975 reais. Este investimento se torna mais vantagioso se fosse colocado na poupança rendendo 0,67 a.m num total de 10 meses terei 800,56 reais. Concluímos que ganharemos nesta aplicação financeira 51,56 reais.

\* Uma câmera digital com preço à vista de 699 reais, a prazo com taxa de 2,65 custaria 1180 reais. Este investimento se torna mais vantagioso se fosse colocado na poupança rendendo 0,67 a.m num total de 20 meses terei 798,54 reais.Concluímos que ganharemos nesta aplicação financeira 99,54 reais.

\* Um sofá com preço à vista de 699 reais, a prazo com taxa de 2,43 custaria 1130 reais. Este investimento se torna mais vantagioso se fosse colocado na poupança rendendo 0,67 a.m num total de 20 meses terei 798,54 reais.Concluimos que ganharemos nesta aplicação financeira 99,54 reais.

Torna-se mais rentável investir na poupança até termos o valor total do produto para adquiri-lo à vista.

<span id="page-100-0"></span>ANEXO J – Segunda avaliação

IEEEM - Avaliação Parcial de Matemática Valor 10 prof. Roseli B. Britto Nome: ............................................................................................. Data: Turma:

Para cada exercício, calcular a taxa de juros (composto) cobrado, realizar as comparações entre compra à prazo e a taxa da poupança e fazer a opção de investimento, sabendo que a taxa da poupança de hoje é de 0,7294.

1) Loja A: Refrigerador Duplex à vista R\$ 1699,00 ou em 24 vezes de R\$102,50.

2) Loja B: Monitor à vista R\$ 499,00 ou 14 vezes de R\$ 49,90.

3)Loja C: Cama de casal à vista R\$ 249,00 ou 14 vezes de R\$ 24,90.

4)Loja D: Uma porta externa à vista R\$ 699,00 ou em 8 vezes de R\$ 105,90.

5) Loja E: Uma máquina de lavar roupa à vista R\$ 759,00 ou em 10 vezes R\$ 86,49.

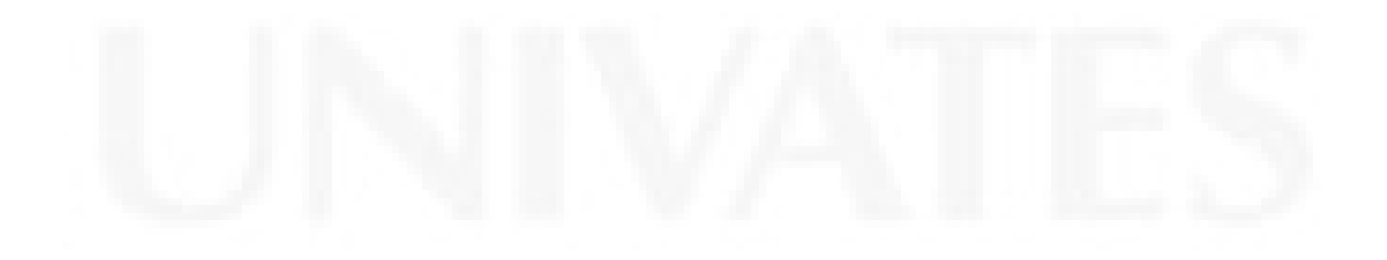

### <span id="page-101-0"></span>ANEXO K – Cálculos referentes a turma 31A cidades de origem

Cálculos extraídos dos folhetos das lojas do comércio das cidades de origem dos alunos T. 31A

## **LOJAS Ba**

Quadro 12 - Extrato de soluções da planilha referentes aos problemas criados da Loja BA

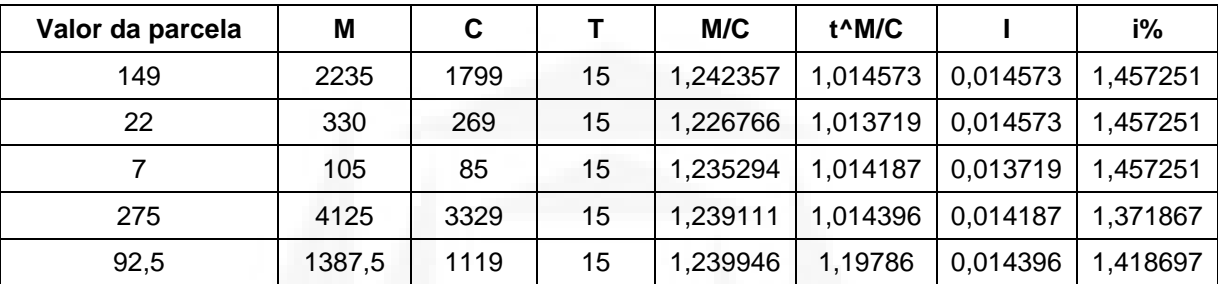

Analisando os valores que nos foi repassado pela loja BA, e comparando-os com alguns valores das lojas estudadas anteriormente em aula, pudemos notar que a taxa de juros cobrada nesse estabelecimento é menor que 2% ao mês.Enquanto em outras lojas os juros passam de 2,75% ao mês,mostrando a sua grande diferença no seu montante.

### LOJAS SA

Quadro 13 - Extrato de soluções da planilha referentes aos problemas criados da Loja SA

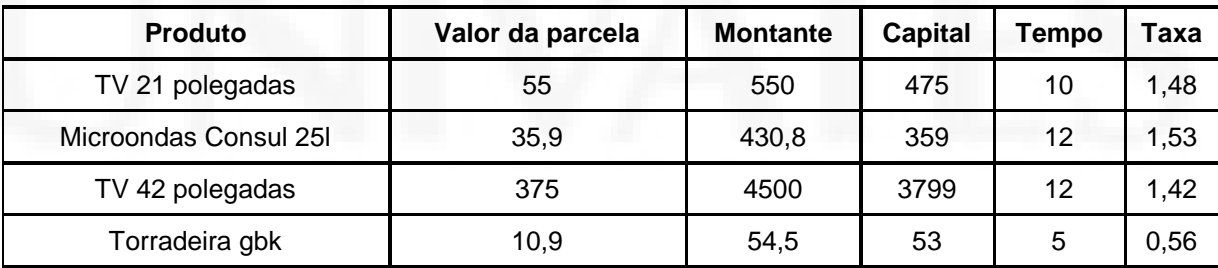

#### LOJAS BE

Quadro 14 - Extrato de soluções da planilha referentes aos problemas criados da Loja BE

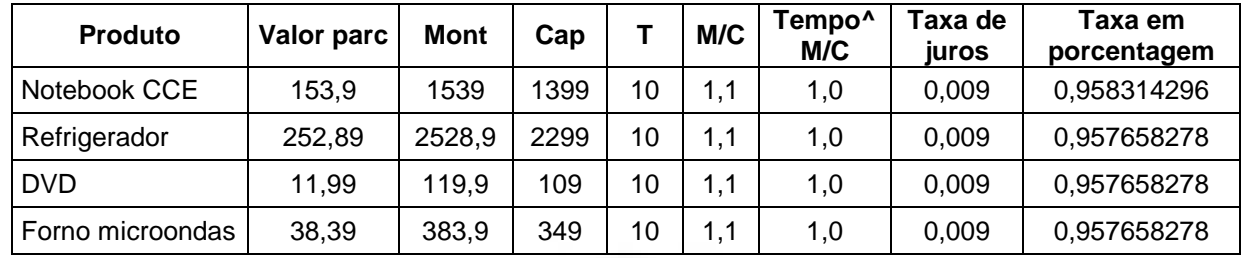

Obs.: Valores utilizados nos cálculos para

M/C para Notebook CCE =1,10007148.

Tempo^M/C para Notebook CCE=1,009583143 e demais produtos 1,009576583.

Juros para Notebook  $CCE = 0,009583143$  e demais produtos  $0,009576583$ .

Concluímos que é mais vantajoso comprarmos os produtos da Loja BE, pois esta possui uma taxa diferenciada em relação às lojas (C e B) em que realizamos a pesquisa anterior.

Efetuando uma comparação entre a taxa de juros do Notebook na Loja BE e na loja C, constatamos que há uma grande diferença entre as suas taxas de juros, sendo que na primeira o juro cobrado é de 0,96%, já na segunda o juro cobrado é de 2,3%. Além deste produto, no Refrigerador também houve grande diferença na taxa de juro, sendo que na Loja BE a taxa é de 0,96% e na Loja B a taxa cobrada é de 2,17%.

Observação: É importante frisar que a comparação feita entre as taxas de juros dos produtos não pode ser considerada exata, uma vez que os produtos possuem preços diferentes entre cada loja.

### <span id="page-103-0"></span>ANEXO L – Cálculos referentes a turma 31 B cidades de origem

#### LOJA ZA

Quadro 16 - Extrato de soluções da planilha referentes aos problemas criados da Loja ZA

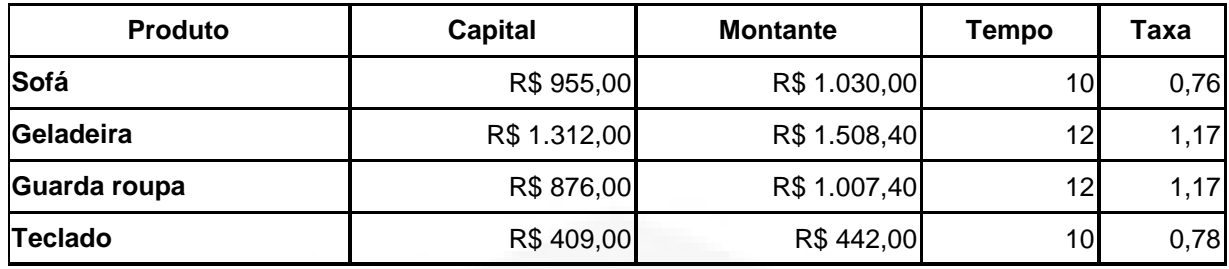

Fazendo um comparativo entre as lojas que pesquisamos e a loja ZAl, da nossa cidade, percebemos que é mais vantajoso comprarmos no nosso município, pois a taxa da loja é bem menor comparado com as outras.

## LOJA BAG

Quadro 17 - Extrato de soluções da planilha referentes aos problemas criados da Loja BAG

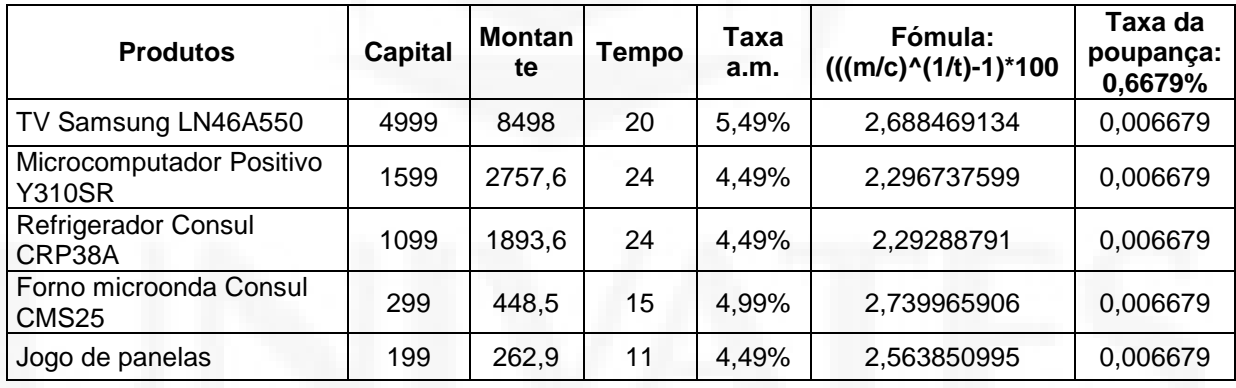

Quadro 18 - Extrato de soluções da planilha referentes aos problemas criados da Loja B e Lojas MAD

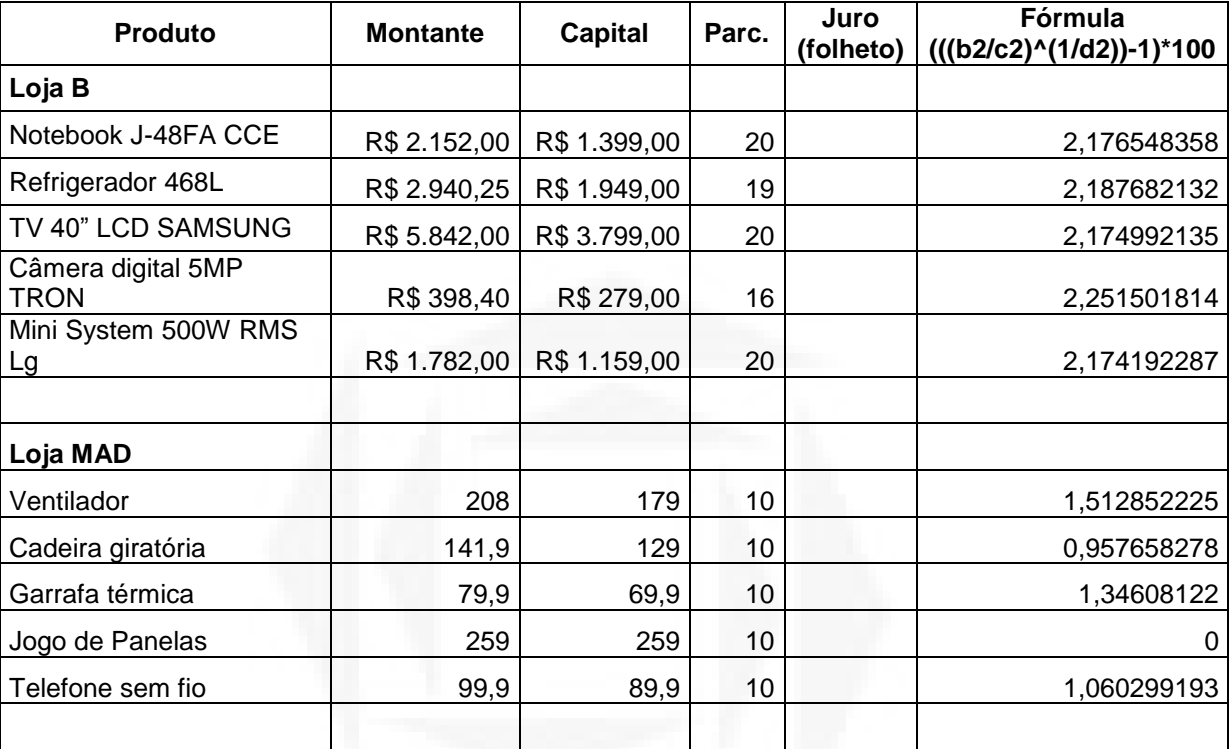

Quadro 19 - - Extrato de soluções da planilha referentes às taxas de poupança

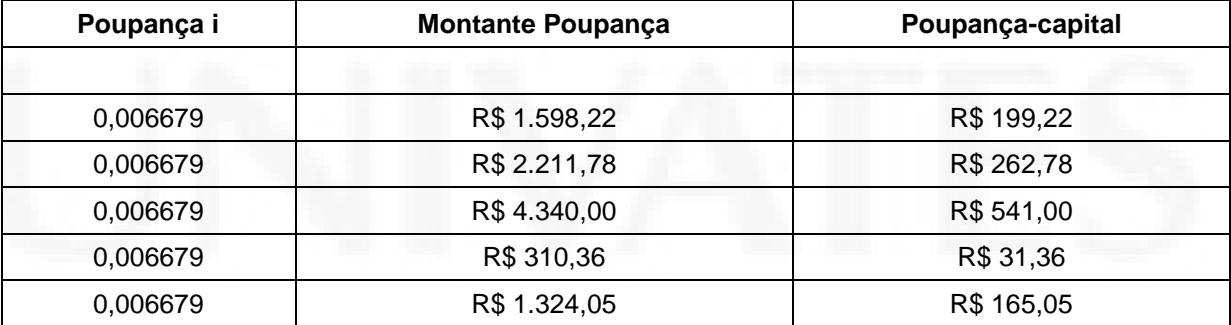

O que concluímos:

Percebemos que existe uma diferença notória entre as taxas de juros das lojas B com a Loja MAD. Na loja localizada no município de T. as taxas são menores e o número de parcelas também. Percebemos que a loja de T. não tem uma taxa de juros igual para os produtos e variam de acordo com o produto. Tivemos ainda um produto sem juros.

#### <span id="page-105-0"></span>ANEXO M – Relatos dos alunos da Turma 31A

O que percebi com o uso do computador fou que pudemos realizar os cálculos com maior rapidez (Aluna P. dez, 2008)

Sem dúvida podemos realizar com muito mais rapidez os cálculos com o uso da planilha, se com a calculadora já conseguimos ganhar tempo com o computador muito mais (Aluna C. Dez 2008)

Para nós o uso do computador não fez nós aprendermos mais sobre o assunto, mas conseguimos fazer muito mais rápido os cálculos depois de descobrir como montar a fórmula (Aluna J. Nov 2008)

Claro que se nós formos comprar e tivermos que decidir na hora pela compra ou não do produto a calculadora é melhor , mas se temos tempo para estudar as propostas das lojas, podemos colocar todos os dados no computador e realizar as simulações com outras taxas além de comparar taxas entre muitas lojas. Agilidade e rapidez para realizar simulações de compras estas são as palavras chave para o uso do computador. (Grupo loja Ba, Nov 2008)

Com certeza é mais vantajoso calcular utilizando o programa excel ou planilha, devido a rapidez, praticidade, facilidade em atualizar e ir além no assunto, calcular mais possibilidades. O computador torna tudo mais global, agiliza os serviços. Podemos imprimir as informações, enviá-las para outras pessoas, trocar idéias. (aluna H. Nov 2008)

#### <span id="page-106-0"></span>ANEXO N – Relatos dos alunos da Turma 31B

Depois que começamos a calcular as taxas de juros no computador , fiquei mais interessada pelo assunto , até discuti com meus pais a respeito de comprar ou não um computador no crediário, acabou que meus pais decidiram esperar e juntar o dinheiro , mesmo porque o nosso computador ainda estava bom. (aluna S. out, 2008)

Com a utilização da planilha o nosso grupo pode realizar muitos cálculos e comparações das taxas de juros da Loja e da poupança. Além disso, quando utilizamos a fórmula na planilha de cálculos vimos que estudar juros não é tão difícil. Nesse processo pudemos também construir o modelo Matemático , que é a fórmula para calcularmos os juros. Vimos que é muito prático calcular na planilha porque se errássemos um dado era só trocá-lo e automaticamente todos os valores que dependiam dele também trocavam, sem nós termos que calcular tudo novamente. (Loja B, out, 2008)

Já gostava de fazer muita coisa no PC agora achei mais uma utilidade. No primeiro ano tínhamos aprendido sobre a utilização da planilha de cálculo, mas este ano foi MARA fazer os cálculos principalmente sobre juros compostos, que facilidade para calcular.( Aluna L out , 2008)

#### <span id="page-107-0"></span>ANEXO O – Depoimentos dos alunos

Antes de ter estudado juros em aula pensava que era mais fácil comprar em prestação, mas sabia que era cobrado juros em cima daquele preço mas não tanto.

O comprar a prestação somente se for necessário, como uma máquina de lavar refrigerador, eletrodomésticos mais importantes.

Se compararmos os juros cobrados em cima das prestações com os juros da poupanças, percebemos que muitas vezes é melhor por o dinheiro na poupança e esperar para comprar mais tarde, onde o preço do produto abaixou e o seu dinheiro rendeu mais, e conseqüentemente você poderá comprar mais de um produto.( Aluna J. 31A dez 2008)

#### Olá professora Roseli...

Posteriormente a realização do trabalho, posso dizer que mudei meu conceito em relação a compra de produtos á vista e a prazo!

Para a falar a verdade, eu não realizo compras, mas meus pais sim, após estudar sobre os juros, conversei com meus pais em casa. durante a conversa, consegui convencê-los, de que é lucrativo depositar o dinheiro no banco, ao invés de comprar um produto a prazo.

meus pais disseram que normalmente não param para pensar no valor que pagam a mais pelo produto devido aos juros.

Enfim, conclui que a compra a prazo só deve ser realizado, em casos de extrema necessidade do produto, senão, é lucrativo, que deposite este dinheiro no banco, pelo menos, o juro contribuirá!

Acredito, que o trabalho foi muito valioso, pois é algo que lidamos em nosso dia a dia, e com certeza contribuiu muito, pois agora sabemos qual a melhor forma de aplicar nosso dinheiro! Abraços... (Aluna E. Dez,2008)

Acho que o trabalho realizado foi muito válido. A cada aula reforçamos a idéia de que o juro quando não é em nosso benefício, nos sai caro. Que ele é uma maneira discreta de obtenção de lucros por parte dos comerciantes, bancários...

Acho que na verdade as pessoas sabem disso, só que movidas pelo impulso e pela idéia de que terão muito tempo para pagar acabam comprando.

Para que tenhamos uma vida financeira satisfatória devemos aproveitar e administrar bem todo o dinheiro que possuímos. O ato de investir o dinheiro e após aplicá-lo na compra é uma maneira. Em muitos anos e compras este dinheiro se multiplica, e não como sorte, como matemática.

Aprendi a observar pequenos detalhes, como o local no folheto em que consta a taxa, fazer o cálculo do preço pago a prazo quando não consta, avaliar a necessidade de compra do produto, a investir o dinheiro de várias maneiras, a pesquisar o juro em várias lojas (ele varia bastante de loja para loja), enfim...

Gostei muito da conversa com a bancária, deu-nos dicas valiosas. Saber mais sobre bolsa de valores, ações, moedas, foi além de importante, útil. Antes não entendia nada das páginas de economia nos jornais ou nas reportagens da televisão ..

Parabéns pelo trabalho e sucesso ! (AlunaM. Nov, 2008)
**BDU – Biblioteca Digital da UNIVATES (http://www.univates.br/bdu BDU** – Biblioteca Digital da UNIVATES (http://www.univates.br/bdu)

A IDÉIA QUE EU TINHA ANTES DO TRABALHO: Uma idéia restrita e pouco abrangente, sem ao menos cogitar na possibilidade de abrir uma poupança para render juros ao invés de pagá-los. Sendo leiga neste assunto de contabilidade e administração de dinheiro, não saberia o que seria mais adequado fazer com o meu 1º salário , ou melhor talvez saberia, gastá-lo fazendo prestações em algo que sempre desejei comprar quando começaria a trabalhar.(Aluna J. 31 A dez 2008)

Durante a realização de todos os trabalhos e a avaliação feitos em aula, muitas foram as descobertas e os aprendizados. Na realização desta avaliação percebemos e nos convencemos mais ainda de que, se comprarmos a vista sempre obteremos vantagens. Sendo o refrigerador o nosso primeiro produto adquirido pagaremos o à vista pela grande diferença de preço e por termos o dinheiro guardado. (Alunas D. e I. T 31B dez 2008)

Para a maioria da população, as compras a prazo são necessárias, e não se dão conta do quanto está sendo pago sem contar que, dependendo do que é comprado e da maneira que é usado após a compra, o objeto já está estragado antes mesmo do término do pagamento das prestações.

Dessa forma, vejo o quão importante foi este trabalho para mim, visto que estas lições de economia servem para a vida inteira; antes de efetuar uma compra, vou saber se é mais vantajoso pagá-la a prazo ou à vista, em qual loja e caso for (ainda) comprar a prazo, quanto de juros irei pagar. Penso que a população em massa deveria aprender isso, pois a grande maioria não se dá conta e, quando acaba um prestação, logo faz outra. Estudando sobre juros, pude perceber enfim, o quanto posso perceber o quanto posso perder – em compras a prazo e financiamentos por exemplo- e o quanto posso ganhar - por exemplo em aplicações de conta corrente.(Aluna A.. 31A Nov, 2008)

Após a realização do estudo sobre juros, principalmente juros compostos, posso dizer que este foi um dos temas mais interessantes estudados durante o ano, até pelo fato de aplicarmos o conhecimentos no dia a dia, sendo este um assunto que esta muito presente, foi bastante produtivo.

Acredito, que de um modo geral, todos irão pensar no mínimo duas vezes antes de fazer compras a prazo, pois como vimos em inúmeros exemplos práticos, com o valor que compramos um produto, poderia-se pagar quase dois. (Aluna C. Nov 2008)

Bem, venho aqui pra me expressar sobre o assunto dos trabalhos de matemática. Posso dizer que achei muito interessante realizá-lo, aprendi muito sobre um assunto ao qual tinha repugnância.

Até agora que preciso comprar algumas coisas para nossa viagem à Porto Seguro, convenci a minha madrinha a comprar a vista, mas isto só vai acontecer porque tenho dinheiro guardado, e fico pensando em quem não tem, o que fará? È claro que como você diz a gente pode guardar dinheiro em poupança. e com certeza é o mais correto, porém, será que o povo brasileiro faz o correto? Por essas e outras eu acho que o lucro dessas lojas continuará se perpetuando.

É claro, todos precisam ganhar a vida, mas o que as lojas em geral cobram de juros são valores exorbitantes que o povo não vê e vai cego as casa B comprar. Com certeza profe, trabalhar a matemática de forma contextualizada da maneira como estamos trabalhando, é muito proveitoso e abre nossos olhos para coisas extremamente óbvias além de ser muito bom saber que poderemos utilizar o que aprendemos nesta disciplina no nosso dia-a-dia, e não em determinadas faculdades que cursaremos.(Aluna F. Nov 2008)

Hoje, com este conhecimento que adquiri nas aulas de matemática tenho outra visão sobre o assunto, o olho por uma ótica diferenciada da qual tinha anteriormente. Não julgo ser errado comprar à prazo e não julgo ser correto comprar à prazo. Depende da situação e das condições oferecidas. Muitas vezes, compramos produtos supérfluos e pagamos altos juros. Outras vezes, realmente necessitamos de um produto, mas não temos dinheiro para comprá-lo à vista ou investir na poupança e nos sentimos obrigados a comprar à prazo. Mas ainda sim podemos efetuar uma pesquisa e obter um produto de qualidade e com um juro menos elevado. E em outros situações, somos imediatistas, e, ao invés de esperarmos um tempo, compramos produtos mais modernos e atualizados e pagamos altos juros. Devemos aprender a esperar, a ter paciência e, quem sabe, investir o capital em parcelas na poupança, e com isso, obter um lucro.

É importante enfatizar que a matemática financeira é um conteúdo interessante, pois nos aproxima da realidade, afinal, somos grandes e eternos consumidores e precisamos aprender a gerenciar o nosso dinheiro. Percebi que este conteúdo me permite interagir com pessoas que não detém conhecimentos sobre equações, fórmulas (como exemplo, cito meus pais), mas que têm um vasto conhecimento sobre matemática financeira, pois esta está incluída em nossa vida, em nosso dia-adia.

Considero relevante estudar sobre este assunto, mas acredito que são poucas as pessoas que fazem cálculos sobre juros contidos nos preços à prazo, provavelmente contadores, pessoas que trabalham em bancos, pessoas da área da matemática e pessoas que administram bem o seu dinheiro. Há, atualmente, uma grande desigualdade econômica, a maior parte da pessoas não têm dinheiro para comprar um produto à vista ou investir em uma poupança. Algumas pessoas não têm informações sobre investimento em poupança e ainda guardam o seu dinheiro embaixo do colchão, parado, fora de circulação. Por isso, creio que nós desempenhamos um papel fundamental na sociedade, um papel de transmissores de conhecimento e de informações, um papel de conscientizadores, e, principalmente, de cidadãos conscientes. (Aluna N. Nov 2008)

Se precisarmos do produto com urgência e não temos dinheiro guardado (para pagar à vista), não vemos outra saída a não ser comprar a prazo, mesmo pagando juros, pois é necessário. Mas se for por "mordomia" e não necessário no momento, é mais inteligente guardar o dinheiro na poupança (pois a taxa do banco é bem menor que a dos juros) e comprar à vista. Sempre é preferível comprar à vista se não for com urgência, pois com apenas o valor dos juros é possível comprar boa parte de um novo produto.(Alunas C. e S. Nov 2008)

## ANEXO P – Fotos da Escola

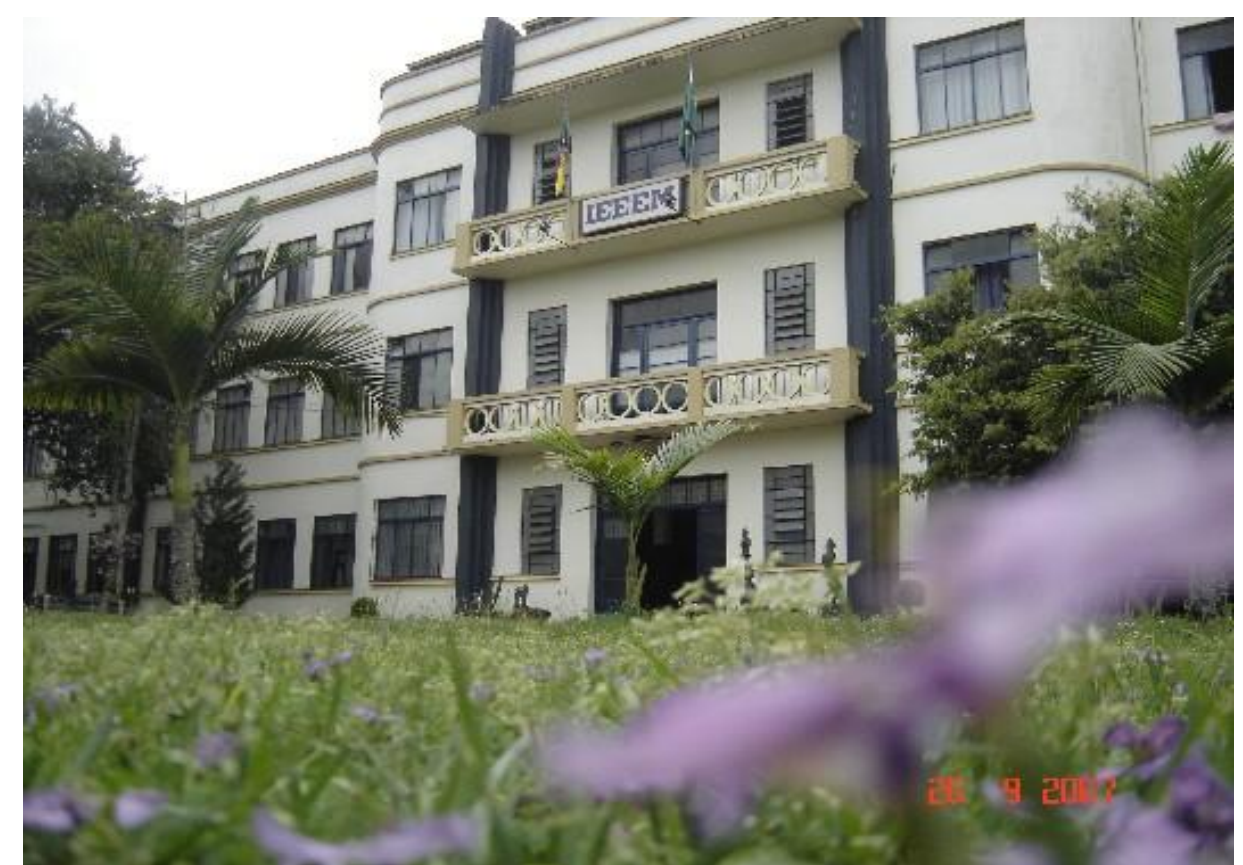

Foto da fachada da Escola

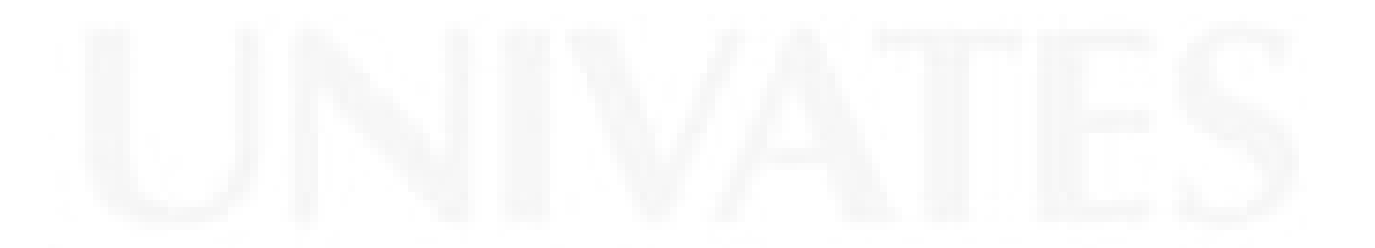

ANEXO Q – Modelo da autorização para a realização da pesquisa

## Autorização

A direção do Instituto Estadual de Educação Estrela da Manhã- IEEEM autoriza a professora /pesquisadora Roseli Böhmer Britto, regente de classe das turmas 31A e 31B, do curso Normal-2008 a realizar pesquisa junto a estas turmas com a finalidade de realização de dissertação de Mestrado.O referido curso faz parte do programa de Pós Graduação do centro Universitário Univates de Lajeado.

Estela, 15 de julho de 2008.

\_\_\_\_\_\_\_\_\_\_\_\_\_\_\_\_\_\_\_\_\_\_\_\_\_\_\_\_\_\_\_\_\_ Assinatura do Diretor

## **Termo de consentimento informado**

Esta pesquisa sobre aprendizagem em matemática no ensino médio diurno-Curso Normal tem por objetivo verificar os processos de aprendizagem em Matemática no que se refere às capitalizações simples e composta, possibilitando aos alunos distinguirem as transações comerciais e bancárias nessas formas de capitalização , bem como a identificação dos juros embutidos no valor final das transações comerciais e bancárias realizadas, além de fornecer embasamento teórico para que os alunos possam optar pela melhor transação comercial e bancária.

A participação nesta pesquisa não oferece risco ou prejuízo à escola nem para os alunos envolvidos na pesquisa.

Os dados e resultados individuais desta pesquisa estarão sempre sob sigilo ético, não sendo mencionados os nomes dos participantes em nenhuma apresentação oral ou trabalho escrito que venha a ser publicado.

A pesquisadora responsável por esta pesquisa é a professora Roseli B. Britto, professora vinculada ao Instituto Estadual de Educação Estrela da Manhã – IEEEM, onde é regente de classe das turmas onde foi realizada a pesquisa e também, ao Programa de Pós-Gadruação em Ensino de Ciências Exatas do Centro Universitário UNIVATES .

A pesquisadora compromete-se a esclarecer devida e adequadamente qualquer dúvida ou necessidade de esclarecimento que eventualmente o participante venha a ter no momento da pesquisa ou posteriormente através dos telefones (51)37121588 (IEEEM) e (51) 96359204 (telefone pessoal da coordenadora da pesquisa)

Após ter sido devidamente informado de todos os aspectos desta pesquisa e ter esclarecido todas as minhas dúvidas, eu

--------------------------------------------------- (Nome por extenso) Concordo em participar desta pesquisa

-------------------------------------------------------- Assinatura do participante

 --------------------------------------------------------- Assinatura da Pesquisadora

## Lista do consentimento conforme

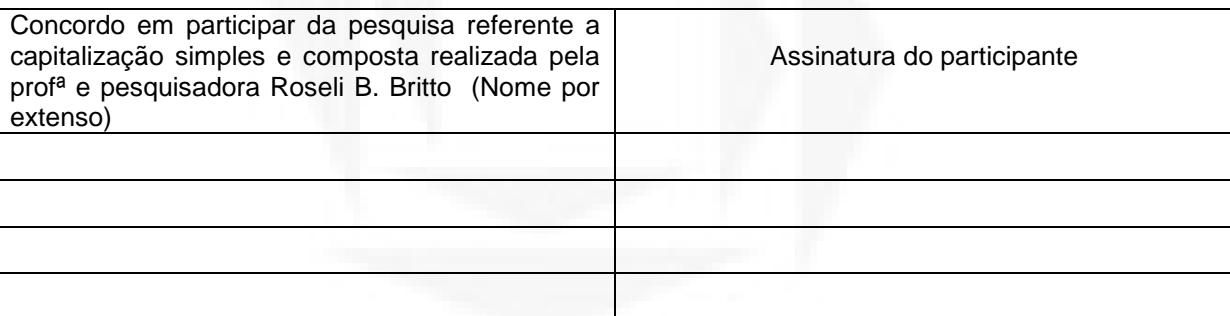

\_\_\_\_\_\_\_\_\_\_\_\_\_\_\_\_,\_\_\_\_\_\_\_\_\_\_de \_\_\_\_\_\_.

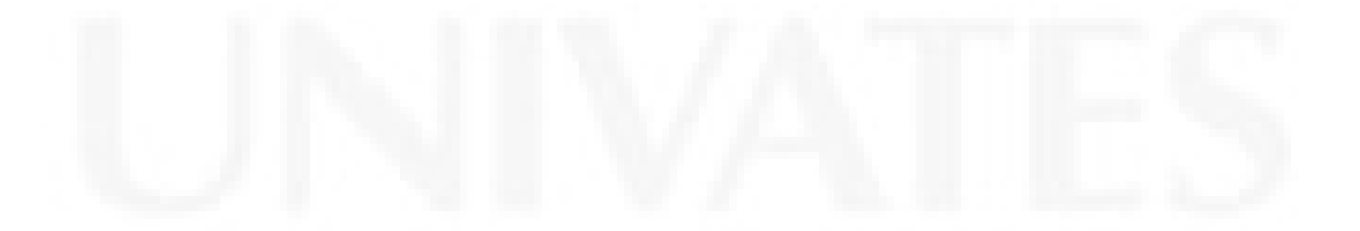